**المستخلص**:

يهدف البحث الحالي الي دراسة فاعلية التعلم االلكتروني التشاركي في ضوء اساليب التعلم النشط، واثره في تنمية مهارات تصميم وإنتاج الدروس اإللكترونية عبر الويب لدي طلاب الماجستير ، واتبعت الباحثة المنهج الوصفي لوضع الإطار النظري والمنهج التجريبي إلجراء تجربة البحث علي عينة البحث والتي تكونت من )30( طالب تم تقسيمها إلى مجموعتين كل مجموعة مكونة من (١٥) طالب المجموعة الأولى تدرس بنمط التفاعل الفردي، أما المجموعة الثانية فتدرس بنمط التفاعل الجماعي، وتم تقسيمهما إلي خمسة مجموعات فرعية كل مجموعة مكونة من ثالثة طالب وأظهرت نتائج البحث فاعلية كل من نمطي التفاعل الفردي والجماعي القائمة على التعلم النشط في تنمية تحصيل والأداء العملي المرتبط بمهارات إنتاج الدروس الإلكترونية لدي طلاب الماجستير تخصص تكنولوجيا التعليم كما أشارت النتائج إلي تفوق المجموعة التجريبية الأولى في اختبار التحصيل في حين تفوقت المجموعة التجريبية الثانية في الأداء العملي وجودة المنتج النهائي للدروس الإلكترونية عبر الوبب وفي ضوء ذلك قدمت الباحثة التوصيات والمقترحات المناسبة.

**الكلمات المفتاحية**: التعلم االلكتروني التشاركي، الدروس اإللكترونية، التفاعل الفردي، التفاعل الجماعي، التعلم النشط، المهارة.

#### **Abstract**

The current research aims to study the effectiveness of participatory electronic learning in the light of active learning methods, and its impact on the development of the design skills and production of electronic lessons through 30 Master students who were divided into two groups. Each group included (15) students; the first group taught with the pattern of individual interaction. The individual and group-based active learning in the development and practical performance associated with the production skills of electronic lessons in master's students specializing in education technology. In light of these results, the researcher provided appropriate recommendations and proposals.

**Keywords:** Participatory electronic learning, electronic lessons, individual interaction, collective interaction, active learning, skill.

**مقدمة: -** 

يُعد التعلم الإلكتروني التشاركي الأسلوب الأمثل لتتمية مهارات المتعلم حيث يوفر بيئة تفاعلية متكاملة الوسائط، تراعى الفروق الفردية بين المتدربين كما تراعى الظروف الزمانية والمكانية لهم ولديها القدرة علي نشر ثقافة التدريب الذاتي وجذب المتدربين وزيادة فاعليتهم ودافعيتهم للتعلم والتدريب، فنجاح أي تدريب وتحقيقه للعائد المرجو منه يستلزم توافقه مع قدرات واستعدادات المتدربين ومراعاه التخطيط واالعداد للتدريب، كما يتيح الفرصة للتفاعل والمشاركة الجماعية بين المتعلمين من اجل بناء المعرفة الجديدة وبالتالي يتحول دور المتعلم من متلقى للمعرفة إلى منتج ومطور لها.

ويشير محمد عطية خميس (٢٠٠٣) (\*). بأن التعلم الإلكتروني التشاركي هو تعلم تفاعلي من بعد لتوظيف تكنولوجيا التعليم والمعلومات واالتصاالت الحديثة، وتمكن المتعلمين المتباعدين من مشاهدة المحاضرات اإللكترونية، وعروض الوسائل المتعددة، والمناقشة، والتفاعل مع المتعلمين الموجودين في مواقع العمل األخرى بالصوت والصورة، والمشاركة ويعملون معا كفريق عمل واحد لبناء تعلمهم الخاص تحت اش ارف معلمهم.

وأكد كل من محمد عبد الحميد )2005( )2000) , wong&Angela أن التعلم الإلكتروني التشاركي يتيح فرصا تعليمية متنوعة مع سهولة التفاعل والاستخدام للخدمات التعليمية ، كما انه يلبي احتياجات المتعلم الخاصة وإشباعها تكنولوجياً ،ويزيد من اعتماد المتعلمين علي انفسهم تعليمياً ، كما انه يفيد في تكوين علاقات إيجابية بين

نظام جمعية APA Style(\*) استخدمت الباحثة في التوثيق وكتابة المراجع الإصدار السادس من حيدث اكتفدت البداحثدة Psychological AAmerican ASSOCIATIONعلم النفس األمريكيدة بذكر الاســم الأول والأخير وســنة النشــر ورقم الصـــفحة في حالة المراجع العربية، وفي حالة الأسماء الأجنبية تم ذكر اسم العائلة وسنة النشر ورقم الصفحة.

المتعلمين مع بعضهم البعض ومع المجتمع والثقافة العامة ، كما يدعم مهارات المتعلمين في تقنيات االتصال والمعلومات والتدريب المعرفي واكتشاف واستطالع تطبيقات جيدة قائمة على التشارك الإلكتروني.

وتشير الدراسات التي أجريت علي أدوات التشارك اإللكتروني أن هذه األدوات وما يصاحبها من تطبيقات تربوية قد ساهمت في تنمية م هارات التفكير، ومهارات حل المشكالت والتفكير الناقد، والتفكير الرياضي، ومهارات التشارك ، والتواصل اإللكتروني، والدافعية للتعلم ومن هذه الدراسات دراسة آسماح (٢٠٠٨)، والكندي (٢٠٠٨) والنامي )2012( وحمد ي عبد العزيز )2013 ,Abdalaziz )وديلنبرج وتوشينكن ),2007techounikine & Dillenbourg )وهاموند ) 2005 ,Hammod )وكيفين ي )2009 ,Kevin ) وبولها وبر وشومين ي وكارسنتي ) ,Pollhuber 2008 , karsenti&chomeienne )فمن خالل أدوات التشارك اإللكتروني يمكن تكوين بيئة تعليمية تفاعلية تتيح التعليم والتدريب علي مهمات تعليمية عديدة منها: تنمية المهارات التعليمية القائمة علي التشارك التي تعد مدخلا تعليميا متمركزا حول المتعلم ، يبحث فيه عن حقائق أو معلومات أو معرفة من خالل طرح األسئلة ، ثم يندمج المتعلم في حل المشكالت والقضايا المطروحة له ، فهي تساعد في تحقيق التفاعلية بين المتعل م ومحتوي تلك الأنشطة. اضافة إلى مراعاة الفروق الفردية بين المتعلمين ، والقدرة علي التغذية الراجعة الفورية ، والتنوع في طرق التعليم والتعلم فهي مجال مهم لإكسابه للمهارات وأتقانه اياها ، ولهذا فإن تحقيق التعليم الفعال يمثل في قدرة المعلم علي تصميم وتنفيذ مثل هذه الأنشطة التعليمية التي تعزز تحقيق الأهداف المنهجية ، وبأمكان المعلم بناء على تحليله للأهداف التعليمية وخصائص المتعلمين أن يصممها بما يتلاءم مع امكاناتهم وسرعة خطوهم في التعلم ),2007lyle&lane )ولتعزيز التعلم البد من االهتمام بطريقة تقديم المواد التعليمية وكيفية تعامل المتعلمين معها وتفسيرها، وفي هذا السياق يمكن للتعلم اإللكتروني التشاركي توفير توجيهات سليمة لتصميم اشكال العرض

مجلة دراسات في التعليم الجامعي

وانشطة المتعلمين وبالتالي توفر بيئة تعلم نشط يقوم المتعلمين فيها بمعظم العمل ، ويستخدمون عقولهم في دراسة الأفكار وحل المشكلات وتطبيق ما تعلموه ، وكل هذا يتطلب أدوار جديدة من المعلم الجامعي علية القيام بها، وبالتالي ضرورة أكسابة معرفة ومهارات تمكنه من أداء دورة في ظل هذه المتغيرات الجديدة ),2010Lyle&Lane)-:

وقد اكدت العديد من الدراسات علي اهمية وفاعلية بيئات التعلم التشاركي في تحقيق األهداف التعليمية المختلفة وتزيد من دافعية المتعلمين للتعلم ، كما أنها تنمي مهارات التفكير الناقد والقدرة علي حل المشكالت، كما تساعد علي تنوع طرق التعلم التي يستخدمها Apedeo, etal,(2015), Macrgrego&lou& Kim,(2010) المعلمون ومنها دراسة وقد أكدت دراسة مري واريجل Marie&Orgill,(2009) أيضاً علي اهمية أدوات التدريب بالتعلم اإللكتروني التشاركي في تشجيع المتدربين علي استخدام أدوات التعلم دون وضع قيود علي ذلك، واستخدام اللوحة البيضاء في تحقيق انشطة تعاونية بين المتدربين و االستعانة بأكبر قدر من الوسائط المتعددة والدمج بينها والتوظيف الفعال في إجراء أنشطة فردية وطرح األسئلة علي المتدربين بشكل مستمر وبشكل منتظم ومباشر، وتؤكد دراسة هودج وأخرون )2013).,al et,Hodge أن انشطة التعلم لها قدرة علي تحقيق مستويات عالية من التعلم المباشر وغير المباشر، وزيادة تعزيز وتطبيق المعارف المكتسبة من المواد التعليمية القائمة علي الوسائط التعليمية مثل ملفات الفيديو و ملفات الصوت وغيرها والجمع بين تلك المواد وأدوات التفاعل بشكل فعال كما أكدت الدراسة علي أن التعلم التشاركي في ضوء التعلم النشط له اثر علي تنمية مهارات وانتاج الدروس الإلكترونية التعليمية من خالل ما تتيحه من مصادر تعليمية يمكن توظيفها كما انها توفر العديد من القوالب الجاهزة التي يمكن من خاللها تنفيذ تلك التشارك في التدريس بسهولة مما يساعد علي ترسيخ معلومات المتعلم وجعلها باقية االثر، وحوض خبرات جديدة قد تتصف في الواقع بالمخاطرة، باإلضافة إلي أنها تساعده علي التخيل والمغامرات العلمية وتجعله من بعد ذلك مبتكرا ( ً Apedeo, et al., (2015ِ ومبدعا

ويري ماتسيورا ,Matsuura (٢٠١٢) ان ادوات التدريب التشاركي تحقق عدت مزايا منها توفير وتنظيم وقت المتدرب والمدرب في التعامل مع البيئة االفتراضية والتحرر من قيود المكان والزمان حيث توجد مرونة في اختيار الوقت المالئم للتواجد في البيئة االفتراضية والوصول الي محتوي التدريب وذلك باستخدام وسائط تعليمية متعددة مثل البريد اإللكتروني وملفات الوسائط المسموعة والمرئية وغير ذلك بدالً من االعتماد علي مصدر واحد كما هو الحال في التدريب التقليدي اضافة الي ميزة اختصار وقت التدريب حيث يستطيع المتدرب التحكم في تدفق المحتوي وتخطي بعض أجزائه والتركيز علي ما يحتاجه منها كما أن ذلك النمط من التدريب يتم بمعزل عن األخرين مما يمنح المتدرب الفرصة للتجربة والخطأ في جو من الخصوصية دون الشعور بالحرج عند القاء أسئلتهم أو التعبير عن أراءهم وسهولة الوصول الي المتدرب دون التقيد بأوقات التدريب الرسمية كما أكدت دراسة فردارجان (2014)Varadarajan علي أن التعلم اإللكتروني التشاركي بالفصول االفتراضية غير التزامنية تتمثل في المحاضرات المسجلة فهي ساعدت المتعلمين الذين لم يتمكنوا من الحضور في الوقت الفعلي علي مراجعة المحاضرات بالمناقشات الفعلية التي تمت فيها حيث أتاحت لهم فرص التعلم والتدريب دون أن تضـع التزامـاً عليهم بالـحضـور كمـا حققت لـهم التواصـل والتفاعل من خلال البريد اإللكتروني والمدونات ومنتديات النقاش بينما أكدت نتائج دراسة اللهيبي )2014( أن التعلم اإللكتروني التشاركي بالفصول االفتراضية تؤثر علي التحصيل الدراسي كما في التعليم التقليدي بل يتفوق في مستوي التطبيق لذلك فيمكن اعتبارها حالً لكثير من العقبات والمشكالت التي تواجه النظم التعليمية ومتطلبات العصر كما إنها حل لمشكالت التطبيق التي تواجه اسلوب التعلم عن بعد والمتمثلة في قلة التفاعل بين المعلم والمتعلم وعدم وجود التغذية الراجعة الفورية باستجابة المتعلم وفي نفس السياق أكد هراستنسكي وستيفان (2013),Stefan &Harasinski علي أهمية التعلم اإللكتروني التشاركي في تحقيق التواصل المرتبط بالمحتوي إلي أن المتعلم يحتاج الي أن يكون

مجلة دراسات في التعليم الجامعي

قادر علي طرح األسئلة والتشارك في المعلومات واألفكار وفيما يتعلق بالتواصل القائم علي تخطيط مهام تعليمية فأن المتعلم يحتاج الي التعاون مع الزمالء إلنتاج الواجبات ، فمن الواضح أن عصر المعرفة وثورة المعلومات لن تسمع باالستجابات التقليدية والثوابت النمطية حيث ان التعلم التعاوني والشراكة وتبادل المعلومات واالفكار والخبرات هي اليات االستعداد للمستقبل ، لذا فإن توظيف التعلم اإللكتروني التشاركي في انشطة التعلم يمكن أن تكون مصادر تعلم مشتركة تسهم في تحقيق التعلم التشاركي ، مع االتجاه إلي تعلم أكثر استقاللية مما ينعكس علي نواتج التعلم بشكل إيجابي الن التشارك االلكتروني يمكن ان يلبي احتياجات المتعلم لالستفادة منة كنظام لتخزين المعرفة واسترجعها عبر غرف الحوار والدردشة و التفاعل ، لتوفير بيئة للعمل التشاركي بما يضمن إدارة المعرفة وتبادلها بين اعضاء المجموعة **مشكلة البحث: -** 

في ضوء العرض السابق بمقدمة البحث يتبين االتي: إن استراتيجية التعلم اإللكتروني التشاركي والأكثر استخداما والتي أثبتت فاعليتها في التعلم الإلكتروني حيث أكدت نتائج بعض الدراسات ومنها دراسة حماد )2008) ,Hamad وجود صعوبات ومعوقات تحول دون نشر التعلم الإلكتروني في التعليم الجامعي ومنها تدنى مستوي مهارات تصميم وانتاج الدروس الإلكترونية ببيئات التعلم الإلكتروني لدي المتعلم وذلك لندرة برامج التنمية المهنية.

وهذا ما أكدته الدراسة االستكشافية التي قامت بها الباحثة على تدني مستوي االنتاجية المتمثلة في انتاج الدروس اإللكترونية بالرغم من اهمية التعلم اإللكتروني في انتاج الدروس اإللكترونية وما تحققه من تفاعلية بين المتعلمين وهذا ما أكدته العديد من الاديبات والدراسات مثل دراسة سالمون (2003) ,salmon التي أكدت علي قدرة التشارك الإلكتروني القائم على اساليب التعلم النشط في تحقيق العديد من الفوائد التربوية والإبداعية وتحسين فرص الاتصال التي تحسن بدورها نتائج التعلم لدى المتعلم.

وإن التعلم الإلكتروني التشاركي يستخدم في عديدا من المواقف التعليمية، لتحقيق أهداف تعليمية محددة وهو يناسب تعلم الطالب مهارات تصميم الدروس اإللكترونية وإنتاجها، لذلك توجد حاجة إلي استخدام التعلم اإللكتروني التشاركي القائم علي أساليب التعلم النشط لتنمية مهارات تصميم وإنتاج الدروس اإللكترونية القائمة علي الويب لدي طالب الماجستير حيث يحتاج الطالب إلي دورات تدريبية وهذا ما أكدته دراسة طلبة )2009( أهمية توظيف واستخدام التشارك اإللكتروني القائمة علي الويب في تنمية الدروس اإللكترونية كنوع من االنشطة اإلثرائية المدعمة للمتعلم وكذلك أوصت بعقد دورات تدريبية سواء للطالب أو المعلمين علي مهارات استخدام هذه الدروس اإللكترونية القائمة علي التعلم النشط عبر التشارك اإللكتروني فهي تساعد المتعلم علي توليد المعرفة وبناء المعاني والتعبير عنها بشكل فردي أو جماعي من خلال نماذج و أدلة عقلية وعملية قائمة على التدريب المكثف والنمذجة العقلية والتأمل والتعبير والاستطلاع و االستكشاف .

ونفس السياق أكدت دراسة الباز (٢٠١٢) أهمية تدعيم الدروس الإلكترونية القائمة علي التشارك اإللكتروني وضرورة تدريب المعلمين عل ي تنفيذ واستخدام هذه الدروس وذلك يعتبر التوجه نحو اكساب الطالب مهارات تصميم وانتاج مثل هذه الدروس اإللكترونية ينطلق منها البحث حيث تعزز هذه الدروس اإللكترونية لتحقيق األهداف المنهجية المحددة سلفا والتي تؤدي بدورها على قدرة المتعلم على انتاج أنشطة إبداعية تتسم بالطالقة والمرونة و الحيوية واالصالة حيث أن الهدف من وراء أي تكنولوجيا في التعلم هو استخدامها كأداة لبناء معرفة المتعلم ، وأداة لالستكشاف و االكتشاف وسياق إبداعي فعال لدعم التعليم عن طريق الحوار و المشاركة في المعلومات وبنا المعرفة ، جعل ذلك الباحثة تختار التعلم اإللكتروني التشاركي القائم عل ي التعلم النشط للتدريب التعاوني مما قد يسهم في اكساب طالب الماجستير مهارات تصميم وانتاج الدروس اإللكترونية.

مجلة دراسات في التعليم الجامعي

كما اشارت الدراسات والبحوث والمقابالت الشخصية إلي ان طالب الماجستير يوجد نسبة كبيرة منهم يفتقدوا إلي مهارات تصميم وانتاج الدروس اإللكترونية وتوظيفها في العملية التعليمية حيث توجد حاجة الي التدريس التشاركي في ضوء اساليب التعلم النشط لتنمية مهارات انتاج الدروس اإللكترونية ولذا فأن مشكلة البحث الحالي تتمثل في تدني مهارات تصميم وانتاج الدروس الإلكترونية لدي طلاب الماجستير بالإضافة الي وجود صعوبة في التعاون والتشارك والتواصل مع بعضهم، لأداء المهام المكلفين بها أثناء تقديم الدورات التدريبية، إضافة إلي أن هذه الدورات تفتقر الي استخدام ادوات التعاون والتشارك والتواصل اإللكتروني لذا تولدت الحاجة الي الكشف عن اثر التعلم اإللكتروني التشاركي في ضوء اساليب التعلم النشط في تنمية هذه المهارات . حيث ان الطلبة الدارسين للدروس الدراسية يأتون من تخصصات متنوعة يتعرضون جميعا لد ارسة نفس الدروس الد ارسية الحالية لكي يتمكن الطالب من مهارة التصميم وانتاج الدروس اإللكترونية القائمة على الويب في ضوء اساليب التعلم النشط.

وبناء على ما سبق تحدد مشكلة البحث الحالي في ضعف الأداء العملي لطلاب الماجستير في مهارات تصميم و انتاج الدروس االلكترونية مما يتطلب الحاجة الي تصميم بيئة تعلم الكتروني تشاركي ف ي ضوء اساليب التعلم النشط لتنمية مهارات تصميم وانتاج الدروس اإللكترونية لدي طالب الماجستير وتنمية مهارات تصميم وانتاج الدروس اإللكترونية التفاعلية وتحديد افضلية نمط التفاعل الفردي - التفاعل الجماعي مع المحتو ي في هذه البيئة والتعرف على أثره في تنمية هذه المهارات. **أسئلة البحث: -** 

**يسعي البحث الحالي إلى اإلجابة عن السؤال الرئيسي التالي:**

كيف يمكن تصميم بيئة تعلم الكتروني تشاركي قائمة على التعلم النشط بنمط ي التفاعل (الفردي الجماعي) لتتمية مهارات تصميم وإنتاج الدروس الالكترونية عبر الوبب لدي طلاب الماجستير بجامعة عين شمس.

ويتفرع من السؤال الرئيسي الأسئلة الفرعية التالية:

- ٠. ما مهارات تصميم وانتاج الدروس الإلكترونية المراد تنميتها لدى طلاب الماجستير؟
- .2 ما االحتياجات التدريبية الالزمة لطالب الماجستير من مهارات تصميم وانتاج الدروس اإللكترونية عبر الو يب؟
- ٣. ما نموذج التصميم التعليمي المناسب لبناء بيئة التعلم الالكتروني التشاركي القائمة على التعلم النشط لتنمية مهارات إنتاج الدروس االلكترونية عبر الويب لدي طلاب الماجستير ؟
- ٤. ما آثر نمط التفاعل (الفردي) مع المحتوي ببيئة التعلم التشاركي القائمة على التعلم النشط في تنمية التحصيل المعرفي واالداء المهاري المرتبط بمها ارت تصميم وانتاج الدروس الإلكترونية لدى طلاب الماجستير ؟
- 0. ما آثر نمط التفاعل (الجماعي) مع المحتوي ببيئة التعلم التشاركي القائمة على التعلم النشط في تنمية التحصيل المعرفي واالداء المهاري المرتبط بمها ارت تصميم وانتاج الدروس الإلكترونية لدي طلاب الماجستير؟

**أهداف البحث: -** 

#### **يهدف البحث الحالي إلي: -**

- ١. تتمية مهارات إنتاج الدروس الإلكترونية لدى طلاب الماجستير تخصص تكنولوجيا التعليم.
- .2 التوصل إلى نمط التفاعل المناسب )الفرد ي الجماعي( ببيئة التعلم االلكترون ي التشاركي القائمة على التعلم النشط ومدى تأثيره على التحصيل المعرفي والأداء المهاري المرتبط بمهارات تصميم وإنتاج الدروس الالكترونية عبر الوبب لدى طالب الماجستير تخصص تكنولوجيا التعليم بجامعة عين شمس.

العدد الثالث والخمسبن ٢٠٢١

مجلة دراسات في التعليم الجامعي

- ٣. الكشف عن أثر فاعلية نمط التفاعل (الجماعي) ببيئة التعلم الالكتروني التشاركي القائمة على التعلم النشط في:
- التحصيل المعرفي للمعلومات المرتبطة بمهارات تصميم وإنتاج الدروس اإللكترونية لدي طلاب الماجستير تخصص تكنولوجيا التعليم بجامعة عين شمس.
- األداء العملي لمهارات تصميم وإنتاج الدروس اإللكترونية لدي طالب تخصص تكنولوجيا التعليم بجامعة عين شمس.
	- جودة إنتاج الدروس االلكترونية.

# **أهمية البحث: -**

قد يسهم البحث الحالي في:

- ١. توجيه اهتمام مصممي ومطوري البرامج التدريبية إلى أهمية الاستفادة من التعلم اإللكتروني التشاركي في تطوير البرامج التدريبية لتنمية المهارات وتقدمها من خالل بيئة تفاعلية افتراضية عبر شبكة االنترنت.
- ٢. تحقيق التوجه نحو التعلم عن بعد كأحد الأهداف الاستراتيجية للتعلم النشط واالستفادة من البيئة التحتية التكنولوجية المتوفرة بالجامعة.
- .3 في تطوير اساليب تعليمية قائمة على مبادئ التعلم النشط في توصيف وتصميم النماذج والدروس اإللكترونية التشاركية.
- ٤. مساعدة أعضاء هيئة التدريس في التعرف على طرق حديثة في التدريس تنمي مهارات إنتاج الدروس الالكترونية التعليمية متعددة الوسائط لدي طلاب الماجستير تخصص تكنولوجيا التعليم.
- .5 توجيه اهتمام التربويين لتصميم بيئات تعلم تعتمد بشكل كبير على بيئات التعلم االلكتروني التشاركي.

- **منهج البحث: اعتمدت الباحثة في بحثها الحالي على المنهجين التاليين:**
- أ. المنهج الوصفي في مرحلة الدراسة والتحليل لألدبيات والدراسات السابقة المرتبطة بمتغيرات البحث.
- ب . المنهج التجريبي لدراسة العالقة السببية بين المتغيرات المستقلة والمتغيرات التابعة وقد استخدم المنهج التجريبي في البحث الحالي للكشف عن العالقة بين المتغيرات التالية: -
- المتغير المستقل: نمط التفاعل في بيئة التعلم الالكتروني التشاركي القائم على أساليب التعلم النشط ويوجد في مستويين (النمط الفردي – النمط الجماعي(.
- المتغيرات التابعة: مهارات تصميم وانتاج الدروس اإللكترونية القائمة عبر الوبب لدي طلاب الماجستير وتشمل التحصيل المعرفي المرتبط بمهارات تصميم وانتاج الدروس اإللكترونية ويقاس باستخدام اختبار التحصيل واالداء العملي المرتبط بمهارات تصميم وانتاج الدروس اإللكترونية ويقاس باستخدام بطاقة المالحظة وبطاقة تقييم المنتج.

**عينة البحث: -** 

**تم اختيار عينة البحث:**

من طالب الماجستير تخصص تكنولوجيا التعليم بكلية التربية النوعية بجامعة عين شمس وقد بلغ عددهم ٣٠ طالبا تم تقسيمهم إلى مجموعتين تجريبيتين بمعدل ١٥ طالب لكل مجموعة.

مجلة دراسات في التعليم الجامعي

**التصميم التجريبي:** 

تم استخدام التصميم التجريبي المعروف باسم تصميم المجموعتين التجرببيتين ذات القياس القبلي والبعدي كما يلي:

المجموعة التجريبية (١): نمط التفاعل (الفردي) مع المحتوي في بيئة التعلم االلكتروني التشاركي القائمة على التعلم النشط لتنمية مهارات تصميم وإنتاج الدروس االلكترونية عبر الويب.

المجموعة التجريبية (٢) : نمط التفاعل (الجماعي) مع المحتوي في بيئة التعلم االلكتروني التشاركي لتنمية مهارات تصميم وإنتاج الدروس االلكترونية عبر الويب. ويمكن توضيح التصميم التجريبي من خالل الشكل التالي :

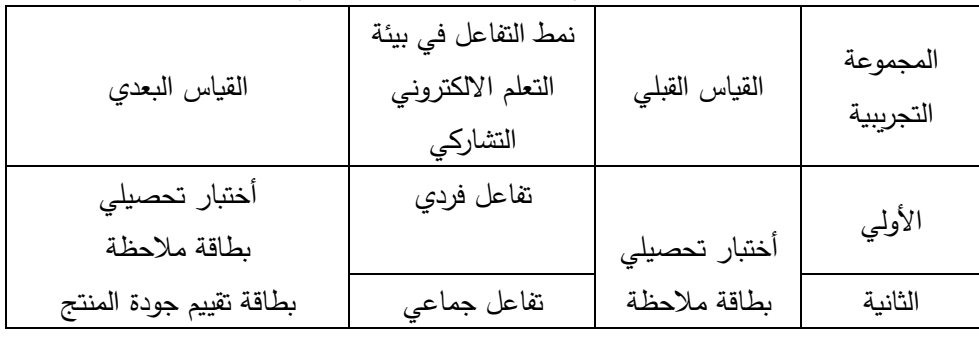

**شكل )1( التصميم التجريبي للبحث**

### **فروض البحث:**

- ١. يوجد فرق دال إحصائيا عند مستوي (٠.٠٥) بين متوسطي درجات الطلاب في المجموعة التجريبية الأولى ذات نمط التفاعل (الفردي) في القياسين القبلي والبعدي لالختبار التحصيلي للجانب المعرفي المرتبطة بمهارات تصميم وإنتاج الدروس الالكترونية لصالح القياس البعدي.
- ٢. يوجد فرق دال إحصائيا عند مستوي (٠.٠٥) بين متوسطي درجات الطلاب في المجموعة التجريبية الأولى ذات نمط التفاعل (الفردي) بالبيئة في القياسين القبلي

والبعدي لبطاقة ملاحظة الأداء العملي لمهارات تصميم وإنتاج الدروس الالكترونية لصالح القياس البعدي.

- .3 يوجد فرق دال إحصائيا عند مستوي )0.05( بين متوسط ي درجات الطالب في المجموعة التجريبية الثانية ذات نمط التفاعل (الجماعي) بالبيئة في القياسين القبلي والبعدي لالختبار التحصيلي للمعلومات المرتبطة بمهارات تصميم وإنتاج الدروس االلكترونية لصالح القياس البعد ي.
- ٤. يوجد فرق دال إحصائيا عند مستوى (٠.٠٥) بين متوسطي درجات الطلاب في المجموعة التجريبية الثانية ذات نمط التفاعل (الجماعي) بالبيئة في القياسين القبلي والبعدي لبطاقة مالحظة األداء العملي لمهارات تصميم وإنتاج الدروس الالكترونية لصالح القياس البعدي.
- .5 يوجد فرق دال إحصائيا عند مستوي )0.05( بين متوسطي درجات طالب المجموعة التجريبية الأولى ذات نمط التفاعل (الفردي) وطلاب المجموعة التجريبية الثانية ذات نمط التفاعل (الجماعي) في القياس البعدي للاختبار التحصيلي للجانب المعرفي المرتبط بمهارات تصميم وإنتاج الدروس االلكترونية لصالح طلاب المجموعة التجريبية الأولى الذين يستخدمون نمط التفاعل الفردي.
- .6 يوجد فرق دال إحصائيا عند مستوي )0.05( بين متوسطي درجات طالب المجموعة التجريبية الأولى ذات نمط التفاعل (الفردي) وطلاب المجموعة التجريبية الثانية ذات نمط التفاعل (الجماعي) في القياس البعدي للأداء العملي لمهارات تصميم وإنتاج الدروس االلكترونية لصالح طالب المجموعة التجريبية الثانية الذين يستخدمون نمط التفاعل الجماعي.
- ٠٧. يوجد فرق دال إحصائيا عند مستوى (٠.٠٥) بين متوسطي درجات طلاب المجموعة التجريبية الأولى ذات نمط التفاعل (الفردي) ودرجات طلاب المجموعة التجريبية الثانية ذات نمط التفاعل (الجماعي) في القياس البعدي

لبطاقة تقييم المنتج النهائي لصالح طالب المجموعة التجريبية الثانية ذات نمط التفاعل الجماعي.

# **حدود البحث:**

**يقتصر البحث الحالي علي:**

- .1 عينة من طالب الماجستير تخصص تكنولوجيا التعليم، بكلية التربية النوعية جامعة عين شمس.
- .2 نمطي التفاعل )الفرد ي الجماعي( ببيئة التعلم االلكتروني التشاركي القائمة على التعلم النشط.

.3 تم التطبيق في الفصل الدراسي الثان ي خالل العام الجامعي 2021/2020م **أدوات البحث:** 

- .1 استبانة تحديد المهارات الالزمة لتصميم وانتاج الدروس اإللكترونية القائمة على التعلم النشط لدي طلاب الماجستير (اعداد الباحثة).
- .2 أدوات معالجة تمثلت في بناء بيئة التعلم التشاركي القائمة على التعلم النشط بنمط التفاعل الفردي ونمط التفاعل الجماعي
- .3 أدوات القياس وهي اختبار تحصيلي لقياس الجوانب المعرفية المرتبطة بمهارات تصميم وانتاج الدروس اإللكترونية القائمة علي التعلم النشط، )من اعداد الباحثة) .
- ٤. بطاقة ملاحظة لقياس الأداء العملي لمهارات انتاج الدروس الإلكترونية القائمة على التعلم النشط (من اعداد الباحثة).
- .5 بطاقة تقييم المنتج لتقييم الدروس االلكترونية المنتجة عبر الويب من طالب الماجستير تخصص تكنولوجيا التعليم.

**إجراءات البحث** 

**اتبعت الباحثة ف ي إجراءات البحث الخطوات األتية:**

- إجراء دراسة مسحية تحليلية لألدبيات العلمية والدراسات المرتبطة بموضوع البحث وذلك بهدف إعداد الإطار النظري للبحث والاستدلال بها في توجيه فروضه ومناقشة نتائجه.
- إعداد قائمة بأهداف بيئات التعلم القائمة على التعلم النشط لتنمية مهارات تصميم وإنتاج الدروس االلكترونية عبر الويب.
- إعداد قائمة مبدئية بمهارات تصميم وإنتاج الدروس الالكترونية عبر الويب في ضوء قائمة األهداف.
- عرض كال من قائمة األهداف وقائمة المهارات على مجموعة من المحكمين لتقنينها ومعرفة مدي شمولها للمهارات ومدي مناسبة المهارات لقائمة الأهداف.
	- إعداد كال من قائمة األهداف المهارات في صورتهما النهائية.
		- التخطيط لإلنتاج.
- إعداد وتصميم وإنتاج بيئة التعلم القائمة على التعلم النشط؛ وفق المراحل األتية: )مرحلة التحليل – مرحلة التصميم – مرحلة التطوير – مرحلة التقويم – مرحلة االستخدام والنشر(.
- عرض البيئة على مجموعة من الخبراء المتخصصين في تكنولوجيا التعليم، وإجراء التعديالت في ضوء آرائهم ومقترحاتهم.
- إجراء التجربة االستطالعية لحساب صدق وثبات أدوات البحث، وصالحية البيئة التعليمية للتطبيق.
- اختيار عينة البحث، وتقسيمها إلى مجموعتين تجريبيتين وفقاً لنمط التفاعل (الفردى – الجماعي) والتأكد من تكافؤ المجموعتين.

 $1.7$ 

العدد الثالث والخمسين ٢٠٢١

مجلة دراسات فى التعليم الجامعى

- تطبيق أدوات القياس قبليا على عينة البحث.
- إجراء المعالجة التجريبية بتطبيق بيئة التعلم االلكتروني التشاركي على عينة البحث األساسية.
	- تطبيق أدوات القياس بعديا على عينة البحث.
	- معالجة البيانات بالطرق اإلحصائية المناسبة للتوصل إلى النتائج.
		- مناقشة النتائج وتفسيرها.
	- تقديم التوصيات والمقترحات في ضوء ما أسفرت عنه نتائج البحث.

**مصطلحات البحث:** 

**التعلم اإللكتروني التشاركي:** عباره عن منظومة من التفاعالت الديناميكية، تتم بين المتعلمين بعضهم البعض أو بين المتعلمين والمعلمين عبر أدوات التشارك االلكتروني أو من خالل التفاعل الصفي، فهو يهدف إلى توجيه وتدعيم عمليه بناء وتوليد االنشطة االبداعية.

**الدروس اإللكترونية:** الدروس اإللكترونية هي منظومة تعليمية متكاملة، يمكن من خاللها نقل التعلم إلى المتعلمين سواء بمفردها أو باالشتراك مع غيرها من الوسائل والمصادر، وهي تشتمل على مادة تعليمية وأدوات عرض وطريقة عرض، والوسائل والوسائط هما شيء واحد حيث إن كالهما ترجمة لكلمة واحدة هي الميديا وقد بدأ استخدام هذا المصطلح في تكنولوجيا التعليم عندما تبنت حركة التعليم السمعي والبصري نظرية االتصال ووسائله وطبقتها في المجال التعليمي.

**التفاعل الفردي Interaction Individual:** تعرفه الباحثة إجرائيا بأنه" طريقة التفاعل التي تتم بين المتعلم وعناصر بيئة التعلم المتمثلة في (المعلم – المحتوى– واجهة التفاعل) بصورة فردية، بحيث يسير في عملية التعلم وفق قدراته وإمكانياته، وبتم تحديد الدروس اإللكترونية واألنشطة في بداية عملية التعلم ويكلف كل طالب في النهاية

بتقديم مشروع عملي تحت إشراف المعلم، ووفق إستراتيجية تعليمية قائمة على الدروس اإللكترونية يتم تنفيذها عبر الويب.

**التفاعل الجماعي Interaction Group:** وتعرفه الباحثة إجرائيا بأنه" طريقة التفاعل بين المتعلم وعناصر بيئة التعلم المتمثلة في (المعلم– المحتوي – واجهة التفاعل– الأقران) في مجموعات حيث يتم في بداية عملية التعلم تقسيم الطلاب إلى مجموعات صغيرة كل مجموعة مكونة من ثالث أفراد ويكلف كل فرد داخل المجموعة بمهمة محددة وبعد إنجازها يتم تعليمها لباقي أفراد مجموعته، وفي النهاية يقدمون مشروعا جماعيا يعبر عن المهام المكلف بها كال منهم وعن المجموعة ككل، وذلك تحت إشراف المعلم الذي يقوم بتوزيع الأدوار وتنسيق العمل بين المجموعات، ووفق إستراتيجية تعليمية قائمة على الدروس الإلكترونية يتم تنفيذها عبر الوبب.

**التعلم النشط:** التعلم النشط يساعد المتعلمين على توليد المعرفة وبناء المعاني والتعبير عنها بشكل فردي أو جماعي من خالل نماذج وأدله عقلية وعمليه، ويتم ذلك عبر التدريب المكثف القائم على الويب والنمذجة العقلية والتأمل والتعبير واالستصالح واالكتشاف وتحتاج عمليه التعلم منظومة من التشغيل والتدعيم القائم علي التوجيهات والأمثلة النظرية والعملية.

**المهارة:** يعرف السيد ابو هاشم )،2004 17( المهارة بأنها " أداء الفرد لعمل ما، يتسم بالسرعة والدقة والإتقان والفاعلية " بينما يحدد حسن شحاتة وزينب النجار (٢٠٠٣، ٢٠٢) المهارة بوجه عام في أنها " السهولة والدقة في إجراء عمل من الأعمال وهي تنمو نتيجة لعملية التعلم، وبمكن تحديد المهارات في البحث الحالي بأنها " ذلك الأداء المتميز الذي يتسم بالدقة واالتقان لدي طالب الماجستير في مهارات تصميم وانتاج الدروس اإللكترونية القائمة علي الويب.

 $1.5$ 

#### **اإلطار النظري للبحث:**

**أهمية التعلم اإللكتروني التشاركي:** 

ويت كوك )2007) ,Kock التشارك الكتروني في العلم بأنه التشارك في التشارك والتقريبات والتشارك التشارك في سياق تعليمية مشتركة.<br>و

تم التریز شای ش التریز شای بر ش ارائین رشم بر التریزان وید تولیز الیتون استان از Telle را این برای استان از Telle را بریز بادها افراد استان از Telle را این بادها افراد براه برای بادها افراد براه باده برای بادها افراد برای

One that he have the hold were him for the company assessment from the the section as the first of the first of the company of the company of the section of the form of the section of the form the section of the form of th بقاة إن بابق لولط التاركم مل منظوبات الاطاء فياماية فلاما وبر الالتحاد والمتوارد المناسب والمستورس والمناس والمراد والمناسب والمراد والمسترقات والمناسب والمناسب والمناسب والمناسب والمناسب والمناسب والمستريان والمناسب والمن

وفي نفس السياق أكد هراستنسكي وستيفان (2013),Stefan &Harasinski علي أهمية التعلم اإللكتروني التشاركي في تحقيق التواصل المرتبط بالمحتوي إلي أن المتعلم يحتاج الي أن يكون قادر علي طرح األسئلة والتشارك في المعلومات واألفكار فيمن أهمية التشارك االلكتروني ما يلي:

- 1. يساعد التشارك في التعلم على تدعيم الأفكار الإبداعية الجماعية مقابل الأفكار الفردية، الأمر الذي يؤدي إلى بقاء اثر التطبيقات الناتجة من التشارك لأطول فترة ممكنة.
- .2 يسهم التشارك في التعلم إلى االهتمام بنوع المنتجات وليس الكم فقط حيث تبرهن المجموعات المشاركة في التعلم على أن األفكار والمشاريع المنتجة نوعية في خصائصها ومرنة في استخداماتها.
- .3 يساعد التشارك في التعلم إلى تدعيم مبادئ التعلم النشط، حيث يصبح كل فرد مشارك في التعلم مسئوال عن البحث عن المعرفة، وتداولها مع اآلخرين، لتدعيمها أو تصويبها أو اعتمادها.
- .4 يسهم التشارك في انتقال أثر التعلم و التدريب، حيث إن الممارسات الجماعية الناتجة عن توليف لألفكار المشتركة بين المجموعات تكون قابلة للتعميم أكثر من الممارسات والمساهمات الفردية في بعض األحيان.
- .5 يسهم التشارك في تكوين ما يسمي العقل الجمعي Mind Collective، األمر الذي بدوره يؤدي إلى تقوية الذاكرة، واإلنتاجية الجمعية والفردية لدي مجموعات التعلم.

**خصائص التعلم اإللكتروني التشاركي:**  يتميز التعلم اإللكتروني التشاركي بالخصائص التالية: -

- ١. يسهم في تنمية مهارة المعرفة التي تعد مكون أساسي من مكونات مهارات إدارة المعرفة، ومهارات القرن الحادي والعشرين.
- .2 يتمركز على مبدأ التشارك التعاوني والمسئولية الجماعية عن التعلم، مما يؤدي إلى تقوية مفهوم التضامن في النجاح مقابل مفهوم االنفراد بالنجاح، حيث من المتوقع أن يصل كل الأفراد المشاركين في مهمة التعلم إلي مستوي مشترك من الفهم لمهام التعلم.
- ٣. يقوم على فكرة التعدد في الأدوات، والأدوار الإلكترونية، وطرق معالجة الأفكار والمعلومات معالجة عميقة، تسهم في توليد أو بناء معرفة جماعية أصيلة.
- .4 يسهم في عرض المواد التعليمية بصورة تفاعيله معتمدة على الوسائط المتعددة والفائقة، مما يثير حماس ودافعية المتعلمين المشاركين في مجموعات التعلم.
- .5 يحقق فلسفة ومبادئ التعلم البنائي االجتماعي، الذي يتمركز حول المتعلم ككائن اجتماعي يحتاج إلى وسيط اجتماعي أخر لتقوية منطقة النمو المعرفي المحتمل.

مما سبق نستنتج أن التعلم اإللكتروني التشاركي يحتاج إلي عدة عناصر أساسية، متعلم، مهمة للتعلم، أدوات للتواصل والتشارك، أنظمة لإدارة محتوى التعلم، استراتيجية تعليمية لتنسيق وتدعيم وإدارة التشارك، طريقة لتقييم التعلم، ثم وسيط اجتماعي )معلم( يساعد في توجيه وتدعيم مسارات التعلم وتشير الدراسات التي أجريت علي أدوات التعلم اإللكتروني التشاركي، أن هذه األدوات وما يصاحبها من تطبيقات تربوية قد ساهمت في تنمية مهارات التفكير، ومهارات حل المشكالت والتفكير الناقد، والتفكير الرياضي، ومهارات التشارك، والتواصل االلكتروني، والدافعية للتعلم، وفاعلية الذات، هذا فضال عن التحصيل الأكاديمي، من هذه الدراسات آل سماح (٢٠٠٨)، والكندي (٢٠٠٨)

واليامي )2010( والنامي )2012( وعبد العزيز )2013 Abdelaziz)، وديلنبرج Hammound, ( وهاموند Dillenbourg & Tchounkkin, (2007)( وتوشينكن 2005( وكيفين )2009) ,Kevin وبولهاوير وشومين وكارسنتي ) ,Poelhuber 2008 ,Karsenti & ,chomienne )وأوصت غالبية هذه الدراسات بضرورة البحث عن حلول تصلح للتوسع في استخدام هذه الأدوات بشكل فعال في المواقف الصفية وغير الصفية.

وتري الباحثة أن النجاح في توظيف أو استخدام تكنولوجيا التشارك اإللكتروني في التعلم ال يمكن أن يتم إال إذا كانت هناك استراتيجية تعليمية واضحة تستخدم في تصميم أنشطة التعلم أثناء التشارك اإللكتروني، ولقد نشأ هذا االعتقاد نتيجة للتطور المذهل في ا ً مجال تكنولوجيا وأدوات التشارك اإللكتروني، إال أن هذا التطور لم يصاحبه تصميم تعليميًا دقيقًا ومرنًا يسمح بالتوسع في استخدام التكنولوجيا بما يخدم في تنظيم ومراقبة العمليات والمهارات العقلية الالزمة لبناء وتوكيد المعني لذا فيبغي البحث عن استراتيجيات ونماذج التصميم لتعليم عبر تلك الوسائط اإللكترونية سريعة االنتشار، وتعد استراتيجية التعلم النشط أحد االستراتيجيات التعليمية التي تساعد علي عمق التعلم وتكوين واكتساب المهارات العقلية.

### **التعلم النشط:**

# **مفهوم التعلم النشط:**

يعرف التعلم النشط بأنه أحد مداخل التعليم البنائي التي تجعل المتعلم نشطًا في بناء وتكوين المعرفة، واكتساب مهارات معالجة األفكار والمعلومات من خالل تنمية المهارات المعرفية وما وراء المعرفية، حيث يقوم شخص خبير بمساعدة األفراد األقل خبرة بتبني عدة أساليب لتقديم وعرض وتمثيل واكتشاف المعرفة، والتدريب علي استخدامه وتقدم

الدعم والتوجيه الالزم لبناء أطر وميكانيزمات التعلم الفعال Burner & Dennen (2004 , 2003) Ghefaili,( 2003); Lefrancois, (2000)

وتري ياركندي (٢٠١٠) أن التعلم النشط يستمد أصوله من التعلم البنائي المواقفي Student Learning وتعتبر نموذجًا تعليميًا للتعلم القائم علي الأدلة — Evidence based Learning حيث ينخرط المتعلم في التتلمذ والتمهين على يد خبير ، ربما يكون األخير هو المعلم أو ممارس محترف في الميدان، أو من خالل الزمالء في توليد المعرفة والبرهنة، علي صحتها استنادًا إلي نماذج ومؤشرات معيارية للأداء، فهو عملية نشاط معرفي بنائي داخلي يقوم به المتعلم لبناء المعرفة وتكوين المعاني علي أساس الخبرات وليس اكتسابها والمعرفة يتم بنائها عن طريق المتعلم ذاته وليس نقلها إليه ، حيث ينتج المعرفة والمعاني من خالل نشاط يقوم به المتعلم والمتعلم ليس صفحة بيضاء وإنما يأتي إلي الموقف التعليمي ولديه أفكاره الفردية وتصوراته حول العديد من الظاهرات في العالم الحقيقي ، بعض هذه األفكار سطحي وبعضها عميق ، وهو الذي يبني معارفه بشكل فردي من خالل مواقف تعلم حقيقية والتعلم النشط الذي يتم من خالل الأنشطة هو عمل مرتبط بالدرس الدراسي يمكن أن يقوم به المتعلم ويري كل من بونويل وإيسون) (1991) , Alleman & Brophy 2009 (,Felder . كما أن التعلم النشط ليس فعالا ومؤثر كاستراتيجية تعليمية في بيئة التعلم التقليدية فقط، ولكن أيضاً في بيئة التعلم اإللكترونية والمعلم والمصمم التعليمي البد أن يعملوا باستمرار في تصميم األنشطة التعليمية اإللكترونية التي تدعم أهداف التعلم اإللكتروني، ومنها المناقشات اإللكترونية والعمل الجماعي عبر الانترنت وغيرها من الأنشطة التي يمكن تنفيذها الكترونيا .Harasim, starr, Teles, & Turnoff, (1997)

وعرفته كريمان بدير (٢٠٠٨: ٣٥) بأنه يعتمد على النشاط الذاتي والمشاركة الإيجابية للمتعلم والتي يقوم من خلالها بالبحث باستخدام مجموعة من الأنشطة والعمليات العلمية تحت اشراف المعلم وتوجيهه وتقييمه حيث ان التعلم النشط يجعل

 $\lambda$ 

مجلة دراسات فى التعليم الجامعى

متعلميه مستمتعين بالتعلم وتتكون لديهم القدرة على اكتساب المهارات والمعارف مما يحول العملية التعليمية الي متعة.

وعرفه رمضان بدوي (٢٠١٠: ٣٤) بأنه عملية جعل المتعلمين ينخرطوا في بعض األنشطة التي تدفعهم نحو التفكير وكيف يوظفون هذه األفكار وتحسين طرق التعلم والمهارة في التعامل مع المفاهيم وعملية إبقاء المتعلمين نشطاء عقليا.

وبشير جودت سعادة (٢٠٠٧: ٣٣) الي ان التعلم النشط هو طريقة تعلم وتعليم في آن واحد يشترك فيها المتعلم بأنشطة متنوعة تسمح لهم باإلصغاء اإليجابي والتفكير الواعي والتحليل السليم لمادة الدراسة مما يدفعهم نحو تحقيق اهداف التعلم.

وفي تعريف لورينزين ميشيل (24 :2003) Lorenzen ,M ان التعلم النشط عبارة عن طريقة تعلم تسمح للمتعلمين بالمشاركة الفعالة في الأنشطة داخل الفصل بحيث تأخذهم الي ما هو ابعد من دور الشخص السلبي الي الشخص النشط الذي يمارس فعاليات التعلم النشط: المجموعات الصغيرة، لعب األدوار، عمل المشاريع، شرح الأسئلة، بحيث يشتمل الهدف الأساسي من هذه الأنشطة تشجيع المتعلم علي التعلم.

أسس التعلم النشط: يعتمد التعلم النشط علي عدة أسس منها: اشتراك المتعلمين في تحديد أهدافهم التعليمية واالعتماد علي تقويم المتعلمين انفسهم وزمالئهم ومساعدة المتعلم في فهم ذاته واكتشاف نواحي الضعف والقوة لديه واستخدام أساليب التدريس المتمركزة حول المتعلم والتي تتناسب مع قدراته واهتماماته وانماط تعلمه، وتعلم كل متعلم حسب سرعته الذاتية واشتراك المتعلمين في اختيار نظام العمل وقواعده والسماح للمتعلمين بالإدارة الذاتية كوثر كوجاك وآخرون (٢٠٠٥: ٢٤)

**اهداف التعلم النشط** : تتمثل اهداف التعلم النشط فيما يلي: قياس قدرة المتعلمين على بناء الأفكار الجديدة وتنظيمها وتشجيع المتعلمين على المشاركة في وضع اهداف تعلمهم والسعي نحو تحقيقهم والتنوع في الأنشطة التعليمية الملائمة للمتعلمين لتحقيق األهداف التربوية المنشودة وزيادة االعمال اإلبداعية لدي المتعلمين وتشجعيهم علي حل

 $1 - 9$ 

المشكالت وطرح األسئلة المختلفة وتشجيع المتعلمين وتدريبهم علي ان يعلموا انفسهم بأنفسهم ودعم الثقة بالنفس لدي المتعلمين نحو ميادين المعرفة المتنوعة وتشجيع المتعلمين لاكتساب مهارات التفكير المختلفة وحيد جبران (٢٠٠٢ : ١٠ ) جودت احمد  $(77 : 7 \cdot .7)$ 

**خصائص التعلم النشط** : يتميز التعلم النشط بعدة خصائص منها : هو تعلم يتناسب مع قدرات الفرد وامكانياته ويسمح للمتعلم في التعلم حسب سرعته الذاتية وانه يهدف الي تحقيق النمو الشامل والمتكامل لدي المتعلم ويجعل المتعلم محور العملية التعليمية دون اهمال للمادة التعليمية او لدور المعلم ولكن المهم ان يكون المتعلم نشيطاً وفعالا اثناء عملية التعلم وهو الذي يتضمن معلومات ومهارات واتجاهات وقيم قابلة للبقاء وبمكن للمتعلم الاحتفاظ بها والاستفادة منها في المستقبل وبنمي قدرة المتعلمين علي حل المشكلة وأداء المهام المطلوبة منه بصورة افضل. زيد الهويدي)2004 : 287( وقد يستلزم الثورة التكنولوجية ، تزويد األفراد بالمهارات والمعارف التي تطلبها تلك الثورة في أشكالها وصورها فالمعرفة لم تعد أسيرة جدران المكتب ودوائر المعرفة فالمعرفة أصبحت متراكمة ومتنامية بصورة سريعة ، فالمعرفة أصبحت تلك المعرفة التي يعرفها البشر خلال القرن الماضي يمكن تحصيلها خلال أيام معدودة على راشد ( ٢٠١٣ :  $($   $\vee$  9

يعتبر التعلم النشط عملية مستمرة يتم من خاللها تقديم معرفة أو مهارة من قبل شخص أكثر خبرة مثل المعلم (الخبير)، لشخص أو أشخاص أقل خبرة (التلميذ) في سياق رسمي أو غير رسمي للتعليم، وقد استمر هذا المدخل حتى العصر الحديث، إلا أن التقدم في وسائط التعليم وأدوات االتصال وتكنولوجيا المعلومات، أسهم في تغيير خصائص المعلم (الخبير)، حيث أمكن إحلال أنظمة الحاسوب الذكية كبديل للمعلم الخبير، التي تساعد التلميذ علي استدعاء المعلومات وتكرار مالحظتها مرات متعددة عبر برمجيات للتعلم واإلتقان الفردي، ورغم مزايا التعلم علي يد خبير في إتقان التعلم،

 $\mathbf{H}$ 

إال أن مخرجات التعلم ربما تتالشي بمرور الزمن لعدم وجود استراتيجية واضحة لتدعيم عملية بقاء أثر التعلم والتدريب ، لذا ظهرت استراتيجية التعليم النشط مع أواخر الثمانينات من القرن الماضي على يد كولنز وآخرون (Collins et al., 1987) وتقوم هذه الاستراتيجية على عدة أساليب من شأنها المساهمة في إتقان التعلم وانتقال أثر التدريب واالستفادة منه طيلة الحياة.

### **أساليب التعلم النشط:**

إن أحد أهم أهداف تصميم التعليم هو توفير مجموعة متجانسة من األساليب والاستراتيجيات والنماذج والأدوات التعليمية التي تجعل المتعلم نشطًا في اكتساب وتكوين المعرفة، ومعالجة الأفكار المقدمة في سياق التعلم بشكل إبداعي، يعبر عن عمق التعلم، ولكي نضمن االنغماس واالنخراط التام للمتعلم في تكوين المعرفة والمعاني اإلبداعية للمتعلم، فيجب تبني األساليب التي تساعد المتعلم علي قوة المالحظة، واالستقراء واالكتشاف وبناء النماذج العقلية التي من شأنها مساعدة المتعلم علي االستمرار في التعلم مدي الحياة، وهناك ستة أساليب للتعلم النشط هي النمذجة، والتدريب، والتسقيل، Collins et al., (1987); Darling et al., واالستكشاف ،والتأمل ،والتعبير (2001), De Jager, 2002) Dennen & Burner. (2004) Ghefaili, (2000) ,Lefrancois) 2003 )(أن أساليب التعلم النشط يمكن تجميعها في ثالثة أساليب أساسية هي: النمذجة والتدريب والتسقيل، وهي الأساليب المستخدمة في البجث الحالي وذلك لأنها تهدف إلى مساعدة المتعلم (المتمهن) علي اكتساب المهارات المعرفية )العقلية( وما وراء المعرفية، من خالل سلسلة من عمليات المالحظة، والتأمل، والتعبير الذاتي عن عمق التعلم، والممارسة الفعالة، ونظرًا لتركيز البحث الحالي علي استخدام أساليب التعلم النشط في بيئات التعلم التشاركي تقدم الباحثة فيما يلي شرح مختصر لكل أسلوب من هذه األساليب.

- .1 النمذجة Modeling: وهي عملية عرض وتمثيل األفكار والمعلومات والمهارات من قبل المعلم (الخبير ) بحيث يمكن وللتلميذ (المتهمن) ملاحظة أداء الخبير لهذه المهارات، والعمليات وتنفيذها بإتقان من أجل بناء نموذج عقلي يستخدم بعد ذلك في عمليات مستمرة من االستدالل والبرهان ولضمان حسن وعمق التعلم من خالل النمذجة، ينبغي علي المعلم التنوع في أساليب عرض وتمثيل المعلومات، عبر تقسيم خطوات وإجراءات تكوين المفهوم أو المهارة وتبني صيغ متعددة في إنجاز المهام مثل استخدام الخرائط العقلية التي تعبر عن الربط بين المفاهيم وصيغ أخرى مثل التفكير بصوت مسموع، واستخدام الفيديو التعليمي والتنظيم والسلسلة الهرمية لمهام التعلم.
- .2 التدريب Coaching: إن التدريب والتدرب Coaching and Training مكون أساسي من مكونات استراتيجية التعليم النشط حيث يمارس فيه المعلم )الخبير( دور المدرب الذي يضع الخطة وبختار المهام وتوزيعها على المتعلمين (المتهمين) ويسهم التدريب في دعم الأنشطة المعرفية العقلية لدي المتعلم، وهو عنصر أساس للبرهنة علي تكوين النموذج واالعتقاد العقلي السليم، ويكون فعاالً عن طريق تقديم التلميحات والتغذية الراجعة المكثفة أثناء قيام المتعلم )المتمهن( بتنفيذ المهام أو أداء المهارات أو التدرب على اكتساب مكون معرفي جديد أو مهارة ناشئة في الموقف التعليمي ويساعد التدريب المتعلم علي دمج مصادر التعلم وتوظيفها في وتجسيد المعرفة المكتسبة.
- .3 التسقيل Scaffolding: التسقيل عبارة عن شكل من أشكال المساعدة التي تقدم للمتعلم من قبل معلم أو زميل ومن شأنه مساعدة المتعلم على إجراء وتنفيذ مهمة التعلم بشكل تدريجي، بما يؤهله من مواصلة تعلم بقية المهام بشكل فردي )1998 ,Oliver & Mchoughlin )كما تعرف السقاالت التعليمية بأنها تقديم العون الوقتي (المتزامن) الذي يقدمه المعلم وبحتاجه المتعلم لكي يكتسب بعض

العدد الثالث والخمسين ٢٠٢١ مجلة دراسات في التعليم الجامعي

المعارف والمهارات، وتمكنه من مواصلة التعلم باالعتماد على نفسه )زيتون،  $.(\tau \cdot \tau)$ 

ووفقًا لنظرية التسقيل لبرونز (Bruner, 1983) فإن السقالات التعليمية بكافة أنواعها تسهم في مساعدة المتعلم على بناء وتكوين أنماط شخصية للتعلم، تساعد المتعلم على اختيار واستخدام مواد التعلم التي يحتاج إليها لدراسة محتوى التعلم، وتقوبة أنماط التعلم بشكل تدريجي حتى يتلاشى تأثير السقالات في مواقف تالية.

وتعد السقالات التعليمية أحد التطبيقات التربوبة للنظربة البنائية وخاصة البنائية االجتماعية، وظهرت نتيجة للتوسع في تطبيقات مفهوم منطقة النمو المحتمل، حيث تعد السقاالت أداة تحليلية لوصف تفاعالت المتعلمين مع المعلمين والقرناء في ضوء تنمية منطقة النمو المحتمل لالختالفات بين المستوي األدائي الموجود لدي المتعلم والمستوي الأدائي المحدد بهدف أو مهمة التعلم، وتستمد السقالات قوتها من عمليات التوجيه والتحليل والمساعدة والدعم الوقتي للمتعلم )عبد الكريم، 2000( فكل ما يقدم للمتعلم من تلميحات وتوجيهات ومعلومات إرشادية مقروءة أو مصورة، تساعده علي التفكير بصورة أفضل مما لو ترك بمفرده.

مما سبق يتضح لنا أن الفكرة الرئيسية للسقاالت التعليمية تتبلور في حاجة المتعلم إلى الدعم والمساندة في بداية أو أثناء تعلم أي مهمة أو عنصر من عناصر محتوي التعلم، يقدم هذا الدعم بشكل لحظي (وقتي) يتزامن مع نوع وكم الحاجة إلى المساعدة كما أن سقالات التعلم تقدم في سياق اجتماعي يعبر عن التفاعل (الظهور) التدريجي بين المتعلم والمعلم، ثم يتالشى هذا التفاعل أو الحاجة إلى الدعم والمساندة كلما زاد انغماس المتعلم في اجتياز مهمة التعلم وهذا ما يطلق عليه االنطالق التدريجي نجو االستقاللية.

.4 التعبير Articulation: التعبير يشير إلي قدرة المتعلم علي ترجمة ما تم التدرب عليه وما تتلمذ عليه في صورة جديدة معبرة عن مدي هضم وتمثيل األفكار

والمعلومات التي تم عرضها في الموقف التعليمي، إنه يشبه عملية التكامل اإلدراكي وفقًا لنظرية بياجيه للنمو المعرفي، حيث يقوم المتعلم بوضع النتائج والتفاصيل والمفاهيم التي تم بنائها في كلمات تعكس القدرة علي التعبير والتنظيم الذاتي للتعلم Learning regulated – Self، كما أن التعبير عن التعلم بعكس القوة علي إنتاج وتنظيم المعرفة العميقة، وينحصر دور المعلم (الخبير) في هذا الأسلوب على توجيه وتصحيح المسار وتعديل التصورات البديلة التي ربما تكون قد تكونت لدي المتعلم.

- .5 التأمل Reflection: التأمل كأحد أساليب التعليم النشط يشير إلى القدرة على رؤية الممارسات الجيدة، وعزلها عن الممارسات غير الصحيحة، سواء أكانت ممارسات عقلية كالتفكير أو ممارسات عملية مثل حل المشكلة وإنتاج المشاريع، ويعد التأمل أحد الأساليب الداعمة للنمو المعرفي اللازم لبناء المعاني، والتأمل هو حوار ذاتي يقوم به المتعلم (المتمهن) أو يشارك فيه أثناء إنجاز مهمة معينة، أو حل تحديًا ما وهو عبارة عن اكتساب الذات، ويؤثر في المستوي الوجداني والمعرفي والمعتقدات لدي المتعلم. وقد يكون المعلم (الخبير ) حاضرًا طحمرًا للحدث أو قد يكون مشاركًا فيه ويستند الحوار التأملي إلى خمس عمليات رئيسية يتوسط فيها المعلم (الخبير ) بأن يجعل المتعلم (المتمهن) يتأمل فيها وهي: –
	- تلخيص االنطباعات واسترجاع المعلومات الداعمة.
	- تحليل العوامل السببية؛ والمقارنة بين عالقات السبب والنتيجة.
		- تبني تعلمًا وتطبيقات جديدة
			- التنويع في التطبيقات
- التأهل في عملية التدريب وتقصي التحسينات )عبد العزيز: :2016  $.$ ( $\vee$

مجلة دراسات في التعليم الجامعي

- .6 االستكشاف Exploration : ويعتبر االستكشاف عن عملية بناء وتشكيل االفتراضات الفردية للبرهنة عن التعلم الذي نتج عن عملية التلمذة، كما أنه يشبه عمليات الثبات الإدراكي وفقًا لنظرية بياجيه للنمو المعرفي، كما يعبر الاستكشاف عن القدرة علي إنتاج أفكار ومشاريع جديدة وتستفيد من الخبرة المتعلمة في توليد أفكار نوعية، يمكن تطبيقها في مواقف وسياقات تعليمية أخري، ويقوم المعلم بتوظيف هذا األسلوب في مساعدة المتعلمين علي تجربة استراتيجيات وأنماط تفكير جديدة وفرضيات متنوعة ومالحظة نتائجها عن طريق أنشطة ومشكالت معقدة (محكمة البناء)، ومواقف مفتوحة النهاية.
	- **مزايا أساليب التعلم النشط**

قدمت الدراسات السابقة عدة مزايا للتعلم النشط كنموذج بنائي لتصميم التعليم النشط هن هذه DE.Jager,  $(2002)$  Ghefaili.  $(2003)$ . Lefrancois.  $(2000)$ المزايا ما يلي: -

- .1 يساعد التعلم النشط على ضبط اإليقاع المعرفي واالنتقال من حالة التبعية في التعلم إلى حالة االستقالل وتكوين نمط عقلي شخصي للتعلم.
- .2 تنمي مهارات اتخاذ القرارات الالزمة لالستمرار في التعلم مدي الحياة، حيث يصبح المتعلم في سياق التعليم النشط قادرًا على تكوين رؤية مهنية محكمة البناء ناتجة من الانغماس في بناء المعرفة وتحسين الممارسات الميدانية لها.
- ً .3 ا تزيد من االستعداد والوعي المهني لدي المتعلمين، مما يجعلهم أكثر استعداد للوظائف المستقبلية في التخصصات التي يرغبون فيها.
- .4 تدعيم بناء مجتمعات الممارسة من خالل التشارك الرسمي وغير الرسمي في توليد المعرفة ومعالجة الأفكار ، وإيجاد حلول إبداعية للمشكلات.
- .5 تعزز الدافعية الداخلية للمتعلم، من خالل تمكنه من طرق التعبير الذاتي عن التعلم، وتحليل وتقييم الممارسات الشخصية.

- ٦. تشجع على الفهم العميق أثناء معالجة وتمثيل المعلومات والأفكار ، فالمتعلم وفقًا لهذا النموذج يكون نش ًطا في توليد المعرفة ومعالجة األفكار بعمق.
- .7 تساعد على تعلم مهارات التفكير العليا وبناء مسارات عقلية للتحقق من الفرضيات والمفاهيم التي تقدمها النظريات العلمية.

**التعلم االلكتروني التشاركي القائم على التعلم النشط:**

مع التوسع في االعتماد علي أنظمة التعلم اإللكتروني وأدوات التواصل االجتماعي التي تتيح التشارك الفعال والنشط في بناء مجتمعات التعلم التعاونية، أصبح ألساليب التعليم النشط دورًا حيويًا في اكتساب مهارات التعلم المنظم ذاتيًا، والتفكير الإبداعي وزيادة عمق التعلم وعالج الفهم الخاطئ وصعوبات تعلم المفاهيم العلمية، وذلك ألن التشارك في التعلم عبر أدوات التواصل االجتماعي يمكن المتعلم من تبادل األفكار والحلول والاستراتيجيات والأنماط التي يتم استخدامها في تقصي وتصنيف بنية محتوي التعليم، ومن ثم التوسع في تطبيقات مخرجات التعلم ) ,Marzano & Magana 2014). وفي هذا السياق قدمت دراسة لي )2012 ,Lee )دليال على أن السقاالت التعليمية التشاركية كأحد أساليب التعلم النشط ساعدت الطلبة على التفكير بشكل منظم وإبداعي، حيث استخدمت الدراسة السقاالت التعليمية القائمة على األمثلة والنماذج لمساعدة الطلبة على توليد أفكارهم الخاصة، والنظر في بدائل مختلفة، وقد كانت نتائج الدراسة إيجابية حيث أشارت إلي تطور قدرات الطلبة علي التأمل والتقييم وصنع القرار المنهجي المبدع.

وتوصلت دراسة أمينة السيد الجندي وأحمد (٢٠١٤) إلى أن التفاعل بين بعض أساليب التعلم والسقالات التعليمية يؤدي إلى تنمية التحصيل والتفكير التوليدي للمتعلم.

ووفقًا لدراسة محمد كمال عفيفي (٢٠١٠) فإن سقالات التعلم التي استخدمت كمدخل لتصميم وتطوير الدروس اإللكترونية قد حسنت من أداء الطالب في التعلم القائم عل ي سقالات التعلم ، كما توصلت دراسة جادجيل وونوكس (إلى أن السقالات التشاركية  $117$ 

تؤدي علي تنمية مهارات حل المشكلة بمجال تعلم الفيزياء، واستخدام هذه الدراسة نوعان من السقالات التشاركية؛ تلمحيات تناظرية (Analogieal Prompts) للمقارنة بين األمثلة، وتلميحات متتابعة )Prompts Sequential )حول مثال واحد، ولقد أدي التفاعل بين هذين النوعين من التلميحات إلي تنمية مهارات حل المشكلة.

وفي هذا الصدد توصلت دراسة شي وشن وشانج وكوا .Shih, Chen Chang لات التعلم المنظمة ذاتيًا المقدمة عبر أنظمة التعلم المقدمة عبر النظمة التعلم التعلم التعلم التعلم التعلم التعلم الإلكتروني النقال قد أدت إلي تحسين مهارات التعلم المنظم ذاتيا فقد ساعدت السقالات التعليمية في زيادة قدرة المتعلمين علي وضع خطط التعلم الشخصي. وترتيب أولويات التعلم خالل زمن التعلم، ومشاهدة إنجازات المتعلمين اآلخرين المشاركين في التعلم كما توصلت دراسة (2008 ,Lee )إلى أن أنظمة التف اوض اإللكتروني التشاركي القائمة على السقالات التعليمية التفاوضية بين الخبير – والجديد، والموجهة بالمهام والأسئلة المفتوحة واأللعاب التعليمية، وأنشطة اكتشاف االختالفات، أدت إلى تخفيض معدل أخطاء تعلم اللغة الإنجليزية لغير الناطقين بها، والناطقين بها أيضًا.

كما توصلت دراسة بسمة عبد اللطيف الجبر (٢٠١٣) إلى أن استراتيجية التعليم النشط اإللكترونية قد ساعدت على تنمية الدافعية لتعلم الرياضيات بالتطبيق على مقرر التفاضل والتكامل بالمرحلة الجامعية.

كما أشارت دراسة عبد العزيز )2016( إلي أن الحوار التأملي – كأحد أساليب التعليم النشط إذا استخدم كأسلوب للتدريب المعرفي، يسهم في تنمية مهارات التدريس اإللكتروني وتحسين العملية التعليمية لدي طلبة كلية التربية، وتوصلت دراسة كيو وهوانج Alias إلياس ودراسة Kuol, Hwang, Chen I & Chen,( 2012( وشين وشين (2012) ود ارسة هانج ووي وشين )2012) Chen & Wu Huang إلي أن التعليم النشط المستخدمة في بيئة تشاركية معتمدة علي الويب تقدم منافع كثيرة، وخاصة فيما يتعلق ببناء النمط المعرفي المستقل لحل المشكالت في معالجة المعلومات المدعمة

 $\lambda$ 

بسقاالت التعلم، وأشارت دراسة يو وبان )2014 ,Pan & Yu )إلي أن التلميحات الإلكترونية قد ساعدت في تنمية مهارات توليد الأسئلة لدي تلاميذ المرحلة المتوسطة، حيث استخدمت التلميحات كسقاالت تعليمية للمساعدة في بناء أسئلة من قبل مجموعات التعلم، ووفقًا لدراسة جهافلي Ghefaili, (2013) فإن تخطيط وتصميم التدريس وفق أساليب التعلم النشط في سياق تكنولوجي مدعم بحاالت ومواقف حياتية أصيلة قد ساهم في تنمية مهارات القراءة والكتابة ومهارات الرياضيات.

مما سبق يتضح لنا التعلم النشط عبارة عن نموذج لتصميم التعلم النشط، يساعد المتعلم على توليد المعرفة وبناء المعاني، والتعبير عنها بشكل فدري أو جماعي، من خالل نماذج وأدلة عقلية وعملية، ويتم ذلك عبر عملية من التتلمذ والتمهين قائمة على التدريب المكثف، والنمذجة العقلية، والتأمل والتعبير والاستطلاع والاكتشاف، وتحتاج عملية التعليم النشط منظومة من التسقيل والتدعيم القائم على التوجيهات، والتلميحات، والأمثلة النظرية والعملية.

**الدروس اإللكترونية:** منظومة تعليمية متكاملة، يمكن من خاللها نقل التعلم إلى المتعلمين سواء بمفردها أو باالشتراك مع غيرها من الوسائل والمصادر، وهي تشتمل على مادة تعليمية وأدوات عرض وطريقة عرض، والوسائل والوسائط هما شيء واحد حيث إن كالهما ترجمة لكلمة واحدة هي الميديا وقد بدأ استخدام هذا المصطلح في تكنولوجيا التعليم عندما تبنت حركة التعليم السمعي والبصري نظرية االتصال ووسائله وطبقتها في المجال التعليمي محمد خميس (٢٠٠٩، ٤٩-٤٩).

ُعد الدروس اإللكترونية من أهم المستحدثات التقنية في العملية التعليمية المعاصرة وت وأنها أصبحت سمة أساسية لكثير من المؤسسات التعليمية، إال أن الكثيرين ممن أصابهم الجنون التقني قاموا بكسر الحواجز وتحرروا من الزمام لينتجوا برمجيات عالية التصميم من حيث الوسائط التي تبهر أعين المتعلمين، ولكنها ال تغذي عقولهم بمعلومات مهمة، ومعظم هذه البرامج ال تستند إلي معايير تصميمية علمية سليمة في علم التربية، ألنها

مجلة دراسات في التعليم الجامعي

لم تستطع استيعاب الكيفية التي يتعلم بها المتعلم، كما أغفلت الهدف التعليمي من وراء تطبيق التعلم اإللكتروني، ألن التعليم والتعلم هما الغاية من كل األنظمة والوسائل التعليمية التي اعتمدها الإنسان عبر العصور السيد أبو خطوة، (٢٠١١).

وتمثل الدروس الإلكترونية جزءا أساسيا في بيئة التعلم الإلكتروني، وتشتمل على أساليب متنوعة تستخدم لشرح الدروس والمعلومات التي يمكن استدعائها من الشبكة مع التدعيم بعناصر الوسائط المتعددة التفاعلية ).120p 2004, (,Clarke.

وتشير النش (2004) ,Lynch بأنها مواد تعليمية يتم تصميمها من خالل تكامل تقنيات تكنولوجية متعددة تقدم بها المادة التعليمية المطبوعة على شاشات الكمبيوتر، أو من خالل شبكات اإلنترنت مما يجعل الصفحات التعليمية أكثر جاذبية للمتعلمين من حيث سهولة التنقل بين أجزائها وتوافر عناصر الوسائط المتعددة وبيانات دائمة التحديث عبر الشبكة، وفي هذا السياق يؤكد الغريب زاهر إسماعيل (٢٠٠٩: ٨٦) بأن الدروس الإلكترونية: يدرس الطالب محتوياتها تكنولوجيا، ويمكنه أن يتفاعل مع المعلم في أي وقت وأي مكان يريد .

Le, Tran, Nguyen, Nguyen, & Hunger, (2010) وآخرون لي أوضح وقد (.117pبأنها معتمدة على تقنيات الحاسب اآللي، ويجب وأن تتم عمليات التعليم والتعلم كلياً من خلال شبكة الإنترنت مدعومة بعناصر الوسائط المتعددة وموارد النظام.

ويعرفها السيد عبد المولى أبو خطوة (٢٠١١: ٧) بأنها مادة تعليمية إلكترونية متعددة الوسائط، تقدم من خالل الحاسوب وشبكة اإلنترنت، مع توفير التفاعل المتزامن وغير المتزامن بين كل من: الطلاب، وأقرانهم، والمحتوى، ومعلميهم.

في حين عرفها مصطفي كمال رمضان موسي؛ وآخرون ):2013 352( بأنها محتوي تعليمي تتم صياغته بشكل رقمي باستخدام برامج خاصة، بالاستعانة بعناصر الوسائط المتعددة التفاعلية، بحيث يتم التعامل مع جميع أجزاء الدرس أو بعضها من

خالل شبكة اإلنترنت، يتخللها أشكال مختلفة من التفاعالت بين الطالب وبعضهم البعض، وبينهم وبين المعلم، وبينهم وبين محتوى المقرر .

وبري محمد عبد الحميد، (٢٠٠٧: ٩٩–١٠٧) ونبيل عزمي، (٢٠١٤: ١٣٢) أن تعدد الوسائط يشير إلى تعدد الحواس الخاصة باستقبال المعلومات وتباين خصائص المتعلمين وحاجاتهم بحيث يلبي هذا التعدد مختلف الخصائص والحاجات، ومع استخدام تكنولوجيا الوسائط المتعددة توفر للمتلقى وسائط للعرض وتقديم المحتوى يختار منا ما يتناسب مع ميوله وقدراته وحاجاته وأهدافه، وتعتبر الوسائط المتعددة هي مزيج من النص والرسوم والصوت والفيديو في عرض موحد، وتتحول إلى وسائط متعددة تفاعلية عندما تسمح للمتعلم بقدر من التحكم في التي يشاهدها.

وتقدم عروض الوسائط المتعددة المقدمة في دروس التعليم اإللكتروني والدروس الإلكترونية من خلال شبكة الإنترنت، طرقا فعالة لجعل المحتوي التعليمي أكثر ديناميكية وفاعلية، والتعدد في الوسائط التي تشتمل عليها الدروس اإللكترونية تعطي القدرة عل ي تخطي حدود النص كأحد العناصر التي يمكن تقديم المحتوي عن طريقها إلي عبر شاشات الكمبيوتر، ولكن توجد بعض المعوقات التي تحد من التوسع في انتشار واستخدام هذه الوسائط ومنها ضرورة إتقان المعلمين القائمين علي إنتاجها للبرامج المخصصة لتصميمها، وخاصة في ظل تعدد وتنوع البرامج المستخدمة في ذلك نبيل عزمي( ٢٠١٤: ٣٦٩).

ويري يوسف عيادات، (٢٠٠٤: ٣٤) أن الدروس الإلكترونية التفاعلية، هي مواد تعليمية، يتم تصميمها، وبرمجتها بواسطة الحاسب الآلي، لتكون دروس دراسية، وتعتمد في إنتاجها على مبدأ تقسيم العمل إلي أجزاء صغيرة متتابعة منطقيا، حيث يتوصل المتعلم من خلالها إلى الأجابة الصحيحة بنفسه، وتقدم تغذية راجعة فورية لاستجابة المتعلم، سواء أكانت صحيحة أم خاطئة، والسير في تقديم المادة التعليمية للمتعلم بشكل

1٢.

مجلة دراسات في التعليم الجامعي

تدريجي من السهل إلي الصعب ومن المعلوم إلي المجهول، بحيث يتناسب هذا التدرج مع قدرات المتعلم.

وبري محمود عتاقي،( ٢٠١٤: ٩٤) أن البرامج التعليمية المحوسبة تتضمن وحدة تعليمية مصممة بالحاسوب، بطريقة مترابطة ومتسلسلة وفق أسس تربوية سليمة، تهدف إلى نقل المعارف والمفاهيم والمهارات للمتعلم بطربقة مبسطة وجذابة، وتسعى لتحقيق أهداف تعليمية معدة مسبقا، وتعرض المادة التعليمية على شكل شاشات أو نوافذ مدعمة بالوسائط المتعددة، وتعتمد علي نظرية أسكنر المبنية علي االستجابة والتعزيز، ويتم اإلشراف والتوجيه من قبل المعلم، ويتم التعامل مع البرمجية حسب قدرة المتعلم، وتوفر هذه البرامج العدي من البدائل ذات الوسائط المتعددة، ويعرف الدروس اإللكترونية بأنها وحدة تعليمية مصممة بالحاسوب بطريقة مترابطة ومنظمة وفق أسس تربوية سليمة متضمنة مجموعة من المعارف والخبرات واألنشطة والوسائل وأساليب التقويم المتنوعة ومعتمدة علي مبدأ االستجابة والتعزيز تسعي لتحقيق أهداف تعليمية محددة.

وتري زينب أمين( ٢٠٠٨) أنه يمكن تصنيف أنواع الدروس الإلكترونية تبعآ لأنواع التعلم اإللكتروني إلي دروس الكترونية مساندة، ودروس الكترونية مدمجة، ودروس الكترونية مباشرة، وكل منها يختلف عن اآلخر في معايير شمولية المحتويات واألنشطة، والنظريات التربوية، والتفاعل والتواصل، فالدروس اإللكترونية المباشرة تستكمل الحد األعلى من هذه المعايير، حيث يتلقى المتعلم تعليمه بالكامل عبر األنترنت، يليها الدروس الإلكترونية المدمجة التي تعتمد على نسبة التعليم الالكتروني على التعليم التقليدي بمعدل يمتد ما بين (٢٥٪، ٧٥٪) وأخيرا الدروس الإلكترونية المساندة، والتي يحدد المحاضر عمق الحاجة لتلك المعايير حيث تتضمن وجود محاضرات تقليدية )تعليم وجه لوجه في الصف أو المختبر أو الورشة( شبه كاملة، وتعد الدروس المساندة والمدمجة دروس مكملة لما يتلقاه المتعلمين بالطريقة التقليدية.

ويتضح من التعريفات السابقة أنها اتفقت على أن الدروس اإللكترونية تعتمد بشكل أساسي على تقنيات الحاسبات واالتصال عبر الشبكة في التصميم واالستخدام، ومن ثم يمكن تعريف الدروس الإلكترونية إجرائياً بأنها "محتوى تعليمي يتم نشره على الإنترنت أو اإلنترانت عبر نظام إدارة تعلم، ويتفاعل فيها الطالب مع بعضهم البعض ومع المعلم، باستخدام أدوات تفاعل تزامنية وغير تزامنية، ويستطيع الطالب دراسة الدروس في أي وقت وفي أي مكان بصورة تتناسب مع احتياجاتهم".

بناء الدرس اإللكتروني

يرى عباس القصاب، (٢٠٠٩، ١-٣)، عبد العليم الغرباوي (٢٠١٣، ٩٦-٩٦) ، محمد عتاقي( ٢٠١٤، ٩٦) أن بناء الدرس الإلكتروني يمكن تحديده من خلال:

- تحديد خصائص المتعلم العمرية والنفسية واالجتماعية والعقلية ومستواه وقدراته وإمكاناته لبناء قرارات معينة في بناء الدرس اإللكتروني وتحديد الوقت المستغرق في تنفيذه، ومدى مناسبة التوقيت مع ما يقدم.
- تحديد المحتوي الإلكتروني بما يحمله من خصائص يتميز على ما يحمله المحتوي التقليدي؟، وهل يؤدي إلى تعلم أفضل وأكثر نفعا من المحتوي التقليدية؟
- تحديد مبررات االختيار المكان المناسب لتنفيذ الدرس اإللكتروني في غرفة الصف، معمل الحاسب، مركز مصادر التعلم، المنزل، أم سيقدم من خالل شبكة الإنترنت.
- تحديد نمط العرض على التعلم الذاتي أم الجمعي؟ هل دور المعلم موجها للعملية التعليمية أم محوريا ورئيسيا؟، كيف يتم التنقل بين خطوات الدرس ً ومراحله الزمنية ؟، كيف يتم تقييم عناصر الدرس والمتعلمين والعناصر المكونة للدرس اإللكتروني.
	- يجب علينا قبل تصميم البرمجية أن نسأل أنفسنا بعض األسئلة المهمة مثل:
مجلة دراسات في التعليم الجامعي

- هل البرمجية المستخدمة تحمل صفات ال تتوافر في الوسائل التقليدية؟

- ما مدى تأثير تلك التقنيات أو البرمجيات على تعلم الطلاب؟
	- ما مدى تحقيق البرمجية المستخدمة للأهداف التعليمية؟
- حيث يجب علينا توضيح الأسباب التي دفعتنا لاختيار تقديم الدرس في صورة الكترونية بدال من تقديمه في الصورة التقليدية المعتادة، وذلك من خالل ذكر فوائد ومميزات تقديم الدرس في صورة إلكترونية من حيث سهولة االستخدام واإلتاحة وتنوع المثيرات.

وتحتل الوسائط المتعددة أهمية بالغة في الدرس االلكتروني، وبدونها سيفقد الدرس أهم عنصر من عناصر تقديم المحتوي، ولذلك لابد من تواجد عناصر الوسائط المتعددة في الدرس اإللكتروني وألخصائي تكنولوجيا التعليم دورا مهما في إعداد وتنفيذ الدرس الإلكتروني، لأنه يجمع بين الجانب التربوي والجانب التقني الفني، ولذا فهو يتحمل مسئولية تهيئة البيئة المناسبة من حيث التنسيق العام وإعداد البيئة اإللكترونية، مع تقديم الدعم للمعلمين إلعداد البرمجيات التعليمية وتوفيرها، وتقديم االستشارات التربوية وغيرها من المهام التي تجعل دوره رئيسيا في التعليم اإللكتروني.

اإلجراءات التعليمية التي يجب أن تتضمنها الدروس اإللكترونية:

يري حسن البائع والسيد عبد المولي (٢٠١٢ /٢٣٧–٢٣٨) إن استراتيجية التعليم الفعالة هي التي تراعي مستوي المتعلمين وحاجاتهم وميولهم وقدراتهم وخبراتهم السابقة، وتعتمد على نشاطهم الفردي والجماعي، العقلي والبدني، وتشركهم في عملية التعلم وتستخدم مصادر تعلم متعددة ومتنوعة، وتوظف ما يتعلمونه في مواقف حياتية، ولذلك يجب أن تتضمن االستراتيجية التعليمية المستخدمة في الدرس اإللكتروني على اإلجراءات اآلتية:

- إعالم المتعلم بهدف الدرس.
- تزويد المتعلمين باإلرشادات الالزمة لمساعدتهم في الوصول إلى الفهم الالزم وحل المشكلة في أقصر وقت.
	- استثارة الخبرات السابقة للمتعلمين وعرض المادة العلمية وشرحها.
	- جذب االنتباه وحث الطالب على االهتمام واإلصغاء للمعلومات.
- تأمين المواقف التطبيقية للمتعلمين والتي تجسد معني التعلم وتساعد على توظيف ما تعلمه في مواقف جديدة.
	- استدعاء أداء المتعلمين وردود فعلهم.
- تزويد المتعلمين بتغذية راجعة إعالمية للعمل على تعزيز مواطن القوة وإصالح نقاط الضعف.
- تقويم أداء المتعلمين للحكم على مدي تحقيق المتعلم لألهداف التعليمية ومد ي نجاحة في العملية التعليمية بشكل عام.

#### **خصائص الدروس اإللكترونية:**

يتطلب إنتاج الدروس اإللكترونية تصميمها بطريقة تناسب خصائص الطلبة وطبيعة المادة الدراسية، بحيث تصاغ بأسلوب مناسب وسهل، وتراعي وضوح التعليمات وعمليات الخروج من تدريب إلى أخر، وقد حدد إبراهيم الفار ):2044 322(، محمد خميس (٢٠٠٩: ٢٧١–٢٧١) الخصائص العامة للدروس الإلكترونية الجيدة في النقاط التالية:

- سهولة استخدامها من قبل الطلبة، بحيث تحتوي على اإلرشادات والتعليمات لتسهل عملية التنقل بين التدريبات، ووضوح طريقة الخروج منها بكل يسر.
- أن يرافق البرمجية التعليمية دليل التعليمات الذي يبين طريقة تشغيل البرمجية واستخدامها، وأن تزو المستخدمين بالمواد المطبوعة المناسبة.

مجلة دراسات في التعليم الجامعي

• أن تكون واضحة وتربوية وشاملة لألهداف المراد تحققها ومتكاملة مع األنشطة والممارسات التدريسية بحيث تكون جزءا مكمال للمقرر وأن تكون مناسبة لوقت الدرس والحصة.

- عرض المادة منذ البداية، وتصميمها بطريقة تستثمر إمكانيات الحاسوب الفنية )اللون، الصورة، الصوت، والحركة....( مما يزيد فعالية المادة التعليمية.
- أال تكون الشاشة مزدحمة بالمعلومات، حتى يسهل علي الطالب تتبعها وأن تكون خالية من اإلثارات السلبية، التي تفقدها قيمتها التعليمية.
- أن تصمم بشكل يساعد على تنمية مهارات الاستقصاء لدى المتعلمين وبطريقة مناسبة تشد المتعلم، وتجذب انتباهه للمادة التعليمية المعروضة، وتشجعهم عل ي التفكير فيما يتعلمونه.
- أن تكون مناسبة لالحتياجات المتعلمين والمعلمين وأن تتيح البرمجيات للمتعلم فرصة المشاركة والتفاعل اإليجابي.
- أن تزود الطالب بالتغذية الراجعة المناسبة والفورية وأن تثير النشاط والدافعية المناسبة والفورية وأن تتنوع التدريبات والتطبيقات في البرمجية، وأن تكتب بلغة سليمة وأسلوب شائق وأن تحتوي توقيتا لقياس سرعة تعلم الطالب.
- أن تصمم الشاشة بطريقة جيدة، وأن تكون واضحة وتربوية وشاملة ومحققة لألهداف المراد تحققها، وأن يسهل التعامل معها حتى تجذب انتباه المتعلم للمادة التعليمية المعروضة.
- أن يتم عرض المادة التعليمية بطريقة شيقة وممتعة، وتوفير فرص التعلم الذاتي للطالب مع تزويد الطالب بالتغذية الراجعة المناسبة والفورية.

### **إنتاج الدروس اإللكترونية**

عند تصميم وإنتاج برمجية تعليمية، يجب مراعاة المعايير التي تتم في ضوئها عملية اإلنتاج، والتي تساعد في إخراج المنتج بطريقة مناسبة يسهل علي الطالب استخدامها،  $110$ 

وإثارة دافعيته الذاتية لتعلمها، وذلك حتى تضمن تحقيق الأهداف التربوبة المرجوة منها، وقد حدد (إسماعيل عقانة وآخرون، (٢٠١٢، ٢١٤-٢١٨)، إياد النجار وآخرون )،2002 44-40( المعايير التي يجب مراعاتها عند تصميم وإنتاج الدروس االلكترونية ومن هذه المعايير ما يأتي:

- .1 تحديد المادة التعليمية المطلوب إعداد برمجية لها )الدرس المراد برمجته( حيث تتطلب عملية إنتاج البرمجية التعليمية تحديد الدرس المراد إنتاج برمجية له من خالل الحاسوب، وإعداده على الورق وعرضه على المتخصصين إلبداء رأيهم واقتراح التعديالت المناسبة.
- .2 تحديد عنوان الدرس واألهداف السلوكية يجب تحديد عنوان الدرس المطلوب برمجته وطباعته في بداية البرمجية حتي يسهل علي المتعلم معرفة المحتوي المطلوب تعلمه.
- .3 تحديد خصائص الطلبة وصفاتهم ومراعاتها ألن معرفة الخصائص تساعد المتخصصين في إنتاج برمجية تعليمية مناسبة لمستوي الطالب مما يساهم في تحقيق الأهداف المرجوة.
- .4 تصميم البرمجية بشكل مناسب يجذب الطالب فيجب أن تشتمل البرمجية على بعض المثيرات التي تشوق المتعلم وتذكي نشاطه وتثير انتباهه، وذلك بتنوع المثيرات والوسائط مثل الصور ، والرسومات والفيديو الأصوات في تقديم المحتوي ، مما يساعد في فاعلية المادة التعليمية المعروضة.
- 0. صياغة البرمجية بأسلوب شيق بحيث نبعد عن التكرارات والحشو اللغوي الذي يؤدي إلى الملل والفتور.
- .6 أن يكون المتعلم هو محور إنتاج البرمجية بحيث تسخر كل إمكانات البرمجية لخدمته، وبكون له دورا فعالا عن طريق تقديم مادة تعليمية تحتوي على تدريبات وأمثلة، و اسئلة وأنشطة.

- .7 تحديد وسائل المساعدة المناسبة الالزمة مثل دليل االستخدام الذي يوضح كيفية استخدام البرمجية وموضوعها وأهدافها، كما يجب أن يكون للمعلم دور في تقديم المساعدة للطالب عند احتياجه إليها.
- .8 تصميم البرمجية بحيث تتيح للطالب إمكانية التحكم في عرضها والتنقل بين محتواها والخروج من تدريب إلى آخر، أو الخروج من البرمجية بشكل كامل، وأن يسير المتعلم وفق سرعته الذاتية.
- .9 تنوع المثيرات والتدريبات واالختبارات في البرمجية وكفايتها ومراعاتها لألهداف التعليمية ولمستوي الطلاب، فكلمات تعددت الحواس المستخدمة في عملية التعلم، كلما كان التعلم أبقي أثرا تحديد أساليب تقديم التغذية الراجعة. سواء كانت بالعالمات أم باأللفاظ.
- .10 تقديم التشخيص والعالج بحيث تتيح الفرصة أمام المتعلم لتكرار محاولته في اإلجابة على األسئلة وإعطائه معلومات تساعده في الوصول إلى اإلجابة الصحيحة.

وقد اهتمت العديد من الدراسات تنمية مهارات إنتاج الدروس االلكترونية لد ي المعلمين وأخصائي تكنولوجيا التعليم مثل دراسة عمرو علام، (٢٠١٦) إلى التعرف على أثر استراتيجيتين للتفاعل الإلكتروني (تفاعل الأقران، التفاعل متعدد المجموعات) على تنمية مهارات إنتاج الدروس الإلكترونية لدي معلمي مدارس التربية الفكرية، وأوصت الدراسة بضرورة التدريب المستمر لمعلمي المدارس الفكرية بما يتناسب مع التطور السريع في المعارف والمهارات المرتبطة بمجال اإلعاقة العقلية، واالستفادة من األدوات التي استخدامها الباحث وهي االختبار التحصيلي في الجوانب المعرفية لمهارات إنتاج الدروس اإللكترونية التعليمية وبطاقة مالحظة األداء العملي للمعلمين علي مهارات إنتاج الدروس اإللكترونية التفاعلية.

ودراسة عبد العزيز طلبة (٢٠٠٩: ٩٦) التي أوصت بأهمية تمكين طلاب تكنولوجيا التعليم بكليات التربية من مهارات تصميم البرمجيات التعليمية، وذلك لأنهم أكثر الطلاب تعامال مع بيئات التعلم اإللكتروني خاصة بعد تخرجهم والتحاقهم بالمؤسسات التعليمية، حيث توكل إليهم تنفيذ الدروس اإللكترونية التعليمية اإللكترونية، وأكد على أن التصميم التعليمي للبرمجيات التعليمية يتطلب المساهمة والمشاركة والتفاعل من أجل بناء محتو ي البرمجية وتوظيف اإلمكانات وتصميم التفاعالت.

ومن خالل العرض السابق يتضح لنا أن هذه الدراسات أكدت علي وجود مشكلة في مهارات إنتاج المحتوى الإلكتروني بصفة عامة والدروس الإلكترونية بصفة خاصة، وعملت علي تقديم الحلول لها بأساليب مختلفة وأكدت على ضرورة تتميتها لدى الطلاب المعلمين والمتعلمين أثناء الخدمة وكذلك القائمين بالعملية التدريسية في الجامعات، وذلك من خالل التنوع في البرامج المستخدمة في عملية اإلنتاج مثل برامج Dream weaver, course lab expression web، وكذلك استخدامات أدوات وتطبيقات الويب كما أكدت هذه الدراسات علي ضرورة إكساب المعلمين بصورة عامة وطالب كليات التربية بصورة خاصة المهارات الالزمة إلنتاج الدرس اإللكتروني، حتي يتمكنوا من تحويل الدروس المقدمة للطلاب في صورة ورقية تقليدية إلى مقررات الكترونية تفاعلية تجذب الطلاب لعملية التعلم وتجعل التعليم أبقى أثرا وتقلل من أثر النسيان لديهم، كما أن المعلمين يجب أن يجمعوا بين الجانب العلمي المرتبط بالمعلومات الخاصة بالدرس، والجانب التقني الذي يمكنهم من تقديم هذه المعلومات بشكل مختلف يجعله أكثر فاعلية، وهذا يتفق مع البحث الحالي الذي يهدف إلي تنمية مهارات إنتاج الدروس الإلكتروني لدي طلاب الماجستير والذين سيصبحون في المستقبل القريب هم المسئولون عن تطوير وإنتاج الدروس التعليمية اإللكترونية بعد التحاقهم بسوق العمل. برامج إنتاج الدروس اإللكترونية:

مجلة دراسات في التعليم الجامعي

يري أحمد عبد القادر ( ٢٠١٣: ٢٠-٢١) محمد إبراهيم،( ٢٠١١: ٤٢–٤٣) تعدد وتنوع برامج إنتاج الدروس التعليمية متعددة الوسائط نتيجة تطور الحاسب ومكوناته لحقه تطور في برامجه وتطبيقاته، مما جعل عملية اإلنتاج لبرمجيات الدروس اإللكترونية أمرا ميسورا وممكنا لغير المبرمجين والمتخصصين في الحاسوب، فصممت برامج للمعلمين والمهتمين بالوسائط المتعددة لتساعدهم علي إنتاج برمجيات تحتوي علي النصوص والصور والرسومات والصوت والفيديو، والربط فيما بينها بسهولة ويسر، ومن خالل هذا التصور يمكننا تصنيف نظم تأليف الدروس اإللكترونية لألصناف اآلتية:

نظم تأليف تعتمد على أسلوب البطاقة أو الصفحة: وفيها يتم تصميم وتنظيم البرمجية على هيئة صفحات أو بطاقات تصمم كل منها علي حده، ويتم ربطها معا وفق أحداث يحددها مصمم البرمجية، ومن أمثلة البرامج التي تندرج تحت هذا النوع: برامج كتاب األدوات، وبرنامج البطاقة الفائقة.

نظم تأليف تعتمد على أسلوب األيقونات: وهي نظم تعتمد على وضع مجموعة من األيقونات على خط التدفق الذي يوضح مسار البرمجية، وتشير كل أيقونة إلي أحد عناصر الوسائط المتعددة ومن أمثلة البرامج التي تندرج تحت هذا النوع برنامج مايكروميديا أوثروير.

نظم تأليف تعتمد على الزمن: وفيها يتم ترتيب وتنظيم عناصر الوسائط المتعددة على أساس الزمن في تسلسل تتابع منظم، ويمكن االنتقال ألي جزئية من هذا التسلسل بالضغط على عنصر أو انتظار حدث معين، ومن أمثلة البرامج التي تندرج تحت هذا النوع، برنامج أدوبي فالش وبرنامج مياكروميديا دايركتور وبرنامج.

وقد استخدمت الباحثة برنامج لتدريب الطالب علي إنتاج برمجيات الدروس اإللكترونية متعددة الوسائط ألنه: يعتبر من البرامج المهمة في تأليف ونشر الدروس الإلكترونية والمحتوي الإلكتروني التفاعلي، حيث أنه مناسب للمبتدئين والمحترفين في تصميم وإنتاج الدروس الإلكترونية، ويساعد البرنامج في بناء المحتوي الإلكتروني

والدروس اإللكترونية التفاعلية التي تتصف بالمهنية العالية، باإلضافة علي العروض متعددة الوسائط وكذلك الاختبارات الإلكترونية، ومخرجات البرنامج لا تحتاج أن يكون للمتعلم أو الفئات المستخدمة برنامج ألنه يتم تشغيله بشكل منفرد، ويمتاز البرنامج بمجموعة من الخصائص التي تميزه عن بقية أدوات تأليف ونشر الدروس اإللكترونية ومن هذه الخصائص:

- قوالب جاهزة كثيرة يمكن استخدامها في بناء االختبارات اإللكترونية وتسجيل لقطات فديو مباشرة دون الحاجة إلى أدوات وبرامج إضافية
- توفر الشخصيات المتنوعة المدمجة في البرنامج حيث يمكن االستفادة منها في شرح الدرس اإللكتروني استيراد ملفات العروض التقديمية بسهولة ويسر وإمكانية نشر الدرس بصبيغ متعددة.
- القدرة على استيراد المحتو ي من المشاريع والتطبيقات األخرى والتقاط الصورة من الشاشة وسهولة التأليف وسهولة استخدام واجهة المستخدم.
- المرونة في تصميم االختبارات اإللكترونية وسهولة التفاعل عبر استخدام المشغالت، والمتغيرات، الشريط الزمني وطبقات الشرائح.
- يدعم اللغات المكتوبة من اليمين إلى اليسار ومشاركة القوالب التفاعلية وسهولة إضافة خاصية السحب والإفلات التفاعلية.

# **أنواع الدروس اإللكترونية:**

تعددت أساليب تصنيف الدروس الإلكترونية تبعآ لمتغيرات عديدة، منها: التقنية المتبعة في إنتاج الدرس ، وطريقة نشر وتوزع الدرس، وأدوات التفاعل داخل الدرس ، واستراتيجية استخدام المقرر، ويذكر نجيب حمزة أبو عظمة؛ أسامة سعيد علي هنداوي؛ إبراهيم يوسف محمد محمود، (٢٠١٢: ٥٢) أن تصميم دروس إلكترونية يحتاج إلى أدوات خاصة تسمي أدوات التأليفAuthoring tools وهذه الأدوات تستخدم في إنتاج الدروس التي تقدم مباشرة من خالل الكمبيوتر وكذلك التي تعرض عل ي صفحات الويب ١٣.

الخاصة وبلاحظ أنه منذ فترة ظهرت أنظمة أخرى جاهزة تسمى نظم إدارة التعلم System Management Learning) LMS(، تعمل عبر الشبكات وتتيح إمكانية تصميم دروس إلكترونية وتقديمها من خلال تلك النظم بسهولة ويسر ، وبناءً عليه فإنه يمكن تصنيف الدروس الإلكترونية إلى دروس إلكترونية غير معتمدة في تقديمها على شبكة اإلنترنت، والنوع الثاني هو الدروس اإللكترونية المعتمدة في تقديمها علي شبكة اإلنترنت وهذه األخيرة يمكن تصنيفها إلي نوعين وهما: األول الدروس المقدمة من خالل صفحات الويب المباشرة، والثاني: هي الدروس المقدمة من خالل نظم إدارة التعلم.

ويتفق مع التصنيف السابق للدروس كل من نبيل السيد محمد ):2011 14(، إيمان صالح الدين صالح؛ سامح سعيد إسماعيل ):2009 184( حيث صنفت الدروس اإللكترونية إلي:

- دروس إلكترونية غير معتمدة على شبكة اإلنترنت: وتقدم على أقراص مدمجة تحتوي على المحتوي التعليمي وتقدم مباشرة إلى المتعلم.
- دروس إلكترونية معتمدة على شبكة اإلنترنت: وتقدم من خالل موقع إلكتروني، أو نظام إدارة تعلم، يتم تحميله على شبكة اإلنترنت.
- في حين صنف عبد العزيز طلبه عبد الحميد ):2009 13-11( الدروس اإللكترونية إلي:
- دروس إلكترونية يتم االعتماد عليها بشكل كلي في تقديم المادة التعليمية ودروس مساندة للمحتوى التعليمي.
- دروس يتم تقديمها على جهاز الكمبيوتر باستخدام برمجيات الوسائط المتعددة وال يشترط توافر اتصال بشبكة اإلنترنت، ودروس يتم نشرها على شبكة اإلنترنت.

- دروس يتم تجهيزها من قبل المعلم باستخدام برمجيات خاصة كبرامج التأليف والوسائط المتعددة والعروض التقديمية، ودروس تأتي جاهزة من قبل شركات وهيئات خاصة ب تأليف البرمجيات.
- دروس يتم نشرها مجاناً على شبكة الإنترنت وأخري تحتاج لرسوم أو اشتراكات.

### **أهمية الدروس اإللكترونية:**

حدد حسن الباتع محمد عبد العاطي، (٢٠١٢: ١٨١–١٨٢) أهمية الدرس الإلكتروني بالنسبة لكل من المتعلم والمعلم والمؤسسة التعليمية في عدة نقاط كما يلي:

- إمكانية تغيير وتعديل المحتو ي أو جزء منه، واإلضافة له وتزويده بمصادر متجددة.
	- توفر التفاعل بين الطالب وزمالئه والطالب والمعلم، وبطرق مختلفة.
- التمركز يكون حول الطالب، فالطالب هو الذي يتحكم في سير العملية التعليمية.
- األنشطة التي يقوم بها الطالب داخل الدروس غير محددة، ألنها معتمدة على االتصال باإلنترنت.
- التعزيز الفوري للطالب، وقد يكون التعزيز فردي بين الطالب والمعلم أو جماعي بين الطالب وزمالئه، عكس الدرس غير المعتمد على اإلنترنت يكون التعزيز فردي بين الطلب والبرمجية.

# **أهمية الدرس اإللكتروني بالنسبة للمتعلم:**

- يستطيع المتعلم أن يختار ما يحتاجه من معلومات وخبرات في الوقت وبالسرعة التي تناسبه.
- يستطيع المتعلم أن يتعلم في جو من الخصوصية بمعزل عن اآلخرين فيعيد ويكرر التعلم بالقدر الذي يحتاجه دون شعور بالخوف أو الحرج.

مجلة دراسات في التعليم الجامعي

- يستطيع المتعلم تخطي بعض الموضوعات والمراحل التي قد يراها غير مناسبة أو سهلة.
	- يوفر قدر هائل من المعلومات دون الحاجة إلى التردد على المكتبات.
- تنمية مهارات استخدام الكمبيوتر واإلنترنت من خالل التعامل مع محتويات الدرس اإللكتروني.

**أهمية الدرس اإللكتروني بالنسبة للمعلم:** 

- ال يضطر المعلم لتكرار الشرح عدة مرات ، بل يوفر وقته وجهده للتوجيه واإلرشاد وإعداد األنشطة.
	- .ً التركيز على المها ارت التي يحتاجها المتعلمون فعليا
	- التركيز على التغذية الراجعة للمتعلم لتوجيهه للمسار الصحيح للتعلم.
		- توفير أشكال متنوعة من التفاعل بين المعلم والمتعلم.

**أهمية الدرس اإللكتروني بالنسبة للمؤسسة التعليمية:** 

- توفير تكاليف الورق والطباعة والتجليد والتخزين والنشر وغيرها، بالمقارنة بالنشر التقليدي.
	- سرعة تحديث المادة التعليمية وتزويد المتعلمين بها في نفس اللحظة.
	- سرعة توزيع الدرس بمجرد إعداده وبرمجته وتوصيلة للمتعلمين في أي مكان.
		- سهولة تصحيح األخطاء لحظة اكتشافها.
- تجنب استعمال الكتب التقليدية والتي يسيء الطالب استخدامها ليحل محلها الكتب اإللكترونية.

**مكونات الدروس اإللكترونية:** 

تتكون الدروس اإللكترونية من مجموعة من العناصر األساسية وإن اختلفت مسمياتها من درس إلى آخر ومن نظام إدارة تعلم إلى أخر، إال أنه ينبغي توافرها في تنظيم المادة التعليمية لتَمكن الطلاب من التواصل مع أستاذ المقرر ، والتواصل مع بعضهم البعض، وأيضاً من الاطلاع والمشاركة في المعلومات الخاصة بالمقرر ، وحدد كل من مصطفى كمال رمضان موسى؛ وآخرون (٢٠١٣: ٣٤٦-٣٤٦)، ريما سعيد الجرف، (٢٠٠٨: -7 9(، أحمد محمد سالم، ):2004 -359 363( أهم هذه المكونات في:

- الصفحة الرئيسية للدرس Homepage Course: وتشبه غالف الكتاب وهي نقطة االنطالق إلى بقية أجزاء المقرر، وبها مجموعة من األزرار التي تشير إلى محتويات وأنشطة الدرس وأدواته.
- معلومات خاصة بالدرس Discription Course: هنا يحدد األستاذ الموضوعات التي سيدرسها الطالب في المقرر، والمتطلبات السابقة للمقرر وطريقة التقويم التي سيتبعها الأستاذ والمواد التعليمية الخاصة بالمقرر .
- أدوات الدرس Tools Course: وتستخدم للتواصل بين األستاذ والطالب كأفراد وكمجموعة أو الطالب مع بعضهم البعض .
- التقويم الدراسي Calendar: وهو عبارة عن تقويم شهري على هيئة مربعات يبين الشهر واليوم والتاريخ ويظهر فيه تاريخ اليوم بلون مميز، ويمكن استخدامه لتحديد مواعيد الاختبارات والتسجيل والاجتماعات ومواعيد تسليم الواجبات وما إلى ذلك.
- معلومات عن الطالب بالدرس: تتضمن الساعات المكتبية وعناوين البريد اإللكتروني ونبذة مختصرة عن كل معلم، أو إداري، أو معيد ، أو محاضر، أو أستاذ زائر ذو عالقة بالدرس.

مجلة دراسات فى التعليم الجامعى

محتوى الدرس Course Document: وبتضمن المادة العلمية التي تشكل محتوى المقرر ، ويحدد تسلسل الموضوعات داخل المقرر ، ويتكون من مادة علمية مكتوبة يصاحبها مفردات متعددة الوسائط Media Multi ويمكن أن تكون المادة العلمية على شكل قراءات وواجبات ومحاضرات وتعليمات خاصة باالستذكار وقائمة بالمصطلحات ومذكرات وغير ذلك، وتنظم موضوعات الدرس على هيئة ملفات ومجلدات مع وصالت تقود الطالب إلى أجزاء الدرس المختلفة.

- قائمة المراجع اإللكترونية والروابط والمصادر and links External Resources: تتكون من قائمة مواقع اإلنترنت ذات الصلة بالدرس مع تعليق مصاحب لكل موقع ويمكن أن يساهم كل من المدرس والطالب في إعداد القائمة، ويمكن تبويب مداخل المواقع حسب تاريخ إعدادها وحسب الموضوع الذي تدور حوله أو حسب اسم الشخص الذي أعدها.
- االختبارات Feedback And Tests: وتشمل أسئلة التقويم الذاتي للطالب وطريقة تحديد الدرجات وأسلوب التغذية الراجعة لهذه األسئلة.
- سجل الدرجات Book Grade: وفيه يطلع الطالب على نتائجهم ودرجاتهم الكلية في الدرس وطريقة توزيع الدرجات على كل وحدة في المقرر.
- السجل اإلحصائي الدرس Statistics Course: وفيه يتم متابعة الطالب بتقديم الإحصائياَت عن تكرار استخدام الطلاب لكل مكون من مكونات الدرس ويستطيع المدرس أن يطلع على الصفحات التي زارها الطالب بكثرة والوصالت التي يستخدمونها، وأوقات استخدام الطالب للموقع وأوقات عدم استخدامهم له.
- لوحة اإلعالنات Announcement: وفيها يتم وضع رسائل مكتوبة من المدرس لطالبه تتعلق بالدرس ومواعيد المحاضرات أو االختبارات أو اإلجازات والتقويمات الدراسية.

- لوحة النقاش Board Discussion: هنا يقوم المعلم أو الطالب بكتابة موضوع ما ويمكن إرفاق أي ملف معه، حيث يظهر اسم كاتب الموضوع وعنوانه اإللكتروني ومرفقات الموضوع وتاريخ الكتابة، ويستطيع الطالب والمعلم رؤية ما كتبه اآلخرون والتعليق عليه ويمكن رؤية عدد الطالب الذين سجلوا ردود فعلهم على كل موضوع.
- غرفة الحوار Room Chatting: وفيه يستطيع أحد الطالب أو مجموعة من الطالب من التواصل مع بعضهم البعض في وقت محدد من خالل موضوعات نقاش ذات عالقة بالمقرر.
- مركز البريد اإللكتروني Mail-E: يستطيع الطالب أن يرسل رسائل خاصة أو ملف أو أي مر فقات مع الرسالة إلي المدرس أو أحد الزمالء أو لمجموعة من الزمالء المشاركين في الدرس االلكتروني.
- الملفات المشتركة: حيث يستطيع الطالب تحميل الوثائق والصور وأوراق العمل وصفحات الويب، أو رفعها على شبكة اإلنترنت، ويمكن تحميل الوثائق التي أعدها أستاذ الدرس أو أحد الطالب .
- صفحة المذكرات : وهنا يستطيع الطالب أن يسجل مالحظاته أو أفكاره ويمكن أن يضع الأستاذ بعض الواجبات كأن يطرح بعض الأسئلة أو يضع بعض المقالات وبطلب من الطلاب التعليق عليها، وبمكن أن يطلع الطالب الأستاذ علي رؤوس موضوعات مفكرته حيث يقوم األستاذ بقراءة وتعديل رؤوس الموضوعات ويمكن أن يقترح علي الطالب رؤوس موضوعات جديدة.
- الصفحات الشخصية للمعلم والطالب Homepages Personal: يمكن أن يكون للمعلم ولكل طالب مسجل في الدرس صفحة شخصية يضع فيها صورته وما يشاء من معلومات عن نفسه، ويستطيع المعلم والطالب اآلخرون االطالع على الصفحات الشخصية لبعضهم البعض .

مجلة دراسات فى التعليم الجامعى

- االجتماعات المرئية Videoconferencing: وهي تقنية تمكن الطالب المتواجدين في أماكن متفرقة وكذلك المعلم من التواصل الحي المباشر عبر الصوت والصورة.
- الدليل اإلرشادي اإللكتروني Support Technical: يحتوي الدرس اإللكتروني علي دليل إرشادي يقدم إجابات على استفسارات المستخدم، ويعطي وصفا مفصالً لجميع مكونات الدرس اإللكتروني، كما يحتوي علي دليل تعليمي إلكتروني يوضح للمعلم طريقة استخدام الدرس التعليمي خطوة بخطوة لتدريبه على استخدام المقرر.
- لوحة التحكم Panel Control: تحتوي على جميع أدوات التحرير الالزمة لتحديد التفاصيل الدقيقة التي يتكون منها المقرر، والتحكم في الوظائف المختلفة المتاحة داخل المقرر.

#### **مشكالت استخدام الدروس اإللكترونية:**

مع كل ما يميز الدروس اإللكترونية إال أن هناك الكثير من المشكالت التي تحد من استخداماتها، ويذكر كل من أحمد محمد سالم، (٢٠٠٨: ٤-٦)، طارق حسين فرحان العوادة، ):2012 -26 27(، ضحي شبيب العتيبي، ) :2014 -400 403( مجموعة من المشكالت التي تتمثل فيما يلي:

### **مشكالت بشرية مثل:**

- قلة توافر الفنيين والمتخصصين لتشغيل األنظمة وحل المشكالت التقنية.
- عدم إعطاء حرية االبتكار للمتعلمين واألساتذة األكاديميين والتقيد بالقواعد الروتينية للتعلم التقليدي.
	- عدم الاهتمام بنشر ثقافة التعلم الإلكتروني لدى المتعلمين وأولياء الأمور .

- عدم توافر البرامج التدرببية المناسبة لإكساب المتعلمين والأساتذة الأكاديميين المهارات المطلوبة.
- عدم توفر القناعة الكافية لدى المتعلمين لهذا النوع من التعليم وعدم تفاعلهم معه بالشكل المطلوب ضعف وعي المتعلم بأهمية استخدام الدروس اإللكترونية.
- عدم توافر التدريب المناسب للمتعلم على استخدام الدروس اإللكتروني الكادر البشري المدرب إلعداد الدروس اإللكترونية.
- انشغال المتعلم بمواقع إلكترونية ليس لها عالقة بالتعليم اإللكتروني وأدواته المختلفة.
- شعور المتعلم بالقلق عند التعامل مع االختبارات المحوسبة من خالل استخدام التعليم اإللكتروني.
- عدم توافر المصادر الكافية لإتقان تكنولوجيا التعليم قبل تقديم المحتوي اإللكتروني.
- عدم وجود اإلنترنت عند بعض المتعلمين في البيت استخدام الدرس اإللكتروني يغفل الجانب الوجداني للمتعلمين

#### **مشكالت خاصة بالدروس اإللكترونية:**

- عدم تركيزأهداف المنهج الدراسي علي التعليم اإللكتروني باستخدام الدروس اإللكترونية.
	- عدم وضوح أهداف التعلم باستخدام الدرس اإللكتروني للمتعلمين.
		- صعوبة تحميل المتعلم للوثائق والصور في الدرس اإللكتروني.
			- تضخم المناهج الدراسية التقليدية.
		- عدم توافر الكتب اإللكترونية المناسبة بالكم والكيف المناسبين.
			- الخلط بين مفهوم الدرس اإللكتروني والكتاب اإللكتروني.
		- إهمال الفكر المنظومي في تصميم الكتب والدروس اإللكترونية.

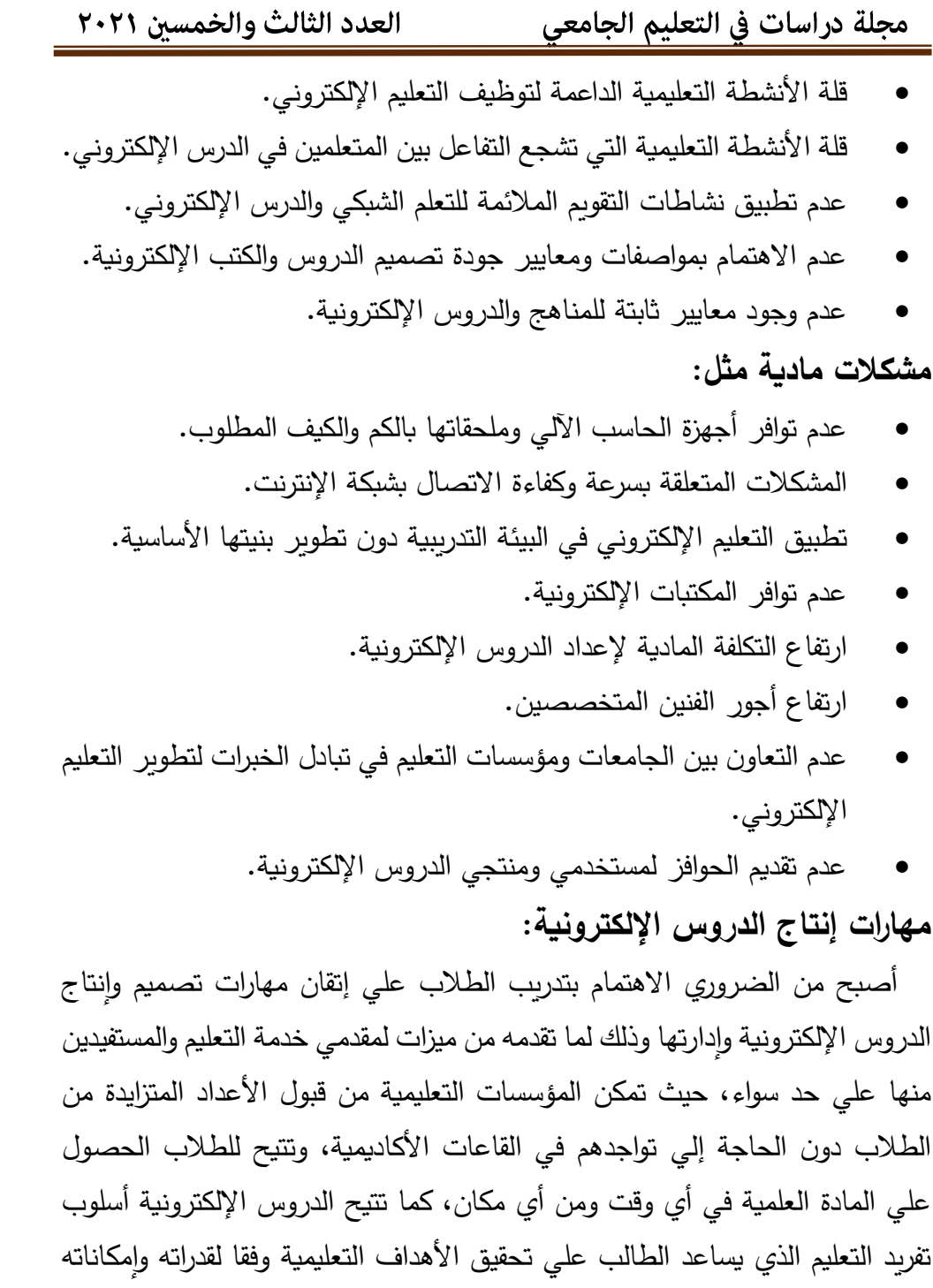

الذاتية، وتتعدد أنواع وأساليب البرامج التدريبية )نجيب حمزة أبو عظمة؛ أسامة سعيد علي هنداوي؛ إبراهيم يوسف محمد محمود ( ٢٠١٢: ٣٩).

وقد جاءت نتائج دراسات عديدة على المستوي العالمي والقومي والمحلي لتأكد وجود علاقة بين الجودة النوعية للتعليم والتدريب من جانب وبين تطوير الأداء المهني للطلاب وإكسابهم مهارات استخدام تقنيات التعليم والتدريب اإللكتروني والحاسوب، وتقويم الطالب وإنتاج المواد التعليمية من جانب أخر باعتبارها تشكل أحد أهم معايير التواصل، والتفاعل بين المعلمين وطالبهم حنان أحمد رضوان،)2009(، كما تشير دراسة لحسن عبد الله باشيوة؛ نعيمة إبراهيم الغنام (٢٠١٠: ١٩) على أن أهم التحديات التي تقف في وجه تفعيل التعليم والتدريب اإللكتروني في الجامعات تتمثل في نقص الخبرات والمهارات التقنية لدي الأستاذ الجامعي، وغياب نقافة التعليم الإلكتروني، إضافة لغياب برامج التدريب الجادة.

كما أكدت أيضاً معظم توصيات المؤتمرات العلمية علي ضرورة تنمية كفايات ومهارات طالب معلمين في هذا المجال؛ فأوصي المؤتمر الدولي األول لمركز التعليم اإللكتروني ) 2006( بتنمية المعارف النظرية والمهارات األدائية الالزمة لهم، وتصميم برامج تدريبية ذات معايير محددة سلفًا وفقًا لاحتياجاتهم محمد القدومي، (٢٠٠٦: ٢٧٣)، ونادت توصيات المؤتمر الدولي الأول للتعلم الإلكتروني والتعليم عن بعد )2009( بتوفير برامج تدريبية للطالب تضمن حصولهم علي المهارات الالزمة للتعامل مع برامج التعليم الإلكتروني بكفاءة عالية (المركز الوطني للتعلم الإلكتروني والتعليم عن بعد، ٢٠٠٩)، وأكدت ندوة تنمية الطلاب في مؤسسات التعليم العالي بكلية التربية علي وجوب رفع مستوي التدريب كمًّا وكيفاً قبل الخدمة وأثناها بما يضمن قدرًا مناسبًا من التطوير التقني والمهني، ورفع الكفاية الشخصية لديهم ، كما أوصي المؤتمر الدولي الثاني للتعلم اإللكتروني والتعليم عن بعد )2011( بإقامة مزيد من الدورات التدريبية ألساتذة الجامعات لتنمية مهاراتهم في تصميم الدروس اإللكترونية، وتوظيف تطبيقات

 $15.$ 

الويب حتي يتمكن المتعلمين من استخدام استراتيجيات متنوعة ومتكاملة وتوظيفها في العملية التعليمية.

وفي السياق نفسه أشارت دراسة زبنب حسن الشربيني؛ وآخرون، (٢٠١٢، ص٦٣٦) إلي أن المصادر اإللكترونية علي شبكة اإلنترنت وبعض مواقع اإلنترنت ال تلبي احتياجات الطلاب في التدريب علي مهارات تصميم المحتوى الإلكتروني ، مما يؤثر على مدى صحة ومصداقية المعلومات، مما يؤكد على ضرورة تدريب الطلاب على تطبيق مهارات تصميم ونشر الدروس اإللكترونية، كما أكدت دراسة كل من عبد العزيز طلبه عبد الحميد (٢٠١١)، السيد عبد المولي أبو خطوة (٢٠٠٦)، هادي مشعل ربيع )2006(، ميرفت عبد الهادي )2003( عل ي تدني مهارات تصميم وإنتاج الدروس اإللكترونية.

فعملية تصميم وإنتاج الدرس اإللكتروني تتضمن ما هو أكثر من تحويل مقرر حالي إلى وسط جديد من وسائط النشر اإللكتروني وذلك أن تكون األهداف التربوية واضحة وحاجات الطالب محددة، ومعرفة إمكانيات وحدود المصادر اإللكترونية المتاحة وكيف يمكن تطوير هذه المصادر بصورة مستمرة لكي تكون أكثر فعالية في النشر اإللكتروني، كما أن الممارسات التربوية الجيدة يجب أن تكون هي المبادئ الدافعة و ارء الدرس الإلكتروني وليس التقنية فقط الغريب زاهر إسماعيل (٢٠٠٩: ١١٠).

وقد حدد محمد عبد الحميد وآخرون (٢٠٠٥: ٣٣٦–٣٣٨) الكفايات اللازمة لإعداد الدرس الإلكتروني وعددها (٣٦ كفاية) مقسمة إلى خمس أقسام على النحو التالي: كفايات التخطيط (وتشمل ٩ كفايات)، كفايات التصميم والتطوير (وتشمل ٩ كفايات)، كفايات الإنتاج (وتشمل 0 كفايات)، كفايات التقويم (وتشمل ٣ كفايات)، كفايات إدارة الدرس علي الشبكة )وتشمل 10 كفايات(.

واستهدفت دراسات عديدة الكشف عن فاعلية الدروس اإللكترونية عبر اإلنترنت وتنميه مهارات تصميم وإنتاج الدروس الإلكترونية، كدراسة كل من: غانم طواش العنزي

(٢٠٠٨) والتي لخصت نتائجها إلى توافر المهارات لدي العينة بدرجة منخفضة، وعدم وجود فروق بين أفراد العينة طبقاً لمتغيرات الرتبة العلمية والخبرة، في حين كشفت النتائج عن جود فروق ذات دلالة إحصائية بين أفراد العينة تعزي لمتغير التدريب في استخدام الإنترنت لصالح من تلقوا تدريب، وكذلك وجود فروق أيضاً تعزى لمتغير التخصص، محمد الباتع عبد العاطي؛ حسن الباتع عبد العاطي ) 2009( والتي توصلت نتائجها إلي أن تدريب الطلاب علي بعض مهارات إدارة المحتوى الإلكتروني قد عمق لديهم اإلحساس بأهمية توظيف منظومة Moodle ومزاياها الكثيرة في التعليم، ودراسة حسن الباتع محمد عبد العاطي )2012( والتي أكدت نتائجها علي فاعليه برنامج تدريبي عبر الإنترنت في إكساب ٣٠ عضواً من طالب بعض مهارات تصميم الدروس الإلكترونية في ضوء النظرية البنائية باستخدام برنامج Lab Course، نجيب حمزة أبو عظمة؛ أسامة سعيد علي هنداوي؛ إبراهيم يوسف محمد محمود (٢٠١٢) والتي أكدت علي األثر اإليجابي لبرنامج تدريبي مقترح لتنمية مهارات تصميم وإنتاج الدروس اإللكترونية باستخدام نظام (جسور ) لدى ٣٠ طالب بكليات التربية ، ودراسة الجوهرة عبد لله راشد الجرجير )2013( والتي أكدت علي فاعلية برنامج تدريبي إلكتروني لتنمية مهارات استخدام الدروس الإلكترونية لدى ٤٠ معلمة من معلمات الأحياء في المملكة العربية أن هناك فجوة بين مهارات تصميم وإنتاج الدرو س التي يتم تحديدها وتدريب الطالب، وأخصائي تكنولوجيا التعليم عليها ، لذا كان البد من تحديد هذه المهارات في ضوء كل من نماذج التصميم التعليمي لتصميم وإنتاج الدروس اإللكترونية، بحيث ترتبط كل مهارة بمرحلة من مراحل نموذج التصميم التعليمي المستخدم، وأيضاً ترتبط بتحقيق معيار فرعي من معايير تصميم وإنتاج الدرس.

#### **عناصر جودة الدروس االلكترونية :**

يري كل من "جونج، را" ( 2000, p.57)Jung & Rha, (2000, p.57 للدروس اإللكترونية يعمل على تحقيق أهداف التعلم، كما يؤثر في تفاعل المتعلم ورضاه 12٢

عن التعلم، وتتعدد عناصر جودة الدرس اإللكتروني، ويمكن الحكم علي جودة كل عنصر طبقاً لمعايير جودة تصميم الدرس الإلكتروني والتي توصلت لها حنان حسن على خليل، (٢٠٠٨) على النحو التالي:

- أ. معلومات عن الدرس اإللكترو ني: تحديد عنوان الدرس الدراسي، تحديد أهداف المقرر. تحديد بيانات االلتحاق بالدرس. تزويد الدرس بسجل خاص يسجل فيه الطالب بياناته. تحديد المتطلبات القبلية لدراسة بالدرس. تضمين الدرس على خريطة تعرف بالدرس وتوضح جميع عناصره.
- ب. تصميم المحتوى: ارتباط المحتوى بالأهداف التعليمية للدرس. تركيز محتوى الدرس على الكفايات المعرفية والمهارية المحددة. التنظيم والتواصل المنطقي في عرض محتوى الدرس. سلامة المحتوى من الناحية العلمية واللغوبة تنظيم المحتوي في شكل متتابع وفق خطوات منظمة. تجزئة المحتوي إلى فقرات قصيرة مترابطة تحقق أهداف التعليم. مناسبة محتوي الدرس مع خصائص المتعلمين.
- ت . مرجعية الدرس اإللكتروني: تحديد اسم المؤسسة التعليمية المقدمة للدرس. تحديد بيانات المؤلف ومؤهالته. تحديد بيانات فريق العمل وخبراتهم. تحديد المراجع والمصادر التي استخدمت في بناء محتوي الدرس. تقييم الدرس المقدم بشكله النهائي واعتماده من قبل الجهات المسئولة. م ارعاة حقوق الملكية الفكرية.
- ث . التفاعلية والتحكم: يبدأ الدرس بعبارات ترحب بالمتعلم وتتمني له التوفيق. حرية اختيار نمط التفاعل بين المتعلم ومحتوي المقرر . تزويد الدرس بوسيلة تلقي استفسارات المتعلمين والتواصل بينهم وبين المعلم. السماح للمتعلمين بنشر أفكارهم ومقترحاتهم على زمالئهم والمعلم. تحكم المتعلم في تسلسل عرض المحتوى. توفير الاتصال الجماعي بين المتعلمين وبعضهم. الاتصال بالدعم

الفني للمساعدة أثناء التعلم. توفير فرص للتعلم التعاوني. توفير الوقت الكافي للمتعلم ليقدم استجابته.

- ج. تصميم الدروس االلكترونية : يجب مراعاة المعايير التصميم لجميع عناصر الدروس اإللكترونية وهي، النصوص، الصور والرسوم الثابتة، لقطات الفيديو والرسوم المتحركة، الصوت، تصميم أدوات اإلبحار في الدرس، تصميم الروابط، الموضوعية، االتساق، المساعدة والتوجيه.
- ح. الدقة :تحديد الأنشطة داخل الدرس بدقة. تصميم الدرس سهل التشغيل و االستخدام .دقة تسجيل بيانات المعلم والمتعلمون حتى يسهل التواصل والتفاعل معهم. دقة التصميم والبرمجة .دقة توظيف الرسوم والأصوات ولقطات الفيديو .
- خ. األمان: مواقع االرتباط آمنة ال تسبب مشكالت لنظام التشغيل أو متصفح الإنترنت .توفير نظاما أمنا لكي يتحقق من شخصية كل متعلم .الاهتمام بطلب البيانات التي تميز كل طالب عن زمالئه. تقديم التوجيهات التي تؤكد علي سرية البيانات. عدم السماح بتعديل البيانات داخل الدرس دون كتابة الرقم السري الخاص بالمتعلم .توفير درجة كافية من األمان للمتعلمين والمعلمين.
- د . الحداثة والمعاصرة: تحديد أخر مرة تم فيها تحديث الدرس. مراعاة الحداث في محتوي المقرر .توضيح عدد مرات التحديث والتنقيح. مصادر التعلم المستخدمة من روابط وكتب ومواقع علمية حديثة ومعاصرة .تعديل وتغيير وتحديث المحتوى بصورة منتظمة .التحقق من صلاحية الروابط وما إذا كانت انتهت صالحية بعضها أو تحركت .
- ذ . التكلفة :تتناسب تكلفة الفنيات المستخدمة في تصميم ونشر الدرس مع العائد التعليمي منها .عدم وجود مقابل مادي الستخدام الدرس .الحصول على المواقع والمصادر العلمية المرتبطة بالدرس مجاناً. إمكانية تحميل مراجع مجانية وبرامج مساعدة تحتاجها ملفات الدرس.

مما سبق تستخلص الباحثة أن هناك تطور سريع ومتالحق في شكل تقديم الدرس اإللكتروني، وأنه ال يوجد اتفاق على بنية موحدة لمكونات الدرس اإللكتروني، بخال ف وجود مجموعة كبيرة من المعوقات الخاصة باستخدامها، مما يستلزم التوجه نحو المعاير الخاصة بجودة تصميم وإنتاج الدروس الإلكترونية، لدراستها، والوقوف على مدي إمكانية تطبيقا على كافة أشكال الدروس اإللكترونية.

#### **إجراءات البحث:**

**أوالً إعداد قائمة أهداف بيئة التعلم االلكترون ي التشاركي القائمة على أساليب : التعلم النشط.** 

تم إعداد قائمة أهداف التشارك اإللكتروني القائمة على التعليم النشط لتنمية مهارات تصميم وإنتاج **الدروس اإللكترونية لدي طالب الماجستير وفق المراحل اآلتية: .1 تحديد مصادر اشتقاق قائمة األهداف:**

لتحديد أهداف التشارك اإللكتروني القائمة على التعلم النشط عبر الويب لتنمية مهارات تصميم وإنتاج الدروس الإلكترونية لدي طلاب الماجستير ، تم إتباع ما يلي:

الاطلاع على الأدبيات والبحوث والمراجع العربية والأجنبية في مجال الماجستير بصفة عامة وفي مجال تصميم وإنتاج الدروس الإلكترونية لدي طلاب الماجستير بصفة خاصة، والاطلاع على توصيف المحتوي العلمي المقرر (تطبيقات التكنولوجيا في التخصص) الخاص بطلاب الماجستير بكلية التربية النوعية جامعة عين شمس، بما تتضمنه من أهداف عامة ومحتوى نظري وتطبيقي للمقرر .

**.2 إعداد الصورة المبدئية لقائمة األهداف:** 

من خالل المصادر السابقة تم التوصل إلى وضع صورة مبدئية لقائمة أهداف التشارك اإللكتروني القائمة على التعلم النشط عبر الويب المقترحة، والتي ارتبطت

بالهدف العام للبحث وهو" تنمية مهارات تصميم وإنتاج الدروس اإللكترونية التفاعلية لدى طلاب الماجستير " وذلك على النحو التالي منها:

**.3 عرض الصورة المبدئية لقائمة األهداف على المحكمين:** 

تم عرض الصورة المبدئية لقائمة األهداف على مجموعة من المحكمين من المتخصصين في مجال تكنولوجيا التعليم، وذلك بهدف التعرف علي:

١. مدى شمول الأهداف (للجوانب المعرفية والمهاربة والوجدانية).

٢. مدى صحة صياغة الأهداف.

- ٣. مدى السلامة العلمية للأهداف.
- ٤. مدى السلامة اللغوية لقائمة الأهداف.
- .5 حذف أي أهداف غير مناسبة من وجهة نظر سيادتكم.

.6 إضافة أي أهداف أخر ي

ولذلك تم إرفاق قائمة األهداف مع قائمة المهارات وتوزيعهما معا على السادة المحكمين، وتم إجراء التعديالت التي رأي السادة المحكمون ضرورة تعديلها، حيث أعيد صياغة بعض الأهداف، وحذف واستبعاد بعض الأهداف الأخرى وذلك للتشابه والتكرار وبعد إجراء التعديلات المطلوبة تم إصدار قائمة الأهداف في صورتها النهائية والتي تكونت من (٤١) هدفا تم توزيعهم على مديولات ومهمات البيئة التعليمية. **:ً إعداد قائمة مها ارت تصميم وإنتاج الدروس اإللكترونية: ثانيا**

في ضوء قائمة األهداف السابقة تم إعداد قائمة مهارات إنتاج الدروس اإللكترونية وفق المراحل اآلتية:

**.1 تحديد مصادر اشتقاق قائمة المهارات:**

لتحديد المهارات الرئيسية والفرعية الالزمة لتصميم وإنتاج الدروس اإللكترونية التي تم تضمينها في القائمة، قامت الباحثة بما يلي:

أ- االطالع على األدبيات والبحوث والمراجع العربية واألجنبية في مجال الماجستير بصفة عامة وفي مجال تصميم وإنتاج الدروس اإللكترونية بصفة خاصة، والتي تم عرضها.

ب– الاطلاع على توصيف المحتوى العلمي لمقرر (تطبيقات التكنولوجيا في التخصص) الخاص بطلاب الماجستير بكلية التربية النوعية – جامعة عين شمس، بما تتضمنه من أهداف عامة ومحتوى نظري وتطبيقي للمقرر.

**.2 إعداد الصورة المبدئية لقائمة المهارات:**

من خالل المصادر السابقة تم التوصل إلى وضع صورة مبدئية لقائمة مهارات إنتاج الدروس الإلكترونية، والتي تكونت من (٨) مهارات رئيسية تندرج تحت كل مهارة رئيسية مجموعة من المهارات الفرعية عددها (٧٧) وعددها (٢٧٥) ويتضح ذلك من خلال جدول (١) الاتي:

| مؤشرات أداء المهارة | عدد المهارات الفرعية | المهارة الرئيسية             |         |
|---------------------|----------------------|------------------------------|---------|
|                     |                      | فتح البرنامج                 |         |
| ۲٤                  | ٧                    | إنشاء الدرس                  |         |
| ۱٦                  | ٤                    | إنشاء الشرائح                |         |
| ۲۲                  | ٨                    | تصميم الشرائح                |         |
| 70                  | ١.                   | إضافة المحتوي إلى الشرائح    | $\circ$ |
| $\circ$             | ٨                    | إنشاء الاختبارات الالكترونية | ٦       |
| ٧.                  | ٠.                   | التحكم في التفاعلية          | ٧       |
| ١.                  |                      | حفظ ونشر الدرس.              | ٨       |

**جدول )1( قائمة المهارات بصورة مبدئية** 

**.3 عرض الصورة المبدئية لقائمة المهارات على المحكمين:**

تم عرض الصورة المبدئية لقائمة المهارات على مجموعة من المحكمين من المتخصصين في مجال تكنولوجيا التعليم، وذلك بهدف التعرف علي:

- مدى مناسبة المهارات لإنتاج الدروس الإلكترونية التفاعلية.
- التأكد من صحة الصياغة اللغوية، والدقة العلمية لكل مهارة.
- تحديد درجة أهمية كل مهارة من المهارات بالنسبة للطالب

)المجتمع المستهدف للبحث الحالي(.

- إضافة أو تعديل أي مهارات.
- حذف أي مهارات يرونها غير مناسبة من وجهة نظرهم.

وقد اتفق السادة المحكمين على أن هذه المهارات مهمة جدا، مع ضرورة إجراء بعض التعديالت، حيث أوصي السادة المحكمين بضرورة إعادة صياغة بعد المهارات لتكون بصيغة المصدر بدلا من صيغة الأمر مثل (اختيار، فتح، الضغط علي) بدلا من (اختر ، افتح، اضغط على)، وحذف بعض المهارات وذلك لكبر ٍ حجم قائمة المهارات وحتى يتمكن الباحثة من تطبيقها، كما أوصوا بتقسيم المهارات إلي المهارات الرئيسية والمهارات الفرعية، ومؤشرات أداء المهارة الفرعية.

- **.4 إعداد الصورة النهائية لقائمة المهارات وبناء على آراء السادة المحكمين تم التوصل إلى الصورة النهائية حيث بلغ عدد المهارات الرئيسية أربع مهارات رئيسية كما يلي:** 
	- .1 إنشاء الشرائح وتصميمها. ٢. إضافة المحتوي إلى الشرائح. .3 التعامل مع التفاعلية. .4 إنشاء شرائح االختبارات . وبناء على آراء السادة المحكمين تم التوصل إلى الصورة النهائية.

وبلغ عدد المهارات الرئيسية (٤) مهام رئيسية، كل مهمة تشتمل على عدد (١٣) مهمة فرعية، وكل مهمة فرعية تشتمل على مؤشرات لأدائها كما يلي:

- المهمة األولي عدد )44( فرع فرعية:
- المهمة الثانية عدد )56( فرع فرعية.
- المهمة الثالثة عدد )71( فرع فرعية.
- المهمة الرابعة عدد )64( فرع فرعية.

وقد قامت الباحثة على تكرار بعض المهارات في كل المهام، حتى يكون المتعلم قادرا علي التعامل مع كل مهمة علي حدة.

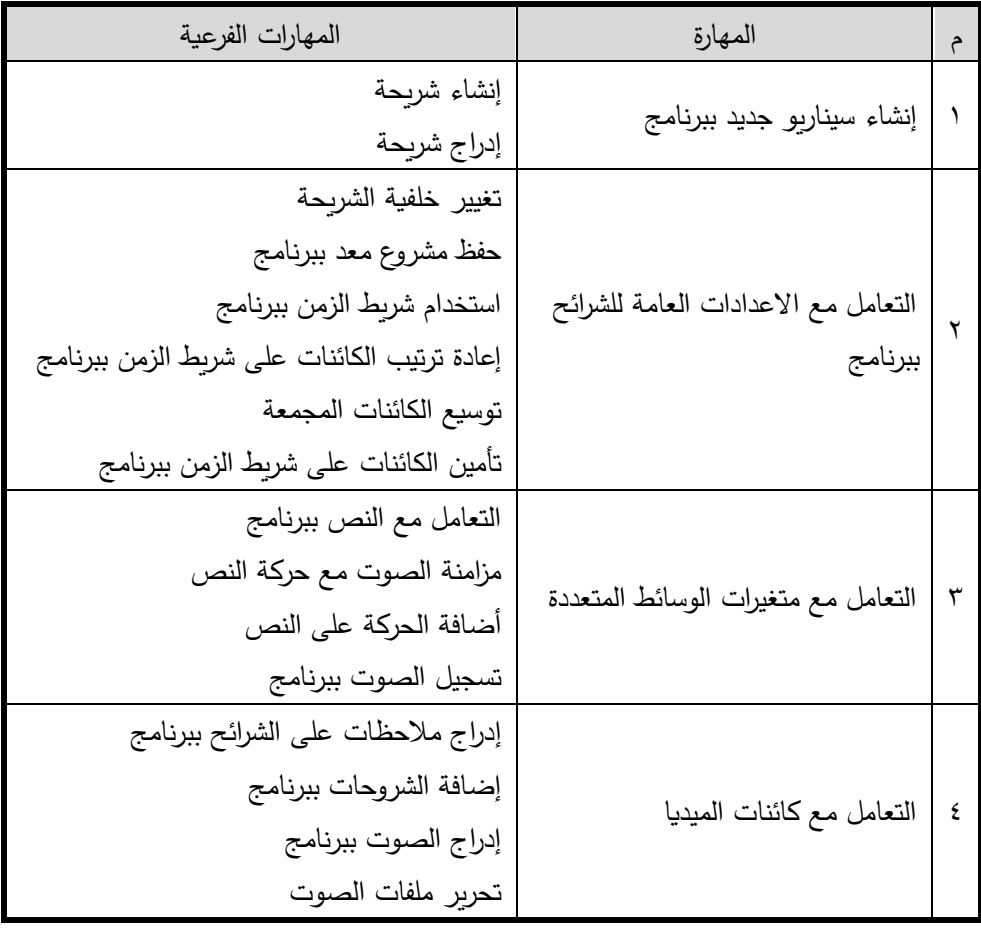

| المهارات الفرعية                             | المهارة                               |   |
|----------------------------------------------|---------------------------------------|---|
| إدراج لقطات مباشرة من الشاشة                 |                                       |   |
| إدراج شخصيات                                 |                                       |   |
| تغيير نمط الشخصية                            |                                       |   |
| إدراك أشكال                                  |                                       |   |
| التعامل مع منطقة التكبير                     |                                       |   |
| التعامل مع تأثير                             |                                       |   |
| أضافة ملفات فيديو                            |                                       |   |
| تسجيل فيديو من كاميرا                        |                                       |   |
| تحرير الفيديو                                |                                       |   |
| التحكم في الصوت والسطوع والتباين لفيلم فيديو |                                       |   |
| ضبط صوت الفيديو                              |                                       |   |
| ضبط خصائص الفيديو                            |                                       |   |
| اضافة شعار ماني أو علامة مائية للفيديو       |                                       |   |
| اضافة ملفات فلاش إدراج الصور                 |                                       |   |
|                                              |                                       |   |
| ضبط خصائص الفلاش                             |                                       |   |
| إدراج كائن ويب                               |                                       |   |
| إدراج تسجيلات الشاشة                         |                                       |   |
| التعامل مع لوحة التمرير ببرنامج              | التعامل مع لوحة التمرير               | ٥ |
| إزالة الكائنات من لوحة التمربر               |                                       |   |
| تتسيق لوحة التمربر                           |                                       |   |
|                                              |                                       |   |
| بناء سؤال الكتروني لاختبار جديد              |                                       |   |
| ضبط عدد محاولات الأجابة                      | إنشاء الاختبارات الإلكترونية والتعامل | ٦ |
| اضافة الميديا والصوت للأسئلة                 | معها                                  |   |

<u>مْط التفاعل (الفردي – الجماعي) في بيئة تعلم إلكتروني د. أمل شعبـان أحمـد </u>

 $10 -$ 

<mark>مجلة دراسات في التعليم الجامعي</mark>

العدد الثالث والخمسين ٢٠٢١

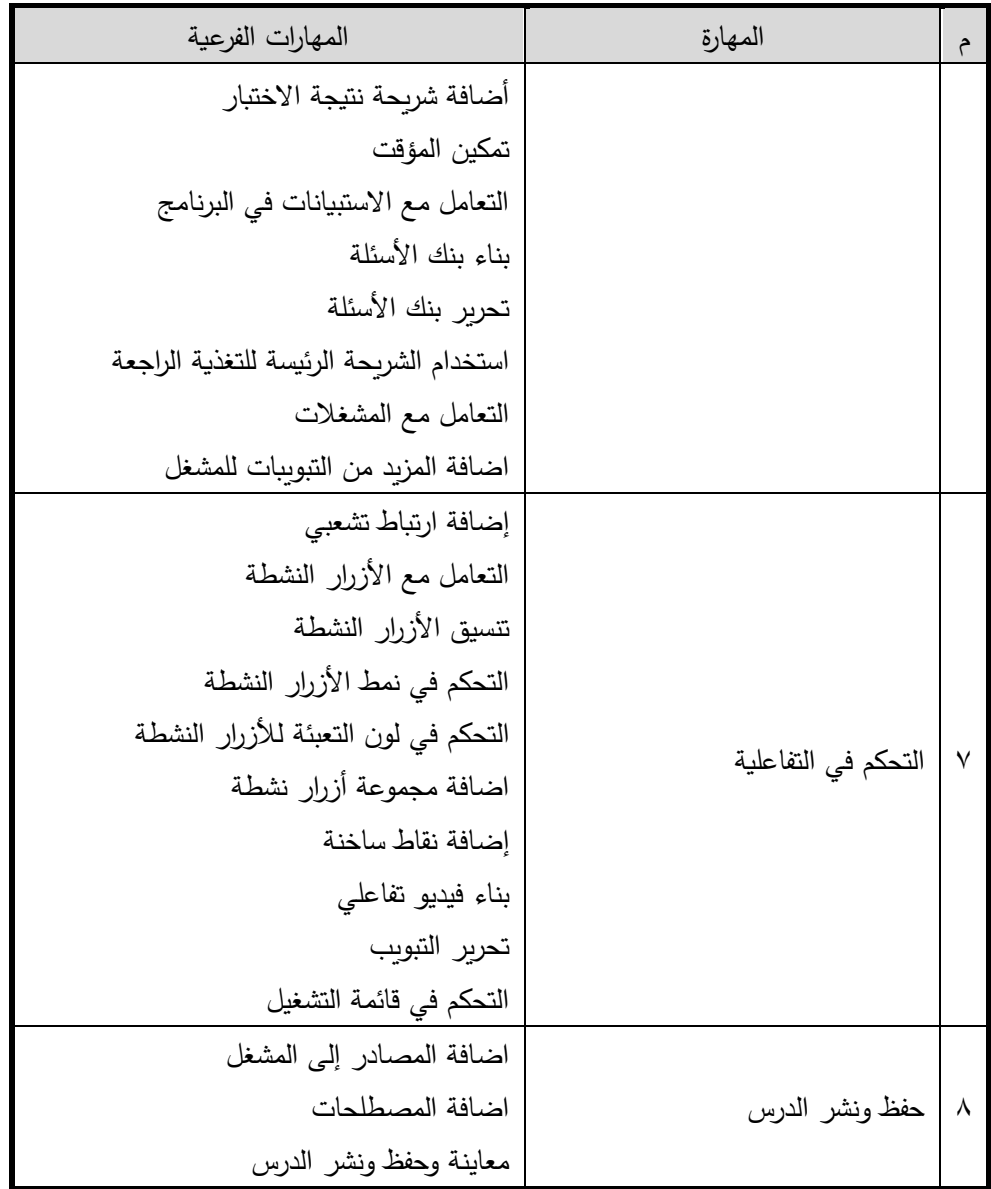

**:ً بناء أدوات القياس: ثالثا**

يشتمل البحث على ثلاث أدوات للقياس وهي (الاختبار التحصيلي – بطاقة المالحظة – بطاقة تقييم المنتج( وسنتناول كل أداة منهم على حده.

.1 **االختبار التحصيلي**:

في ضوء الأهداف العامة والإجرائية، والمحتوى التعليمي، تم بتصميم وبناء اختبار تحصيلي يتكون من جزئين هما

- الجزء األول عبارة عن أسئلة الصواب والخطأ ويتكون من )64( مفردة.
- الجزء الثاني عبارة عن أسئلة االختيار من متعدد ويتكون من )36( مفردة

وقد تم تصميم الاختبار الكترونياً ومر إعداد الاختبار التحصيلي بالمراحل الآتية:

**أ. تحديد الهدف من االختبار التحصيلي:**

يهدف الاختبار إلى قياس مدى تحصيل طلاب الماجستير للجوانب المعرفية المرتبطة بمهارات إنتاج الدروس اإللكترونية.

**ب. وضع تعليمات االختبار:** 

حيث تم وضع التعليمات الأتية للاسترشاد بها قبل الإجابة عن الاختبار وهي:

- هذا االختبار وضع لقياس مد ي تحصيلك لمهارات إنتاج الدروس اإللكترونية.
- يتم عرض أسئلة االختبار على صفحة البرنامج؛ ويتطلب االختبار أن تجيب عن األسئلة بالصفحة المشاهدة.
- يتكون هذا االختبار من جزئين : الجزء األول )أسئلة الصواب والخطأ) عدد (٢٤).

الجزء الثاني (أسئلة الاختيار من متعدد) عدد (٣٦).

- في حالة اإلجابة عن عبارات الصواب والخطأ سوف تجد أسفل كل سؤال علامتان أحداهما للصواب والأخرى للخطأ، عليك أن تضغط على العالمة المناسبة باستخدام مؤشر الماوس.
- في حالة اإلجابة على بنود االختيار من متعدد عليك أن تشير إلى اإلجابة التي تراها صحيحة من بين البدائل المتاحة بمؤشر الماوس.

**ت. صياغة مفردات االختبار:** 

تمت صياغة مفردات االختبار بحيث تغطي جميع الجوانب المعرفية لمهارات إنتاج الدروس الإلكترونية، ووصل عدد بنود الاختبار في صورته الأولى إلى (١٠٠) مفردة )64( صواب وخطأ، )36( اختيار من متعدد.

**ث. صدق االختبار:** 

تم تحديد صدق االختبار بطريقتين هما:

**ث.1. الصدق الظاهر ي:** 

حيث تم عرض الاختبار (مطبوعاً) على مجموعة من المحكمين من الخبراء في مجال تكنولوجيا التعليم، وذلك للتأكد من:

- سالمة ووضوح تعليمات االختبار. - ارتباط مفردات االختبار بأهداف البرنامج المعرفية. - مناسبة مفردات االختبار ألفراد عينة البحث. - السالمة اللغوية لمفردات االختبار. - حذف أي مفردات غير مناسبة من وجهة نظركم. - إضافة أي مفردات وترون سيادتكم أنها مطلوبة لهذا االختبار. وفي ضوء آراء المحكمين تم إجراء التعديالت والتي كان من أهمها: - إعادة صياغة بعض األسئلة لتصبح أكثر وضوحا. - حذف بعض البنود المكررة، والتي تم وضعها بصياغات مختلفة. - وبذلك أصبح االختبار في صورته النهائية، يتكون من )60( مفردة صح وخطأ، )34( مفردة اختيار من متعدد. **ث.2. التجربة االستطالعية لالختبار التحصيلي:** تم اختيار عينة مكونة من عدد )15( من طالب الماجستير بكلية التربية النوعية جامعة عين شمس وذلك لتجريب الاختبار التحصيلي استطلاعياً عليهم.

 $10<sub>r</sub>$ 

ث.1.2. حساب ثبات االختبار:

تم حساب ثبات الاختبار باستخدام معامل ألفاكرونباج ومعامل سبيرمان براون واتضح ذلك من خالل الجدول اآلتي:

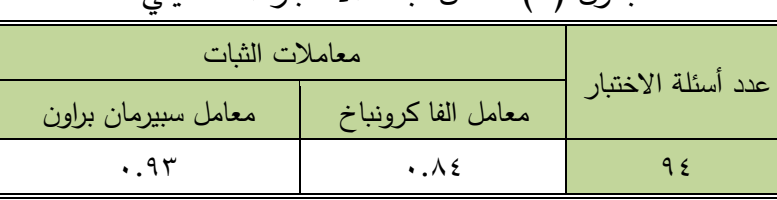

جدول )2( معامل ثبات االختبار التحصيلي

ث.2.2. حساب معامل السهولة والصعوبة لكل مفردة من مفردات االختبار:

تم حساب معامل السهولة والصعوبة ومعامل السهولة المصحح من أثر التخمين لكل سؤال من أسئلة االختبار التحصيلي، وذلك للتأكد من جودة مفردات االختبار من حيث مستوى سهولتها أو صعوبتها فؤاد البهي السيد(١٩٧٩، ٦٢٥–٢٢٦).

وقد اعتبرت الباحثة أن المفردات التي يزيد معامل سهولتها المصحح من أثر التخمين عن (٠.٨٠) تكون شديدة السهولة، وأن المفردات التي يقل معامل سهولتها المصحح من أثر التخمين عن (٢٠٧٠) تكون شديدة الصعوبة.

وبعد حساب معامل السهولة والصعوبة المصحح من أثر التخمين لمفردات االختبار، وجد أن معامل السهولة والصعوبة لمفردات الاختبار التحصيلي يتراوح (٢٠.٧٥ - ٧.٠) عليه يمكن القول بأن جميع مفردات االختبار تقع داخل النطاق المحدد، وأنها ً وبناء ليست شديدة السهولة أو الصعوبة.

ث.3.2. حساب زمن اإلجابة على االختبار:

تم حساب الزمن المستغرق في الإجابة على الاختبار التحصيلي من خلال حساب متوسط زمن أول طالبين انتهوا من أداء االمتحان، وحساب متوسط آخر طالبين انتهوا

من أداء الامتحان، وبجمع المتوسطين والقسمة على ٢ نتج زمن الامتحان وهو (٥٠ دقيقة).

ث.4.2. الصورة النهائية لالختبار التحصيلي:

أصبح الاختبار مكوناً من (٩٤) مفردة منها (٦٠) مفردة من نوع الصواب والخطأ، و (٣٤) مفردة من نوع الاختيار من متعدد، وقد تم برمجة الاختبار ليقدم إلكترونيا للطالب وأصبح صالح للتطبيق.

.2 **بطاقة المالحظة**:

تطلب البحث الحالي إعداد بطاقة مالحظة لقياس آداء الطالب لمهارات تصميم وإنتاج الدروس اإللكترونية عبر الويب، وقد تم اتباع الخطوات التالية في بناء وضبط بطاقة المالحظة:

**أ. تحديد الهدف من بناء بطاقة المالحظة:** 

تهدف هذه البطاقة إلى قياس األداء العملي لمهارات إنتاج الدروس اإللكترونية )الدروس اإللكترونية التفاعلية( باستخدام برنامج )storyline articulate )إلنتاج المحتوى الإلكتروني.

أ. تحديد الأداءات التي تضمنتها البطاقة:

تم تحديد الأداءات من خلال الاعتماد على الصورة النهائية لقائمة مهارات تصميم وإنتاج الدروس اإللكترونية كما يلي:

- مهارات إنشاء الشرائح وتصميمها.
- مهارات إضافة المحتوي إلى الشرائح.
	- مهارات التعامل مع التفاعلية.
	- مهارات إنشاء شرائح االختبار

**ب. ج-التقدير الكمي ألداء الطالب:**

تم استخدام التقدير الكمي بالدرجات حتى يمكن التعرف على مستويات الطالب في كل مهارة وتشتمل البطاقة على مستوي الأداء الذي يشتمل على ثلاثة بنود لتقييم الأداء وهما:

- المستوي (أدي بمفردة) ٣ درجات.
- المستوى (أخطأ واستدرج الخطأ بنفسه) درجتان.
	- المستوى (أدى بمساعدة المعلم) درجة واحدة.

**ت. تعليمات بطاقة المالحظة:** 

ارعت الباحثة أن تكون تعليمات البطاقة واضحة ومحددة، كما تم ذكر هدف البطاقة حتى يتسنى لأي ملاحظ استخدامها بدقة.

**ث. ه- الصورة األولية لبطاقة المالحظة:**

بعد أن تم تحديد الهدف من بطاقة المالحظة، وتحديد المهارات الرئيسية، وتحديد المهارات الفرعية تحت كل محور ، حيث بلغ عدد المهارات الرئيسية (٣٢) مهارة رئيسية، تشتمل على (١٥٧) مهارة فرعية، وبذلك بلغت بنود بطاقة الملاحظة (١٥٧) بندا، وذلك بعد استبعاد المهارات المكررة في قائمة المهارات.

**ج . ضبط بطاقة المالحظة: تم ضبط بطاقة المالحظة عن طريق اآلتي:** 

ج.1. تقدير صدق البطاقة: تم االعتماد في تقدير صدق البطاقة على الصدق الظاهري، ويقصد به المظهر العام للبطاقة من حيث نوع المفردات، وكيفية

صياغتها، ووضوح التعليمات، ومدى دقتها رمزية الغريب، (١٩٨١: ٦٨٠).

وقد تم ذلك عن طريق عرض البطاقة على مجموعة من المحكمين، بهدف التأكد من: مدي تغطية وشمول البطاقة لكل المهارات اللازمة لمحتوي البرنامج. إضافة أو حذف أو تعديل ما ترونه من بنود. وسالمة الصياغة اإلجرائية لمفردات البطاقة ووضوحها ودقة التعليمات التي وضعتها الباحثة وصلاحية البطاقة للاستخدام وملاحظة المهارات من خاللها.

وقد تم إجراء التعديالت المقترحة من قبل المحكمين، والتي تمثلت في: تعديل الصياغة اللغوية لبعض العبارات وجعلها في صيغة الفعل المضارع، وترحيل بعض العبارات من محور ألخر، وأجريت التعديالت الالزمة لتخرج بطاقة المالحظة في صورتها النهائية. ج.2. حساب ثبات البطاقة:

تم حساب ثبات البطاقة عن طريق أسلوب تعدد المالحظين على أداء الطالب الواحد ثم حساب معامل االتفاق بين تقديرهم لألداء عن طريق استخدام معادلة " كوبر " لتحديد نسب االتفاق )1974-175) ,Cooper.

حيث قامت الباحثة واثنان من زمالئه بمالحظة أداء ثالثة من الطالب، ثم حساب معامل االتفاق على أداء كل طالب من الطالب الثالثة باستخدام معادلة " كوبر "، ويتضح ذلك من خالل الجدول االتي:

| الطالب الثالث | الطالب الثاني      | الطالب الأول  |                                |
|---------------|--------------------|---------------|--------------------------------|
| ۱٤۷           | ۱۳٥                | ۱٤۲           | عدد مرات الاتفاق بين الملاحظين |
| 797.77        | $\lambda \sim .91$ | 7.9.52        | نسبة الاتفاق                   |
| 79            |                    | معامل الاتفاق |                                |

**جدول )3( معامل اتفاق المالحظين لبطاقة مالحظة األداء العملي**

باستقراء النتائج في جدول )4( يتضح أن متوسط معامل اتفاق المالحظين في حالة الطلاب الثلاثة يساوي (٩٠.٠١٪)، مما يعني أن بطاقة الملاحظة على درجة كبيرة من الثبات، مما يؤهلها لالستخدام كأداة للقياس.

**ح . الصورة النهائية لبطاقة المالحظة:**

بعد االنتهاء من تقدير صدق وثبات بطاقة المالحظة، أصبحت البطاقة في صورتها النهائية صالحة لالستخدام في تقويم أداء الطالب لمهارات إنتاج الدروس اإللكترونية وقد بلغ عدد بنود بطاقة المالحظة في صورتها النهائية )157( بندا، بعد استبعاد البنود المكررة في قائمة المهارات.

**.3 بطاقة تقييم المنتج النهائي:**

تطلبت طبيعة البحث إعداد بطاقة تقييم جودة تصميم وإنتاج الدروس اإللكترونية وذلك للتعرف على مدي جودة الدروس النهائية والتي سيقدمها الطلاب في صورة فردية أو جماعية بعد انتهاء دراستهم للمحتوي المقدم من خلال التشارك الإلكتروني القائمة على (التعليم النشط) عبر الويب، وقد اتبعت الباحثة الخطوات التالية في بناء بطاقة تقييم جودة الدرس النهائي الذي سيقدمه المتعلم الطالب:

**أ- تحديد الهدف من البطاقة:**

تهدف البطاقة إلى قياس جودة المنتج النهائي لعملية إنتاج الدروس اإللكترونية. **ب- بناء البطاقة ف ي صورتها األولية:**

قامت الباحثة بإعداد الصورة األولية لبطاقة تقييم جودة المنتج التعليمي، وذلك من خلال الاطلاع على الأدبيات التربوبة والبحوث السابقة التي اهتمت بإنتاج المواد التعليمية بصفة عامة وأسس التصميم واالنتاج الجيد للمواد التعليمية بصفة خاصة، وعلى بعض البطاقات التي أعدت لتقييم انتاج المواد التعليمية وتكونت البطاقة من )23( معيار.

**ت- وضع تعليمات استخدام البطاقة:**

أوضحت الباحثة تعليمات البطاقة وطريقة التقييم بحيث تكون واضحة لمن يقوم باستخدامها.

#### **ث- تحديد صدق البطاقة:**

 تم التأكد من صدق بطاقة تقييم جودة المنتج التعليمي بعرضها في صورتها األولية على مجموعة من السادة المحكمين بهدف إبداء الرأي فيما يلي:

- مدى تغطية وشمول البطاقة لكل المهارات اللازمة لمحتوى القائمة.
	- مد ي مناسبة البطاقة لعينة البحث.
	- مدى مناسبة بنود البطاقة من الناحية العلمية.
مجلة دراسات فى التعليم الجامعى

- مد ي مناسبة بنود البطاقة من الناحية اللغوية.
- إضافة أو حذف أو تعديل ما ترونه من بنود.

وقد أبدى المحكمون بعض الملاحظات والتي تمثلت في ضرورة تعديل الصياغة اللغوية لبعض العبارات، وقد تم إجراء التعديالت المطلوبة لتخرج البطاقة في صورتها النهائية.

#### **ج - التقدير الكمي لعناصر التقييم:**

تم استخدام التقدير الكمي بالدرجات لتقييم درجة جودة المنتج النهائي للدرس اإللكتروني وتم تحديد بند واحد للتقييم هو درجة جودة المنتج تتضمن أربعة مستويات هي )ممتازة – مرضي– يحتاج لتحسين – غير مرضي)، وبلغت البنود النهائية للبطاقة (٢٣) بندا وبذلك تصبح درجة التقييم النهائية للبطاقة )3×23=69 درجة( وعلى القائم بعملية التقييم وضع درجة التقييم من خالل وضع عالمة صح أمام درجة توافر عنصر التقييم.

### **.4 ثبات بطاقة تقييم المنتج النهائي:**

تم حساب ثبات البطاقة باستخدام طريقة نسبة االتفاق بين األشخاص القائمين بعملية التقييم، حيث تتطلب هذه الطريقة أكثر من شخص يقيم األداء وذلك لتقييم أداء المتعلم في الوقت نفسه، وذلك باستخدام معادلة كوبر "Cooper "حيث حدد كوبر "أنه إذا كانت نسبة الاتفاق أقل من (٥٠٪) فإن الثبات في هذه الحالة يعتبر منخفضا، أما إذا كانت نسبة الاتفاق (٨٥٪) فأكثر فهذا يدل على ارتفاع ثبات البطاقة" (محمد أمين المفتي, ,1984 37(.

وقد تم تقييم إنتاج ثلاثة دروس الكترونية من إنتاج الطلاب الذين أجريت عليهم التجربة الاستطلاعية باستخدام بطاقة تقييم المنتج وذلك من خلال معاونة اثنين من الزمالء للباحثة، وقد روعي أثناء التطبيق تخصيص بطاقة لتقييم تصميم كل طالب، وأن يكون كال القائمين بعملية التقييم مستقالً عن اآلخر في أثناء عملية التقييم، وقد اتضح أن نسبة الاتفاق بين القائمين بعملية التقييم (٣ أفراد) تراوحت بين (٢٠×٨٥.2٪ :

%97.55( وهي نسبة اتفاق مقبولة ومناسبة. كما يتضح أن نسبة االتفاق الكلية بين القائمين بعملية التقييم بلغت (٨٩.٨٥٪) وجميعها أعلى من نسبة (٨٥٪) والتي حددها كوبر مما يدل على ثبات بطاقة التقييم المستخدمة في البحث الحالي، ويتضح ذلك من خالل الجدول االتي:

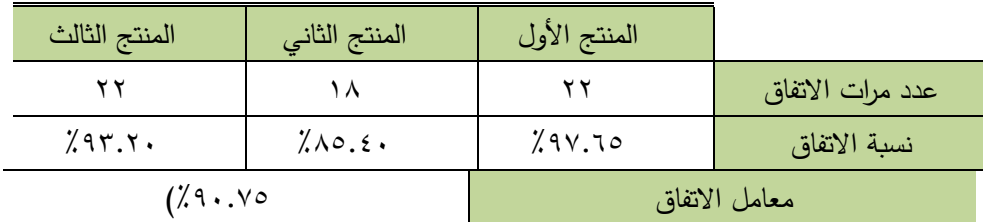

**جدول )4( معامل االتفاق بين القائمين بعملية تقييم إنتاج الدروس اإللكترونية** 

**اربعا ي التشاركي القائم على :ً النموذج المقترح لتصميم بيئة التعلم االلكترون التعلم النشط:** 

رغم تعدد نماذج تصميم التشارك اإللكتروني عبر اإلنترنت، إال انها تتشابه إلى حد كبير في إطارها العام، وقد اتبعت الباحثة في عملية تصميم البيئة التعليمة نموذج )محمد خميس٢٠٠٢، ( وذلك لأنه يعد من النماذج الشاملة التي تشتمل على جميع عمليات التصميم والتطوير التعليمي، وكما أنه قائم علي التفاعلية بين جميع مكوناته، وذلك عن طريق عمليات التقويم البنائي والرجع والتعديل والتحسين المستمر، وقد تم تطويع النموذج حتي يتواكب مع البحث الحالي، ويوضح الشكل )1( المراحل المتبعة في تصميم واستخدام بيئة التعلم.

 $17.$ 

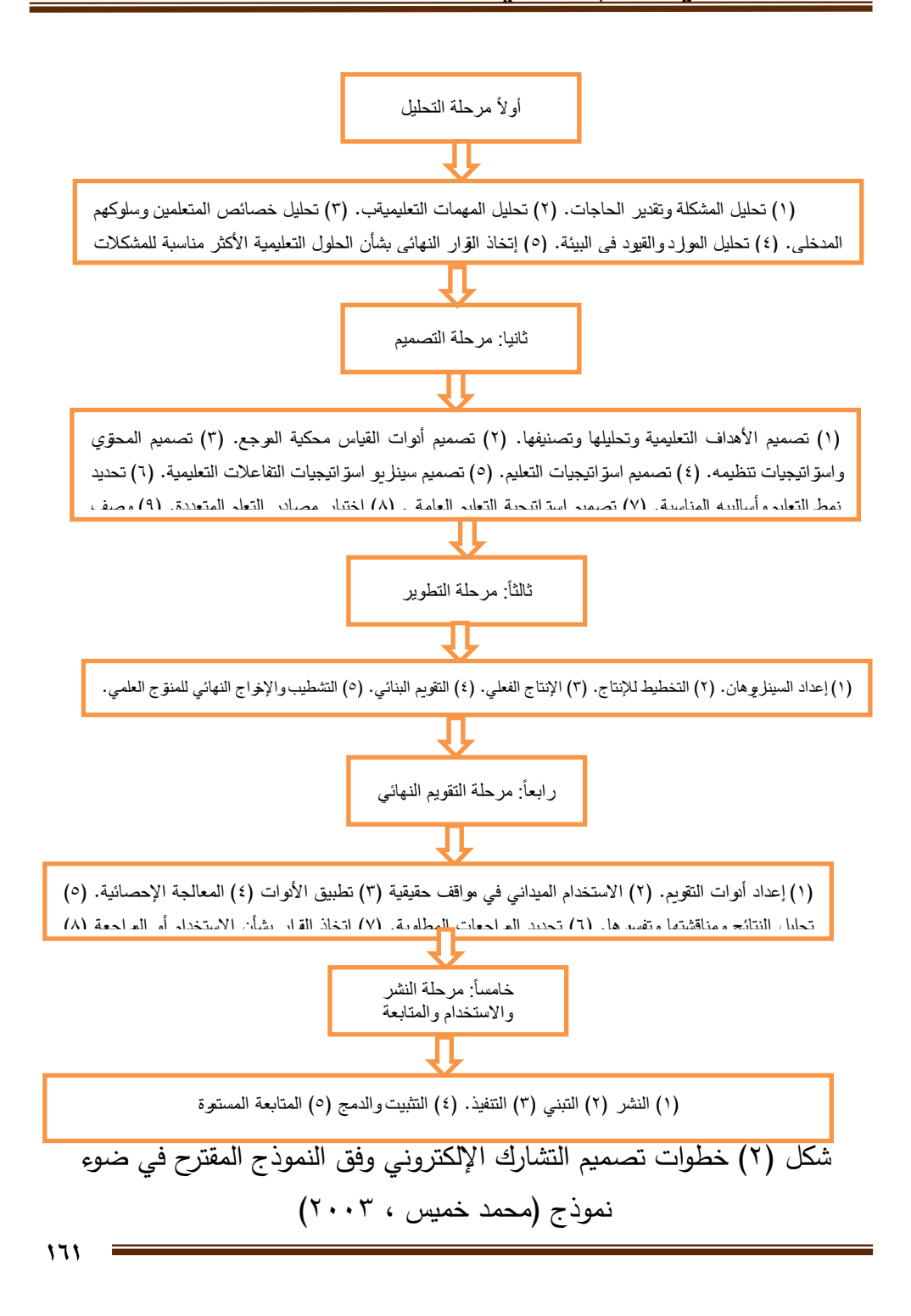

**وفيما يلي وصف تفصيل ي لإلجراءات التي اتبعت في كل مرحلة من مراحل بناء بيئة التعلم**

**.1 مرحلة التحليل:**

تعتبر هذه المرحلة هي أول مرحلة يتم البدء بها، وتضم العديد من الخطوات التالية: **.1.1 تحليل المشكلة وتقدير الحاجات:** 

إن تحديد موضوع التعلم في بداية العمل التعليمي يعد بداية منطقية، حيث يقوم المصمم التعليمي بتحديد موضوع التعلم، والذي يرتبط بمشكلة تعليمية ما, وقد يتوصل إلي ذلك من خالل مؤشرات عديدة يجمعها من مصادر ذات صلة بمجال التعلم, وقد تؤلف هذه المؤشرات في مجموعها أعراض مشكلة ترتبط بموضوع دراسي معين, األمر الذي يؤدي إلي تحديد موضوع الوحدة, ويشترط أن يكون الموضوع محدداً بصورة دقيقة .علي عبد المنعم,) 1995(.

وقد تم تحديد موضوع التعلم من خلال مشكلة البحث والتي تتمثل في ضعف مهارات تصميم وإنتاج الدروس الالكترونية عبر الويب لدي طلاب الماجستير بكلية التربية النوعية جامعة عين شمس، مما يؤثر سلبا على تصميم وإنتاج هذه الدروس، مما يتطلب ً إيجاد حلول وبدائل يمكن أن تساعد في إكساب وتنمية هذه المهارات.

وتم تحديد الحاجات من خلال معرفة الوضع الحالي لدى الطلاب وما يجب أن يكون، وفي ضوءٍ ذلك تم إعداد قائمة بالأهداف المراد تحقيقها، وقائمة بالمهارات المراد إكسابها للطالب حتى يكونوا قادرين على إنتاج الدروس االلكترونية.

**.1.2 تحديد األهداف العامة للمحتوي:** 

بعد تحديد موضوع التعلم تم تحديد الأهداف العامة للمحتوى، والتي تتمثل في:

- اإللمام بالجوانب المعرفية الخاصة بمهارات إنتاج الدروس اإللكترونية.
- تنمية مهارات إنتاج الدروس اإللكترونية باستخدام برنامج Articulate .Storyline

مجلة دراسات في التعليم الجامعي

وتعتبر عملية تحديد الأهداف العامة للمحتوى من أهم الخطوات الإجرائية في إعداد التشارك الإلكتروني عبر الإنترنت، حيث تفيد في تحديد عناصر المحتوى التعليمي المناسب، واختيار الوسائل واألساليب المناسبة لتحقيق األهداف المرجوة من البرنامج، بالإضافة إلى أنها تساعد في تحديد وسائل وأساليب القياس المناسبة للتعرف على ما اكتسبه المتعلمون من خبرات تعليمية.

**.1.3 تحديد المحتوي التعليمي** 

تم تحديد المحتوي التعليمي تأسيساً على ما سبق اعتماداً على توصيف المحتوي العلمي لمقرر (تطبيقات التكنولوجيا في التخصص) لطلاب الماجستير بكلية التربية النوعية جامعة عين شمس، بالإضافة إلى الاعتماد على بعض الأدبيات والنماذج ونتائج البحوث والدراسات المتعلقة بتصميم وإنتاج الدروس االلكترونية، وتوظيف نتائج البحوث والدراسات السابقة في معايير تصميم وإنتاج الدروس اإللكترونية، واالستعانة بآراء الخبراء والمتخصصين في مجال تكنولوجيا التعليم.

**.1.4 تحليل خصائص المتعلمين**

المتعلم هو المستفيد من نظم تقديم البرامج التعليمية عبر شبكة اإلنترنت، ومن ثم يجب أن تُراعي حاجاته وميوله وقدراته، والفروق الفردية بينه وبين باقي زملائه، ولذلك قامت الباحثة بمقابلة الطلاب (عينة الدراسة) لمعرفة خصائصهم وخبراتهم التعليمية وقدراتهم العقلية والنفسية، وهم طالب الماجستير بكلية النوعية - جامعة عين شمس، تتراوح أعمارهم ما بي ن 24-21 عام، وهي تمثل مرحلة الرشد المبكر، ولديهم قابلية لعملية التعلم لأنهم على وشك التخرج والالتحاق بسوق العمل.

**.2 مرحلة التصميم** 

وتضمنت هذه المرحلة الخطوات التالية:

**.2.1 تصميم األهداف التعليمية** 

من خلال الهدف الرئيسي لهذا البحث؛ وهو تنمية مهارات إنتاج الدروس الإلكترونية لدى طلاب الماجستير بكلية التربية النوعية بجامعة عين شمس، وفي ضوءٍ ما تم التوصل إليه من مهارات تم بصياغة األهداف التعليمية لبيئة التعلم، والتي تضمنت أهداف معرفية وأهداف مهارية.

وقد قامت الباحثة بتحديد الأهداف الإجرائية داخل كل موديول، وقد راعت أن تتسم تلك األهداف بالوضوح والتحديد الدقيق لنواتج التعلم المتوقعة بعد دراسة كل موديول كما هو موضح على النحو التالي:

الأهداف التعليمية للموديول الأول (إنتاج الدروس الإلكترونية): ا**لأهداف**: عزيزي الطالب بعد دراستك لهذا الموديول لابد أن تكون قادر علي:

- أ- تذكر إجراءات مرحلة اإلعداد والتجهيز. ب - تصف إجراءات مرحلة كتابة السيناريو. ج– تفسر المراحل التي يمر بها إنتاج الدرس الإلكتروني. د - تحدد إجراءات مرحلة التصميم. ه- تالحظ إجراءات مرحلة التنفيذ. و- تفسر إجراءات مرحلة التقويم النهائي وأجازة المنتج.
	- ز- تذكر إجراءات مرحلة النشر واالستخدام والمتابعة.

**.2.2 تقسيم المحتو ي إلى موديوالت:**

تم تقسيم المحتوى إلى جانبين هما:

الجانب النظري: وبتكون من موديول واحد بعنوان تصميم وأنتاج الدروس الالكترونية ويتناول هذا الموديول مفهوم الدروس اإللكترونية والمراحل التي يمر بها وكذلك إعداد السيناريو

\* الجانب العملي: تم تقسيمه إلى أربع مهمات ) ( في ضوء ما سبق كالتالي: المهمة األولي: تصميم الشرائح. المهمة الثانية: إضافة المحتو ي. المهمة الثالثة: التحكم في التفاعلية في برنامج )Storyline Articulate ) المهمة الرابعة: إنشاء االختبارات والتعامل معها في برنامج ) Articulate )Storyline

**.2.3 تحليل محتو ي كل مهمة الختيار الوسائل المناسبة** 

في ضوء األهداف التعليمية التي تم صياغتها، وما تم التوصل إليه من مهارات، والاطلاع علي توصيف المحتوي العلمى لمقرر تطبيقات التكنولوجيا في التخصص لطالب الماجستير بكلية التربية النوعية بجامعة عين شمس، واألدبيات ذات الصلة، ونتائج الدراسات والبحوث المتعلقة بالموضوع، تم اختيار عناصر المحتوي التعليمي لكل مهمة من المهمات األربعة التي تم إنتاجها.

وتم مراعاة أن يكون كل موديول يتكون من ما يلي:

• صفحة العنوان، األهداف التعليمية، تعليمات دراسة الموديول، التقويم )القبلي، والبعدي) المحتوي التعليمي، الأنشطة التعليمية، اختبارات التقويم الذاتي. وضع الخريطة الانسيابية للمحتوي

تستخدم الخريطة االنسيابية "chart Flow"إلعداد رسم تخطيطي متكامل بالرموز واألشكال الهندسية لتوضيح تتابع شاشات البرنامج التعليمي المقترح، ومن أسباب استخدام تلك الخريطة ما يلي:

- تبين التسلسل المنطقي لشاشات البرنامج التعليمي.
- تعد وسيلة اتصال مع اآلخرين لإللمام بمعلومات وعناصر البرنامج.
- إمكانية تجزئتها، مما يساعد على تجزئة البرنامج إلى برامج فرعية يمكن دراستها كموضوعات مستقلة.
- تعتبر سجالً يمكن الرجوع إليه عند الحاجة إلى تطوير البرنامج، أو معالجة بعض الصعوبات التي تواجه تطبيقه
	- **.2.4 تصميم واجهه التفاعل مع البرنامج وأساليب اإلبحار**

يقصد بتصميم واجهه التفاعل شاشات البرنامج من حيث أنها تقدم أنواع ومكونات وأماكن اتخاذ القرار من خالل مفاتيح التحكم في كل شاشة، وكذلك تصميم جميع الوسائل التعليمية المستخدمة في تقديم المحتوى من صور ثابتة ومتحركة ولقطات فيديو وأماكنها بالشاشة، ولقد اعتمدت الباحثة علي االرتباط بين المعلومات في صورة غير خطية/متفرعة، والتي تتيح لطالب الماجستير استخدام الكلمات المفتاحية والتجول داخلها كيفما يشاء بالتقدم لألمام أو العودة والرجوع للخلف للمراجعة أو التكرار أو الخروج في أي وقت أراد.

وتم تحديد إستراتيجية التعلم في ضوء الموضوعات التي تضمنتها قائمة مهارات إنتاج الدروس الالكترونية، وتم تصميم المحتوي في صورة مهمات تعليمية مقدمة من خالل شبكة اإلنترنت، وقد استعانت الباحثة بمتخصص في البرمجة وبناء المواقع التعليمية لإنتاج التشارك الإلكتروني في مراحلها المختلفة، وينقسم تصميم واجهات التفاعل داخل موقع التشارك اإللكتروني إلى قسمين:

**.1 تصميم واجهة التفاعل الرئيسية:** 

تم تصميم واجهه التفاعل الرئيسية بحيث تتكون واجهه التفاعل من الإطارات الأتية: صفحة العنوان: وتعتبر صفحة البداية التي تظهر لجميع الطلاب وبتم

تحميلها بمجرد كتابة عنوان البرنامج على متصفح اإلنترنت وتتضمن في الجزء الأعلى العنوان وشعار الجامعة، وتحتوي هذه الصفحة على عدد من الأيقونات وهي:

- أيقونة الصفحة الرئيسية: وعند الضغط عليها بظهر لك عنوان الدرس االلكتروني.
	- أيقونة المقدمة: وتتضمن تعريف بالدرس.
	- أيقونة األهداف: وتتضمن األهداف العامة للبرنامج.
- أيقونة التعليمات: وتتضمن التعليمات التي يجب على المتعلم إتباعها عند دراسته للبرنامج،
- أيقونة المهمات: وعند الضغط عليها تظهر لك أيقونة )الدروس الإلكترونية – مفهومها ودورة إنتاجها) وأيقونة (المهمات) التي عند الضغط عليها تظهر لك أربع مهمات جديدة وبالنقر على أي مهمة من هذه المهمات تنتقل إلى مكونات كل مهمة.
- أيقونة االختبار التحصيلي: بالنقر على هذه األيقونة تظهر لك تعليمات االختبار، ومفرداته والتي يجب اإلجابة عليها حتى تتمكن من دارسة المحتوى .
	- أيقونة التواصل من خالل الفيس بوك والمنصة التعليمية.

**.2 تصميم صفحات عرض المحتو ي الداخلية**

تم تقسيم إطار المحتوى إلى ثلاثة أجزاء، وهي: إطار لعنوان الوحدة التعليمية والدروس الخاصة بها، إطار لعرض النص المكتوب لشرح الدرس التعليمي، إطار به أيقونات التجول داخل المهمة.

وتم تم استخدام كالً من: النصوص الثابتة، الصورة الثابتة لقطات الفيديو والموسيق ي في خلفية موسيقية هادئة.

**.2.5 تصميم التفاعل ف ي بيئة التعلم**

تعد هذه الخطوة من الخطوات المهمة، حيث إن الخاصية التفاعلية هي التي تميز التشارك االلكتروني عبر اإلنترنت، وفيها يتم تحديد أنماط التفاعل، وحجم التفاعل وأساليبه.

**أ- تحديد أنماط التفاعل ف ي التشارك اإللكتروني القائم على التعلم النشط عبر الويب**

التفاعلات هي التي تجعل عملية التعلم عملية إيجابية نشطة حيث توفر للمتعلمين والمعلم إمكانية إرجاع األثر، وهناك ثالثة أنواع من التفاعالت يتميز بها برنامج التعلم عبر الإنترنت، وهي:

- تفاعل بين المتعلمين والمحتوي التعليمي من خلال الاطلاع على المحتوي المقدم (النصوص والصور واللقطات المتحركة والأصوات) الإجابة على أسئلة التقييم الذاتي وأداء الأنشطة.
- تفاعالت تتم بين المتعلمين أنفسهم، والت ي تتمثل في تلك االتصاالت التي تتم بين المتعلمين المشاركين في التشارك الإلكتروني فيما بينهم من خلال (المنصة التعليمية، الفيس بوك) في حالة التفاعل الجماعي.

• تفاعالت تتم بين المعلم والمتعلمين، فتتمثل في إرجاع األثر عن المهام التي يكلف بها المتعلمين واالستجابة لالستفسارات من خالل التواصل عبر البريد اإللكتروني.

**ب- تحديد حجم التفاعل وأساليبه** 

في ضوء ما تم ذكره تم توفير نمطين للتفاعل والتواصل من خالل استخدام أداتين وهما (المنصة التعليمية، الفيس بوك).

وقد قامت الباحثة بعمل روابط داخل التشارك اإللكتروني عبر الويب تحيل الطالب إلى المنصة التعليمية التي تم إنشاؤها على الإدمودو والصفحة التي تم إنشائها على موقع التواصل الاجتماعي الفيس بوك للتواصل وتبادل المعلومات والأنشطة بين الطلاب وبينهم البعض.

**.3 مرحلة التطوير:**

في ضوء ما تم التوصل إليه في الخطوات السابقة، تم إنتاج التشارك الإلكتروني وفقا لإلجراءات التالية:

**.3.1إعداد السيناريو وإجازته** 

هو طريقة عرض المحتوى التعليمي والأنشطة التعليمية والتغذية الراجعة وأساليب التفاعل في شكل نهائي، مع تحديد العناصر والروابط والوسائل التي يشتمل عليها البرنامج بطريقة تساعد المبرمج علي تنفيذ البرنامج.

**وقد قامت الباحثة بتقسيم السيناريو إلى العناصر التالية:**

- رقم الشاشة: تحديد رقم لكل الشاشة داخل بيئة التعلم.
- شكل الشاشة: عرض كل ما يظهر في الشاشة سواءاً كان نصاً مكتوباً، صورة معروضة، فيديو ، سؤالاً, تغذية راجعة, تعليمات أو إرشادات أو أنشطة.
	- النص: وصف للنصوص المكتوبة على الشاشة.

- الصوت: وصف لكل األصوات والموسيقي والمؤثرات الصوتية التي ترتبط باإلطار في لحظة ما أو بالتغذية الراجعة السلبية واإليجابية.
	- الصورة الثابتة: وصف للصورة الثابتة الت ي تحتويها بيئة التعلم.
	- لقطات الفيديو: وصف لقطات الفيديو الت ي تحتويها بيئة التعلم.
		- أزرار اإلبحار والتفاعلية والتنقل داخل بيئة التعلم.
			- أدو ات التواصل: )المنصة الفيس بوك(

وبعد تصميم السيناريو تم عرضه على مجموعة من الخبراء والمتخصصين في مجال تكنولوجيا التعليم، وكذلك متخصصين في تصميم وإنتاج برمجيات الكمبيوتر التعليمية إلبداء الرأي في كل إطار من إطارات السيناريو، وقد أخذت الباحثة بالمقترحات المقدمة من السادة المحكمين والخبراء منها:

- وضع تعليمات الوحدة في بداية في كل وحدة تعليمية.
	- وتثبيت موضع مفاتيح التفاعل في كل اإلطارات.
		- وضع تنسيق ثابت للخطوط.
			- وضع خلفية ثابتة للبرنامج

رقد تمت التعديلات للسيناريو وخرج في صورته النهائية (\*).

**.3.2 إنتاج ما هو مطلوب من وسائل تعليمية وقد تم اإلنتاج كالتالي:**

- الصورة الثابتة: قامت الباحثة بالحصول على الصورة الثابتة التي يحتاج إليها في شرح المحتوي التعليمي من خلال اخذ صور من برنامج Articulate Storyline أثناء الشرح وإجراء التعديلات اللازمة عليها من حيث تعديل اللون أو تصغير الحجم أو كتابة بيانات عليها.
- لقطات الفيديو: قامت الباحثة بتسجيل لقطات الفيديو التعليمية لمهارات إنتاج الدرس اإللكترون ي التفاعلي باستخدام برنامج Articulate

 $\mathbf{v}$ 

Storyline وذلك باستخدام البرنامج نفسه من خالل استخدام األداة Record Screen حيث يمكننا من خلال هذه الأداة تسجيل الخطوات اإلجرائية لإلنتاج باستخدام برنامج Storyline Articulate مصاحبة بالتعليق الصوتي، مما يسهل على الطالب التعرف على الخطوات اإلجرائية لتلك المهارات.

• النصوص المكتوبة: قامت الباحثة بكتابة النصوص المكتوبة الخاصة بكل شاشة من شاشات البرنامج باستخدام نوع الخط " New Times Roman"في حالة الكلمات اإلنجليزية ونوع الخط Simplified Arabic مع خاصية Bold للمتن الكتابي الخاص بالمحتوي العلمي، أما بالنسبة للعناوين فقد تم استخدام بنط ،18 20 مع خاصية Bold لكل منهما، كما تم استخدام اللون األبيض على خلفية زرقاء بكتابة العناوين، واللون الأسود للنصوص المكتوبة، مع إعطاء اللون الأزرق الفاتح للخلفية.

.3.3 **بناء المحتو ي التعليمي**:

تعني هذه المرحلة الربط بين سيناريو التشارك اإللكتروني وتنفيذه من خالل لغات البرمجة المرتبطة باإلنترنت، وقد استعانت الباحثة بأحد المتخصصين في مجال إنتاج البرمجيات التعليمية والمواقع إلنتاج التشارك اإللكتروني.

#### **.4 مرحلة التقويم:**

تشتمل هذه المرحلة على الخطوات التالية:

**.4.1إجراء اختبار ألفا "Test Alpha "وعمل التعديالت: يرتبط اختبار ألفا "AlphaTest "بعرض البرنامج ف ي صورته األولية بعد اإلنتاج على**

**في مجال المناهج وطرق التدريس ) )مجموعة من المحكمين المتخصصين وكذلك المتخصصين في مجال تكنولوجيا التعلم، بهدف ضبط البرنامج والتأكد من سالمته العلمية وإجراء التعديالت الالزمة في ضوء آراء المحكمين، وقد أسفرت تلك اآلراء عن ما يلي:**

- طلب معظم المحكمين ضرورة مراعاة أسس وعناصر تصميم التشارك اإللكتروني عبر اإلنترنت، بحيث تهدف إلى تحقيق االنقرائية لكل متعلم، حيث يجب مراعاة حجم الخط ولونه وخلفيه كل شاشة في بيئة التعلم، وتكبير حجم الصور حتى تسهل قراءتها من جانب المتعلم مع حذف الصور واألشكال التي ليس لها وظيفة محددة.
- وافق معظم المحكمين على ضرورة وجود لقطات فيديو داخل بيئة التعلم، مع الأخذ في الاعتبار أن يكون الزمن المتاح لكل لقطة قليلاً نسبيا، حتى يمكن تحميلها عبر اإلنترنت بسهوله.
	- ضرورة توافر زر للخروج في كل شاشة من شاشات البرنامج.
		- ضرورة وجود تنسيق ثابت للخلفية.

وقد تم مراعاة التعديلات التي تفضل بإبدائها السادة المحكمين

**.4.2إجراء اختبار بيتا "Test Beta "وعمل التعديالت: تم تجريب التشارك اإللكتروني على عينة استطالعية لتحقيق األهداف التالية:** 

التأكد من وضوح المادة العلمية المتضمنة ببيئة التعلم ، وتحديد مناسبة محتو ي الموديوالت لطالب الماجستير - كلية التربية النوعية بجامعة عين شمس, وكذلك مدي وضوح الخطوط وبنط الكتابة والصور الثابتة, وغيرها من عناصر تصميم التشارك اإللكتروني عبر اإلنترنت ، وتحديد الصعوبات والمشكالت التي قد تنشأ أثناء تنفيذ

مجلة دراسات في التعليم الجامعي

تجربة الدراسة األساسية, ومن ثم وضع خطة لمعالجتها ، وتحديد زمن البرنامج لكل مجموعة من المجموعتين التجريبيتين, وحساب الزمن المستغرق في دراسة البرنامج ، وتم التجريب علي مجموعة من طالب الماجستير- كلية التربية النوعية بجامعة عين شمس, وكان عدد الطلاب (١٤) طالب, وتم التجريب في الفصل الدراسي الثاني للعام الجامعي /2020 2021م، واستغرقت لمدة أسبوعين وكان هدف التجربة االستطالعية التأكد من وضوح المادة العلمية المتضمنة ببيئة التعلم وتحديد محتوى الموديولات.

**وقد تمت التجربة االستطالعية وفق الخطوات التالية:**

تحميل البرنامج علي شبكة االنترنت ، وتم االجتماع مع طالب التجربة الاستطلاعية، وتقسيمهم إلى مجموعتين بواقع سبعة طلاب لكل مجموعة ، وتم تطبيق أدوات القياس قبلياً (اختبار تحصيلي– بطاقة ملاحظة الأداء العملي لمهارات إنتاج الدروس الإلكترونية), وبعدها درس الطلاب الموديولات الخاص بإنتاج الدروس االلكترونية عبر الويب خالل بيئة التعلم التشاركي القائمة علي استراتيجية التعلم القائمة على التعلم النشط عبر الويب باستخدام نمطي التفاعل (الفردي – الجماعي), وكان يتم تسجيل المالحظات للطالب أثناء د ارستهم, وكذلك الطالب كانوا يسجلون مالحظتهم على البرنامج, وبعد أن أنهي الطلاب دراسة المحتوي عبر البيئة قامت الباحثة بتطبيق بطاقة تقييم المنتج لحساب ثباتها.

وتضمنت ملاحظات الطلاب ما يلي:

- اتفق الطالب على وضوح المادة العلمية داخل بيئة التعلم.
- ضرورة تقسيم المتعلمين إلي مجموعات تجريبية بشكل عشوائي، االستقالل لمجموعات الدراسة أثناء تنفيذ التجربة، حتي ال يحدث تفاعل بين أفراد المجموعات، وبالتالي تتأثر درجاتهم أثناء عملية التطبيق.

• بطء التحميل على الشبكة في بعض الأوقات مما اضطرت الباحثة إلى تجنب تلك الأوقات حفاظاً على وقت المتعلم، وحتى لا يصاب بالملل، وضرورة وضع ايقونة لتسجيل الخروج من بيئة التعلم.

وتضمنت مالحظات الباحثة ما يلي:

- اهتمام الطالب بالتجربة، ومحاولة االستفادة منها بأقصى درجة ممكنة من خالل الحرص على تواجدهم المنتظم على الشبكة في األوقات المحددة.
- تخوف بعض الطالب في البداية من التعلم باستخدام أدوات التفاعل عبر شبكة اإلنترنت، وذلك السبب يرجع إلى أنها طريقة جديدة عليهم.
	- **.5 اعداد عينة البحث: تم اختيار وتحديد عينة البحث وفق الخطوات األتية:**
- **1-5.5.1 اختيار عينة البحث: تم اختيار العينة من طالب الماجستير كلية التربية النوعية بجامعة عين شمس، للعام الجامعي ) -2020 2021م(، وفق الشروط األتية:**
- أن يكون جميع أفراد العينة على دراية بكيفية تشغيل الكمبيوتر والاتصال باإلنترنت.
	- أن يملك الطالب جهاز كمبيوتر شخصي ومتصل باألنترنت .
- o ومن خالل ذلك تم اختيار ) 30( طالب الذين تتوافر فيهم الشروط السابقة وتم تقسيمهم إلى مجموعتين تجريبيتين تتكون كل مجموعة من )15( طالبا.

## **ً .5.2تطبيق أدوات القياس قبليا**

بعد اختيار عينة البحث تم تطبيق أدوات التقييم الخاصة بالبحث )االختبار التحصيلي– بطاقة ملاحظة الأداء العملي لمهارات إنتاج الدروس الإلكترونية) قبليا على المجموعتين التجريبيتين للبحث.

مجلة دراسات في التعليم الجامعي

**.5.3التأكد من تكافؤ المجموعتين**

للتأكد من تكافؤ مجموعتي البحث؛ تم تحليل نتائج التطبيق القبلي لألدوات: )اختبار التحصيل المعرفي، بطاقة ملاحظة الأداء المهاري)، وذلك للتعرف على الفروق بين المجموعتين، ومدى دلالة هذه الفروق، وقد تم التأكد من تكافؤ المجموعتين وفقا لما يلي:

**.5.3.1 التأكد من تكافؤ المجموعتين في االختبار التحصيلي:** 

تم التحقق من مدى تكافؤ المجموعتين في التحصيل المعرفي المرتبط بمهارات تصميم وتقييم وإنتاج الدروس الإلكترونية عبر الوبب باستخدام الأسلوب الإحصائي المعروف باختبار )ت( Test-t، وحساب المتوسط الحسابي، للتحقق من تكافؤ المجموعتين، والوقوف على مستوى أفراد العينة قبل تطبيق التشارك الألكتروني المقترحة ويتضح ذلك من خالل الجدول التالي:

| مستوي<br>الدلالة<br>الإحصائية | قيمة<br>(ت)                   | درجة<br>الحرية | الانحراف<br>المعياري  | المتوسط | ئ | العدد    | المجموعات                  |
|-------------------------------|-------------------------------|----------------|-----------------------|---------|---|----------|----------------------------|
| .90                           | $\cdot$ . $\mathbf{y}$<br>۹ ( |                | $\lambda$ . $\lambda$ | 59.00   |   | ۱٥       | مج ۱<br>التفاعل<br>الفردي  |
|                               |                               |                | 9.00                  | 51.40   |   | $\Omega$ | مج ۲<br>التفاعل<br>الجماعي |

**جدول )5( نتائج التطبيق القبلي لالختبار التحصيلي** 

يتضح من الجدول السابق أنه ال توجد فروق بين متوسطي درجات المجموعتين التجريبيتين في االختبار التحصيلي للجوانب المعرفية المرتبطة بمهارات تصميم وإنتاج الدروس اإللكترونية عبر الويب؛ مما يدل علي تكافؤ مجموعتي الدراسة، وأن الحصول

**1VO** 

علي فروق في مجموعتي الدراسة بعد إجراء المعالجة التجريبية يكون راجعاً إلي دراسة المحتوى المقدم من خلال التشارك الالكتروني ببيئة التعليم الالكتروني القائم على التعلم النشط القائم عل ي اختالف أنماط التفاعل بها.

**.5.3.2 تكافؤ المجموعات في التطبيق القبلي لبطاقة المالحظة** 

تم التحقق من مدى تكافؤ المجموعتين في معدل أداء مهارات استخدام برنامج Articulate Storyline، باستخدام الأسلوب الاحصائي المعروف باختبار (ت) –t Test، وحساب المتوسط الحسابي للتحقق من تكافؤ المجموعتين، والوقوف على مستو ي أفراد العينة قبل تطبيق بيئة التعلم، ويتضح ذلك من خالل الجدول االتي:

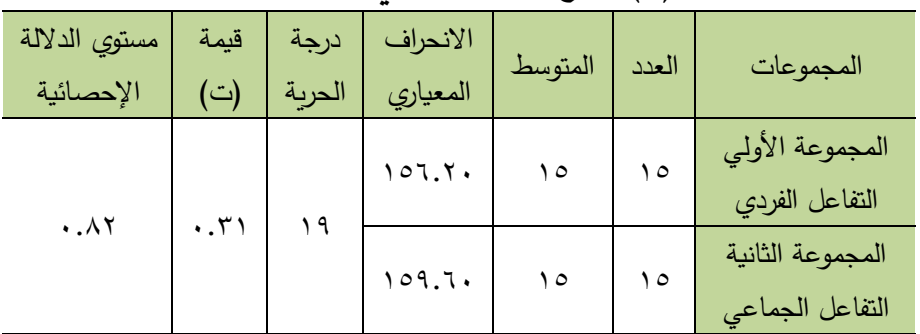

**جدول )6( نتائج التطبيق القبلي لبطاقة المالحظة** 

يتضح من الجدول السابق أنه ال توجد فروق بين متوسطي درجات المجموعتين التجريبيتين في بطاقة ملاحظة الأداء العملي لمهارات إنتاج الدروس الإلكترونية؛ مما يدل على تكافؤ مجموعتي الدراسة، وأن الحصول على فروق في مجموعتي الدراسة بعد إجراء المعالجة التجريبية يكون راجعاً إلى دراسة المحتوى المقدم من خلال التشارك اإللكتروني القائمة على اختالف أنماط التفاعل وفق استراتيجية التعلم القائم علي التعلم النشط.

**.5.4تطبيق التجربة األساسية:** 

بعد اختيار مجموعتي البحث وتطبيق أدوات القياس قبليا (الاختبار التحصيلي – بطاقة الملاحظة) وتحليل نتائجها والتأكد من تكافؤ المجموعتين، تم تطبيق التشارك اإللكتروني على مجموعات البحث، وقد استغرقت التجربة األساسية للبحث شهر ابتداء من يوم السبت 11/3/28 20 إلى يوم الأحد ٢٦/٤/٢٦ وذلك خلال الفصل الدراسي الثاني من العام الجامعي ٢٠٢١/٢٠٢م وفقاً لما يلي:

**.5.5تنفيذ تجربة البحث وفق استراتيجية التعلم النشط:** 

في ضوء مراحل وخطوات التعلم القائم على التعلم النشط تم تنفيذ التجربة وفقا للخطوات األتية:

**.5.5.1 اختيار فكرة الدروس اإللكترونية:** 

من خالل أهداف البحث فإن فكرة الدرس األساسي تقوم على قيام الطالب بتصميم وإنتاج الدروس االلكترونية من خالل برنامج Storyline Articulate، مع إتاحة الفرصة لكل طالب في حالة التفاعل الفردي، ولكل مجموعة في حالة التفاعل الجماعي باختيار موضوع الدرس الذي سيتم تقديمه في النهاية.

**.5.5.2 التخطيط إلنتاج الدروس اإللكترونية:**

حيث تم تزويد الطلاب بالبرامج اللازمة لاستخدامها في عملية الإنتاج وكذلك المعلومات اللازمة لشرح استخدام هذه البرامج من خلال تقديم محتوي تعليمي متضمنا النصوص والصور والفيديوهات وتوزيع الأدوار والمهمات المكلف بها كل طالب للمشاركة في عملية اإلنتاج.

**.5.5.3 تنفيذ الدروس اإللكترونية:**

في هذه المرحلة تم تكليف الطالب بتنفيذ الدرس باستخدام برنامج Articulate Storyline وذلك في ضوء المراحل التي يمر بها انتاج الدرس االلكتروني، مع توجيه

الطالب نحو مساعدة بعضهم البعض في تنفيذ الدرس وإنتاجه، والتأكيد علي التعاون والمشاركة بينهم داخل المجموعة.

**.5.5.4 تقويم الدرس اإللكتروني** 

وذلك من خالل تطبيق أدوات القياس الخاصة بالبحث )اختبار تحصيلي – بطاقة ملاحظة– بطاقة تقييم جودة المنتج) بعديا، على مجموعتي البحث بهدف التعرف على مدى ما تحقق من إكساب مهارات إنتاج الدروس الإلكترونية عبر الوبب نتيجة تطبيق بيئة التعلم االلكتروني التشاركي القائم على التعلم النشط عليهم باستخدام أساليب التفاعل (الفردي – الجماعي).

**أوال:ً عرض النتائج:**

**في ضوء أسئلة البحث وفروضه توصل البحث إلى ما يلي:**

- ١. النتائج المرتبطة بالسؤال الأول للبحث والذي ينص علي:
- ما مهارات تصميم وإنتاج الدروس اإللكترونية القائمة على التعلم النشط المراد تنميتها لدي طلاب الماجستير تخصص تكنولوجيا التعليم؟

وتمت الإجابة على هذا السؤال؛ حيث تم التوصل إلى عدد (٣٢) مهارة رئيسية تحتوي علي (١٥٧) مهارة فرعية ضروربة يحتاج إليها طلاب الماجستير بشأن أنتاج )الدروس اإللكترونية( الالزمة لطالب الماجستير بكلية التربية النوعية بجامعة عين شمس من وجهة نظر الخبراء والمتخصصين.

من خلال التوصل إلى قائمة المهارات التي تتضمن على (٤) مهام رئيسية، تشتمل كل مهمة منها على (١٣) مهارة فرعية وكل مهمة فرعية تشتمل على مؤشرات الأداء كما يلي:

المهمة الأولى عدد (٤٤) فرع فرعية، والمهمة الثانية عدد (٥٦) فرع فرعية، والمهمة الثالثة عدد (٧١) فرع فرعية، والمهمة الرابعة عدد (٦٤) فرع فرعية.

**IVA** 

وقد عملت الباحثة على تكرار بعض المهارات في كل ا لمهام، حتى يكون المتعلم قادرا على التعامل مع كل مهمة على حدة، وبذلك تمت اإلجابة عن السؤال األول للبحث ونصه:

**ما مهارات تصميم وإنتاج الدروس اإللكترونية المراد تنميتها لدي طالب الماجستير؟** 

**.2** ما االحتياجات التدريسية لطالب الماجستير لتنمية مهارات وتصميم وإنتاج الدروس االلكترونية القائمة على الويب؟

تم تصميم استبانة وعرضها على الطالب لتحديد درجة احتياجاتهم التدريبية من مهارات تصميم وإنتاج الدروس االلكترونية القائمة على الويب والتوصل إلى األهداف التعليمية المراد تحققها من خالل هذه البيئة، وتحديد االحتياجات التدريبية لطالب الماجستير من مهارات تصميم وإنتاج الدروس االلكترونية القائمة على الويب. **النتائج الخاصة بالسؤال الثالث بالبحث والذي ينص علي:**

**.3** ما نموذج التصميم التعليم ي المناسب لبناء بيئة التعلم التشاركي القائمة على التعلم النشط لتنمية مهارات تصميم وإنتاج الدروس الالكترونية عبر الوبب لدى طلاب الماجستير.

تم اإلجابة على هذا السؤال من خالل بناء التشارك اإللكتروني القائمة على التعلم النشط عبر الوبب مقدمة بنمطي تفاعل (فردي – جماعي) وفقا لنموذج (محمد خميس، 2003( للتصميم التعليمي، حيث تم تطويع النموذج ليتناسب مع التشارك اإللكتروني الحالية.

٤. النتائج الخاصة بالسؤال الرابع للبحث والذي ينص:

علي ما أثر نمط التفاعل (الفردي) بيئة التعلم الالكتروني التشاركي القائمة على التعلم النشط في تنمية التحصيل المعرفي والأداء المهاري المرتبط بمهارات إنتاج الدروس الالكترونية لدي طلاب الماجستير .

ترتبط هذه النتائج بالفرض األول من فروض البحث، والتي تحاول اإلجابة عن السؤال الثالث من أسئلة البحث، والذي نص علي:

- ما أثر نمط التفاعل (الفردي) ببيئة التعلم الالكتروني التشاركي القائمة على التعلم النشط عبر الويب في تنمية:
- أ- التحصيل المعرفي للمعلومات المرتبطة بمهارات تصميم وانتاج الدروس الإلكترونية لدى طلاب الماجستير ؟
- ب– الآداء العملي لمهارات تصميم وإنتاج الدروس الإلكترونية لدى طلاب الماجستير؟

وفيما يلي عرض تلك النتائج تفصيال:ً

(٣- ١) فيما يتعلق بأثر نمط التفاعل الفردي في التشارك الإلكتروني القائم على التعلم النشط عبر الويب في تنمية التحصيل المعرفي المرتبط بمهارات تصميم و إنتاج الدروس الإلكترونية:

يوضح جدول )7( ملخص نتائج تطبيق اختبار ت test-T على درجات أفراد المجموعة التجريبية في القياسين القبلي والبعدي على اختبار التحصيل المرتبط بمهارات إنتاج الدروس اإللكترونية.

**جدول )7( الفرق بين متوسطي درجات طالب المجموعة التجريبية األولي ف ي**

| الدلالة<br>الإحصائية              | قيمة ت | الانحراف<br>المعياري  | ادرجة<br>  الحرية | المتوسط<br>الحسابى | العدد   | القياس | الأداة              |
|-----------------------------------|--------|-----------------------|-------------------|--------------------|---------|--------|---------------------|
|                                   | YV79   | $\lambda$ . $\lambda$ |                   | 57.00              | $\circ$ |        |                     |
| $\lambda$ , $\lambda$ , $\lambda$ |        |                       |                   | Y9.7.              | $\circ$ | بعدى   | الاختبار التحصيلي ا |

**القياسين القبلي والبعدي لالختبار التحصيلي** 

باستقراء النتائج في الجدول السابق يتضح أن قيمة (ت) المحسوبة بلغت (٢٧.٦٩)، وهي أكبر من قيمة (ت) الجدولية عند مستوي (٠.٠٥)، ودرجة حرية (١٩)، مما يدل

١٨.

علي وجود فرق دال إحصائيا عند مستوي ) 0.05( بين متوسط درجات أفراد العينة الكلية في القياس القبلي والذي بلغ )42.55(، ومتوسط درجات أفراد العينة في القياس البعدي والذي بلغ (٢٩.٢٠) لصالح المتوسط الأعلى، وهو متوسط درجات القياس البعدي.

وللتأكد من تأثير نمط التفاعل الفردي في بيئة التعلم الالكتروني التشاركي القائمة على التعلم النشط في تنمية التحصيل المعرفي المرتبط بمهارات تصميم وإنتاج الدروس اإللكترونية، تم تطبيق معادلة حجم التأثير الموجه المكمل للداللة اإلحصائية، في ضوء قيمة (ت) ودرجة الحربة، حيث يتضح من جدول (٨) أن قيمة حجم التأثير المرتبطة بقيمة مربع إيتا ذات تأثير كبير حيث بلغت )0.97(، مما يؤكد على فاعلية نمط التفاعل الفردي في تحسين التحصيل المعرفي المرتبط بمهارات إنتاج الدروس اإللكترونية.

**جدول )8( حجم االثر لنمط التفاعل الفردي في تحسين التحصيل المرتبط بمهارات إنتاج الدروس اإللكترونية** 

| مستوي<br>حجم<br>الأثر | حجم<br>الأثر (r) | قيمة<br>كوهين<br>(d) | درجات<br>الحرية | قيمة<br>ٽ              | المجموعة       | الأداة               |
|-----------------------|------------------|----------------------|-----------------|------------------------|----------------|----------------------|
| متوسط                 | .9V              | 0.11                 | ۱۹              | $\mathsf{Y}\mathsf{V}$ | التفاعل الفردي | الاختبار<br>التحصيلي |

وبِناءًا عليه تم قبول الفرض الأول، والذي نص على أنه " يوجد فرق دال إحصائيا عند مستوى (٠.٠٥) بين متوسطي درجات الطلاب في المجموعة التجريبية الاولى الذين يستخدمون نمط التفاعل (الفردي) في القياسين القبلي والبعدي للاختبار التحصيلي للمعلومات المرتبطة بمهارات تصميم وإنتاج الدروس الإلكترونية لصالح القياس البعدي ."

 $\mathcal{M}$ 

(٢–٢) فيما يتعلق بفاعلية نمط التفاعل الفردي في التشارك الإلكتروني القائمة على التعلم النشط عبر الويب في تنمية األداء العملي لمهارات تصميم و إنتاج الدروس اإللكترونية.

يوضح جدول )9( ملخص نتائج تطبيق اختبار ت test-T على درجات أفراد العينة نمط التفاعل الفردي في القياسين القبلي والبعدي على بطاقة ملاحظة الأداء العملى لمهارات تصميم وإنتاج الدروس الإلكترونية لصالح القياس البعدي.

**جدول )9( الفرق بين متوسطي درجات طالب المجموعة التجريبية األولي ف ي القياسين القبلي والبعدي لبطاقة المالحظة** 

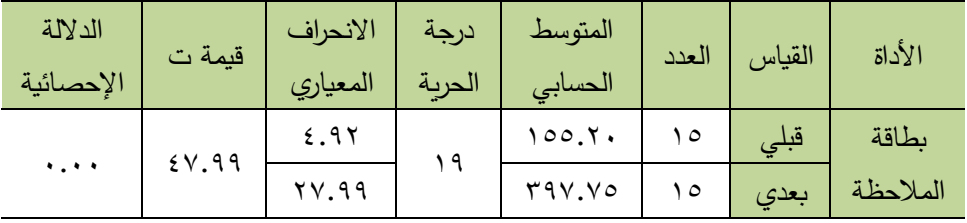

باستقراء النتائج في الجدول السابق يتضح أن قيمة (ت) المحسوبة بلغت (٤٧.٩٩)، وهي أكبر من قيمة (ت) الجدولية عند مستوي (٠.٠٥)، ودرجة حربة (١٩)، مما يدل على وجود فرق دال إحصائيا عند مستوى (٠.٠٥) بين متوسط درجات أفراد العينة الكلية في القياس القبلي والذي بلغ )155.20(، ومتوسط درجات أفراد العينة في القياس البعدي والذي بلغ (٣٩٧.٧٥) لصالح المتوسط الأعلى، وهو متوسط درجات القياس البعدي.

وللتأكد من أثر التفاعل الفردي في التشارك الإلكتروني القائمة على التعلم النشط عبر الويب في تنمية اآلداء العملي لمهارات تصميم وإنتاج الدروس اإللكترونية، تم تطبيق معادلة حجم الأثر الموجه المكمل للدلالة الإحصائية، في ضوء قيمة (ت) ودرجة الحرية، حيث يتضح من الجدول التالي أن قيمة حجم التأثير المرتبطة بقيمة مربع إيتا ذات تأثير كبير حيث بلغت (٠.٩٩)، مما يؤكد علي فاعلية نمط التفاعل الفردي في

التشارك الألكتروني القائم علي التعلم النشط عبر الوبب في تحسين الأداء العملي لمهارات إنتاج الدروس اإللكترونية، ويتضح ذلك من خالل الجدول األتي:

**جدول )10( حجم االثر لنمط التفاعل الفردي في تحسين اآلداء العملي لمهارات إنتاج الدروس اإللكترونية.** 

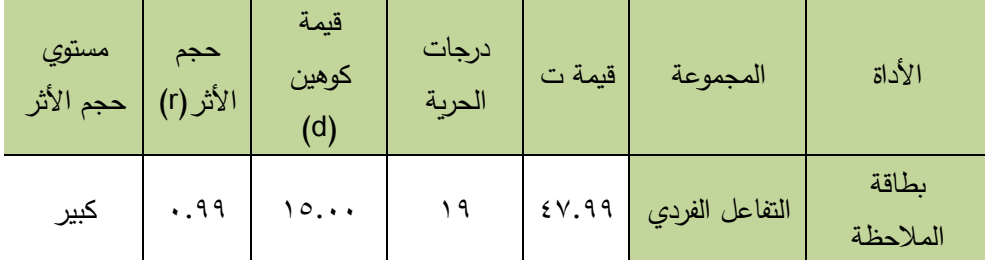

وبناءًا عليه تم قبول الفرض الثاني، والذي نص على أنه " يوجد فرق دال إحصائيا عند مستوي (٠.٠٥) بين متوسطي درجات الطلاب في المجموعة التجريبية الأولى الذين يستخدمون نمط التفاعل (الفردي) في القياسين القبلي والبعدي لبطاقة ملاحظة األداء العملي لمهارات تصميم وإنتاج الدروس اإللكترونية لصالح القياس البعد ي.

0. النتائج الخاصة بالسؤال الخامس للبحث الذي ينص على نمط (التفاعل الجماعي) بيئة التعلم الالكتروني التشاركي القائمة على التعلم النشط عبر الوبب في تنمية مهارات إنتاج الدروس الإلكترونية لدي طلاب الماجستير :

ترتبط هذه النتائج بالفرضين الثالث والرابع من فروض البحث، والتي تحاول اإلجابة عن السؤال الرابع من أسئلة البحث، والذي نص علي:

ما أثر نمط التفاعل (الجماعي) ببيئة التعلم الالكتروني التشاركي القائمة على التعلم النشط عبر الويب في تنمية:

أ- التحصيل المعرفي للمعلومات المرتبطة بمهارات تصميم وإنتاج الدروس الإلكترونية لدى طلاب الماجستير ؟

ب - األداء العملي لمهارات تصميم وإنتاج الدروس اإللكترونية لد ي طالب الماجستير؟

وفيما يلي عرض تلك النتائج تفصيال:ً

)-4 1( فيما يتعلق بأثر نمط التفاعل الجماعي في بيئة التعلم االلكترون ي التشارك ي القائمة على التعلم النشط عبر الويب في تنمية التحصيل المعرفي المرتبط بمهارات إنتاج الدروس اإللكترونية:

يوضح جدول )11( االتي ملخص نتائج تطبيق اختبار ت test-T على درجات أفراد المجموعة التجريبية الثانية (التي تدرس المحتوي المقدم من خلال التشارك الإلكتروني القائمة على التعلم النشط عبر الوبب بنمط التفاعل الجماعي) في القياسين القبلي والبعدي علي اختبار التحصيل المعرفي المرتبط بمهارات إنتاج الدروس اإللكترونية.

**جدول )11( الفرق بين متوسطي درجات طالب المجموعة التجريبية الثانية ف ي القياسين القبلي والبعدي لالختبار التحصيلي** 

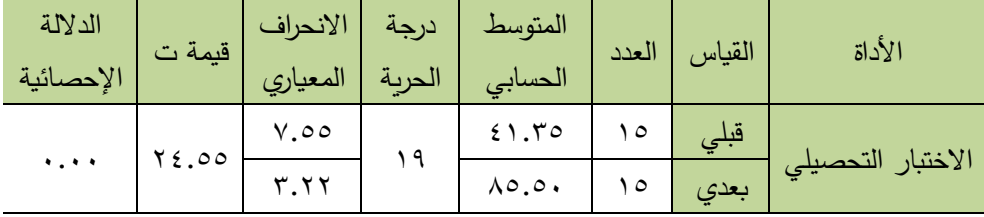

باستقراء النتائج في الجدول السابق يتضح أن قيمة (ت) المحسوبة بلغت (٢٤.٥٥)، وهي أكبر من قيمة (ت) الجدولية عند مستوي (٠٠٠٥)، ودرجة حرية (١٩)، مما يدل على وجود فرق دال إحصائيا عند مستوي ) 0.05( بين متوسط درجات أفراد العينة للمجموعة التجريبية الثانية (التفاعل الجماعي) في القياس القبلي والذي بلغ (٤١.٢٥)، ومتوسط درجات أفراد العينة للمجموعة التجرببية الثانية (التفاعل الجماعي) في القياس

مجلة دراسات في التعليم الجامعي

العدد الثالث والخمسبن ٢٠٢١

البعدي والذي بلغ (٥٠٥.٠) لصالح المتوسط الأعلى، وهو متوسط درجات القياس البعدي.

وللتأكد من أثر نمط التفاعل الجماعي في التشارك اإللكتروني القائمة علي التعلم النشط عبر الويب في تنمية التحصيل المرتبط بمهارات إنتاج الدروس اإللكترونية، تم تطبيق معادلة حجم الآثر الموجه المكمل للدلالة الإحصائية، في ضوء قيمة (ت) ودرجة الحرية، حيث يتضح من الجدول التالي أن قيمة حجم اآلثر المرتبطة بقيمة مربع إيتا ذات تأثير كبير حيث بلغت (٠.٩٧)، مما يؤكد على أثر نمط التفاعل الفردي في التشارك اإللكتروني القائم علي التعلم النشط عبر الويب في تحسين األداء العملي لمهارات إنتاج الدروس اإللكترونية، ويتضح ذلك من خالل الجدول االتي:

**جدول )12( حجم االثر لنمط التفاعل الجماعي في تحسين التحصيل المرتبط** 

**بمهارات إنتاج الدروس اإللكترونية** 

| مستوي<br>حجم<br>الأثر | حجم<br>الأثر (r) | قيمة<br>كوهين<br>(d) | درجات<br>الحرية | قيمة ت | المجموعة           | الأداة               |
|-----------------------|------------------|----------------------|-----------------|--------|--------------------|----------------------|
| كبير                  | $.9\Lambda$      | ۷.٦۱                 | ۹,              | 00.00  | التفاعل<br>الجماعي | الاختبار<br>التحصيلي |

وبِناءً عليه تم قبول الفرض الثالث، والذي نص على أنه " يوجد فرق دال إحصائيا عند مستوى (٠.٠٥) بين متوسطى درجات الطلاب في المجموعة التجريبية الثانية الذين يستخدمون نمط التفاعل (الجماعي) في القياسين القبلي والبعدي لالختبار التحصيلي للمعلومات المرتبطة بمهارات تصميم وإنتاج الدروس اإللكترونية لصالح االختبار البعد ي.

)-4 2( فيما يتعلق بفاعلية نمط التفاعل الجماعي في التشارك اإللكتر وني القائمة على التعلم النشط عبر الويب في تنمية األداء العملي لمهارات إنتاج الدروس اإللكترونية:

يوضح جدول )13( ملخص نتائج تطبيق اختبار ت test-T على درجات أفراد المجموعة التجريبية الثانية (التي تدرس باستخدام نمط التفاعل الجماعي) في القياسين القبلي والبعدي على بطاقة ملاحظة الأداء العملي لمهارات إنتاج الدروس الإلكترونية.

**جدول )13( الفرق بين متوسطي درجات طالب المجموعة التجريبية الثانية ف ي القياسين القبلي والبعدي لبطاقة المالحظة** 

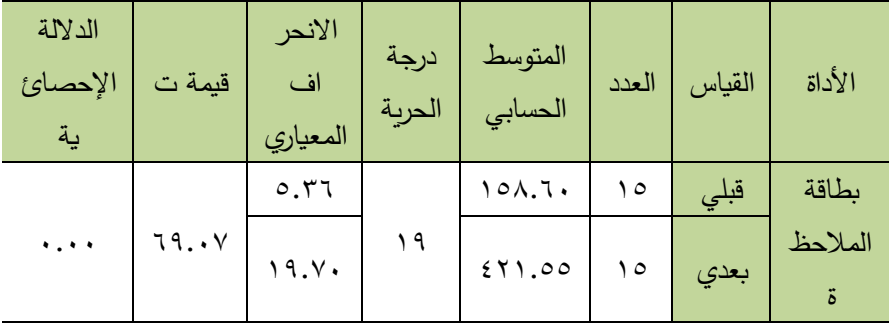

باستقراء النتائج في الجدول السابق يتضح أن قيمة (ت) المحسوبة بلغت (٦٩.٠٧)، وهي أكبر من قيمة (ت) الجدولية عند مستوي (٠٠٠٥)، ودرجة حرية (١٩)، مما يدل علي وجود فرق دال إحصائيا عند مستوي ) 0.05( بين متوسط درجات أفراد العينة للمجموعة التجريبية الثانية (التفاعل الجماعي) في القياس القبلي والذي بلغ (٦٠.٨٥٨)، ومتوسط درجات أفراد العينة للمجموعة التجرببية الثانية (التفاعل الجماعي) في القياس البعدي والذي بلغ (٤٢١.٥٥) لصالح المتوسط الأعلى، وهو متوسط درجات القياس البعدي.

وللتأكد من فاعلية نمط التفاعل الجماعي في التشارك اإللكتروني القائمة علي التعلم النشط عبر الويب في تنمية اآلداء العملي لمهارات إنتاج الدروس اإللكترونية، تم تطبيق

معادلة حجم الآثر الموجه المكمل للدلالة الإحصائية، في ضوءٍ قيمة (ت) ودرجة الحرية، حيث يتضح من الجدول التالي أن قيمة حجم التأثير المرتبطة بقيمة مربع إيتا ذات تأثير كبير حيث بلغت (٠.٩٩)، مما يؤكد علي فاعلية نمط التفاعل الجماعي في التشارك الألكتروني القائم علي الدروس الإلكترونية عبر الوبب ً في تحسين الأداء العملي لمهارات تصميم وإنتاج الدروس اإللكترونية، ويتضح ذلك من خالل الجدول األتي:

**جدول )14( حجم االثر لنمط التفاعل الجماعي في تحسين اآلداء العملي لمهارات إنتاج الدروس اإللكترونية** 

| مستوي<br>حجم الأثر | حجم<br>الأثر (r) | درجات   قیمة کوهین<br> <br>  الحریة   (d) | الحرية | قيمة ت | المجموعة                | الأداة            |
|--------------------|------------------|-------------------------------------------|--------|--------|-------------------------|-------------------|
| كبير               | .99              | $Y \cdot . 5$                             |        |        | التفاعل الجماعي   ٦٧.٠٣ | بطاقة<br>الملاحظة |

وبناءً عليه تم قبول الفرض الرابع، والذي نص على أنه " يوجد فرق دال إحصائيا عند مستوى (٠.٠٥) بين متوسطي درجات الطلاب في المجموعة التجريبية الثانية ذات نمط التفاعل (الجماعي) في القياسين القبلي والبعدي لبطاقة ملاحظة الآداء العملي لمهارات تصميم وإنتاج الدروس الإلكترونية لصالح القياس البعدي.

٦. النتائج الخاصة بفاعلية اختلاف نمطي التفاعل (الفردي – الجماعي) داخل التشارك اإللكتروني القائمة علي الدروس اإللكترونية عبر الويب في تنمية مهارات تصميم وإنتاج الدروس االلكترونية.

ترتبط هذه النتائج بالفرض الخامس والسادس والسابع من فروض البحث، والتي تحاول اإلجابة عن السؤال الخامس من أسئلة البحث، والذي نص علي:

ما أثر اختلاف نمطى التفاعل (الفردي – الجماعي) داخل التشارك الإلكتروني القائمة على التعلم النشط عبر الويب في تنمية:

- أ- التحصيل المعرفي المرتبطة بمهارات تصميم وإنتاج الدروس اإللكترونية لد ي طالب الماجستير؟
- ب– الأداء العملي لمهارات تصميم وإنتاج الدروس الإلكترونية لدي طلاب الماجستير؟
	- ج- جودة إنتاج الدر وس االلكترونية؟ وفيما يلي عرض تلك النتائج تفصيال:ً

(٥–١) فيما يتعلق باختلاف نمطي التفاعل (الفردي – الجماعي) داخل التشارك اإللكتروني القائمة على التعلم النشط عبر الويب في تنمية التحصيل المعرفي المرتبط بمهارات إنتاج برمجيات الدروس اإللكترونية:

تم حساب الفروق بين نمطي التفاعل المستخدمين (الفردي– الجماعي) من عينة الدراسة على اختبار التحصيل المعرفي المرتبط بمهارات إنتاج الدروس اإللكترونية، ويوضح جدول )15( ملخص نتائج تطبيق اختبار ت test-T على درجات أفراد العينة الكلية (الفردي– الجماعي) في القياس البعدي على اختبار التحصيل المعرفي المرتبط بمهارات تصميم و إنتاج الدروس اإللكترونية.

**جدول )15( الفرق بين متوسطي درجات المجموعة التجريبية األول ي والمجموعة التجريبية** 

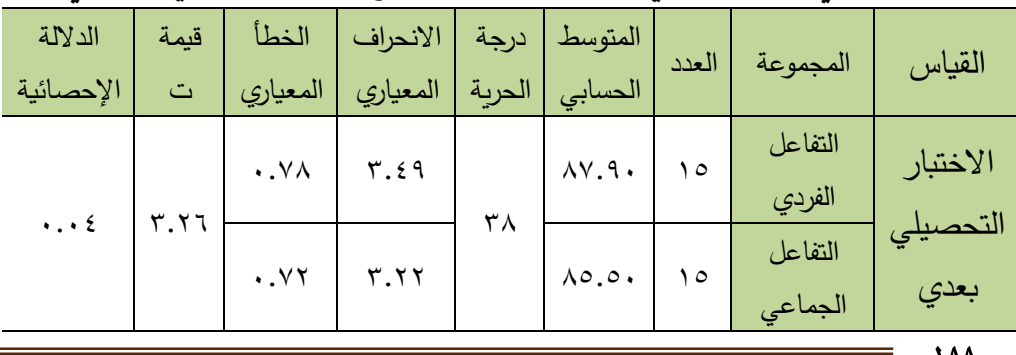

**الثانية في القياس البعدي الختبار التحصيل لصالح المجموعة التجريبية األول ي** 

بالنظر إلى بيانات الجدول السابق يتضح أن قيمة (ت) المحسوبة بلغت (٣.٢٦)، وهي أكبر من قيمة (ت) الجدولية عند مستوى (٠.٠٥)، ودرجة حربة (٣٨) مما يدل على وجود فرق دال إحصائيا عند مستوي (٠.٠٥) بين متوسط درجات أفراد المجموعة التجريبية الأولى (التشارك الإلكتروني القائمة على التعلم النشط عبر الويب بنمط التفاعل الفردي) والذي بلغ (٨٧.٩٠)، ومتوسط درجات المجموعة التجريبية الثانية (التشارك الإلكتروني القائمة على التعلم النشط عبر الويب بنمط التفاعل الجماعي) والذي بلغ (٨٥.٥٠) لصالح المتوسط الأعلى، وهو متوسط درجات الطلاب التي تدرس المحتوي باستخدام نمط التفاعل الفردي ، وللتأكد من ذلك تم تطبيق معادلة حجم التأثير الموجه المكمل للدلالة الإحصائية، في ضوء قيمة (ت) ودرجة الحربة، حيث يتضح من الجدول التالي أن قيمة حجم التأثير المرتبطة بقيمة مربع إيتا ذات تأثير متوسط حيث بلغت (٠.٧٣)، مما يؤكد علي أن اختلاف نمطي التفاعل (الفردي – الجماعي) في التشارك اإللكتروني القائم علي التعلم النشط عبر الويب، ذو تأثير متوسط علي مستو ي التحصيل المعرفي المرتبط بمهارات تصميم وإنتاج الدروس اإللكترونية، ويتضح ذلك من خالل الجدول االتي:

| مستوي حجم<br>الأثر | لحجم<br>الأثر         | ا قيمة مربع 1<br>۔<br>ایتا ∏۲ | درجة<br>الحرية | قيمة | القياس | الأداة                     |
|--------------------|-----------------------|-------------------------------|----------------|------|--------|----------------------------|
| متوسط              | $\cdot$ . $\vee \vee$ | .11                           | ۳۸             | Y.77 |        | الاختبار التحصيلي   البعدي |

**جدول )16( حجم اآلثر الختالف نمطي التفاعل على تنمية التحصيل** 

وبناءاً عليه تم قبول الفرض الخامس والذي نص علي أنه " يوجد فرق ذو دلالة إحصائية عند مستوى (٠.٠٥) بين متوسطي درجات طلاب المجموعة التجربة الأولى ذات نمط التفاعل (الفردي) وطلاب المجموعة التجريبية الثانية الذين يستخدمون نمط

التفاعل (الجماعي) في القياس البعدي للاختبار التحصيلي للمعلومات المرتبطة بمهارات تصميم وإنتاج الدروس اإللكترونية لصالح التفاعل الفرد ي

(٥–٢) فيما يتعلق باختلاف نمطي التفاعل (الفردي – الجماعي) داخل التشارك اإللكتروني القائمة على التعلم النشط عبر الويب في تنمية اآلداء العملي لمهارات تصميم وإنتاج الدروس اإللكترونية:

تم حساب الفروق بين نمطي التفاعل المستخدمين (الفردي– الجماعي) من عينة الدراسة على بطاقة مالحظة األداء العملي لمهارات تصميم و إنتاج الدروس اإللكترونية، ويوضح جدول )17( ملخص نتائج تطبيق اختبار ت test-T على درجات أفراد العينة الكلية (التفاعل الفردي– التفاعل الجماعي) في القياس البعدي على بطاقة ملاحظة األداء العملي لمهارات تصميم و إنتاج الدروس اإللكترونية.

**جدول )17( الفرق بين متوسطي درجات المجموعة التجريبية األولي والمجموعة التجريبية الثانية ف ي القياس البعدي لبطاقة المالحظة لصالح المجموعة التجريبية** 

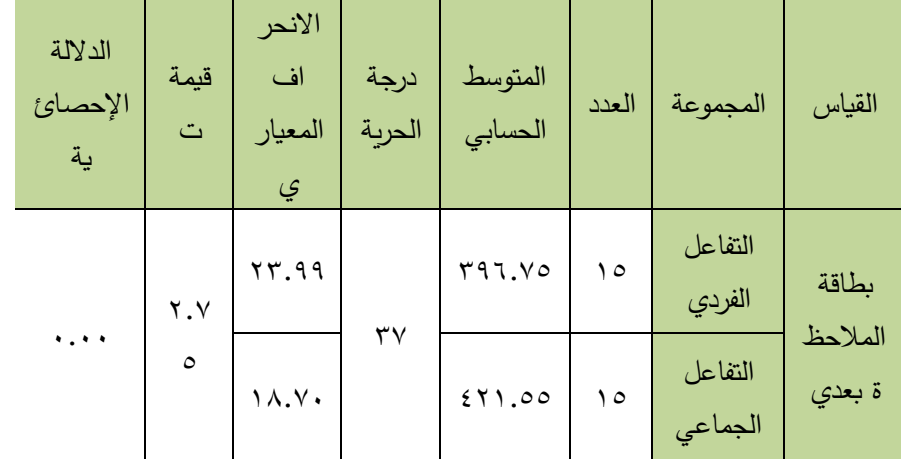

**الثانية** 

بالنظر إلى بيانات الجدول السابق يتضح أن قيمة (ت) المحسوبة بلغت (٢.٧٥)، وهي أكبر من قيمة (ت) الجدولية عند مستوي (٠.٠٥)، ودرجة حربة (٣٧)، مما يدل

19.

على وجود فرق دال إحصائيا عند مستوى (٠.٠٥) بين متوسط درجات أفراد المجموعة التجريبية الأولى (التي تدرس من خلال التشارك الإلكتروني القائمة علي التعلم النشط عبر الويب بنمط التفاعل الفردي) والذي بلغ (٣٩٦.٧٥)، ومتوسط درجات المجموعة التجريبية الثانية (التي تدرس من خلال التشارك الإلكتروني القائمة علي الدروس اإللكترونية عبر الويب بنمط التفاعل الجماعي( والذي بلغ )421.55( لصالح المتوسط الأعلى، وهو متوسط درجات الطلاب التي تدرس المحتوى باستخدام التفاعل الجماعي.

وللتأكد من ذلك تم تطبيق معادلة حجم التأثير الموجه المكمل للداللة اإلحصائية، في ضوء قيمة (ت) ودرجة الحرية، حيث يتضح من الجدول التالي أن قيمة حجم التأثير المرتبطة بقيمة مربع إيتا ذات تأثير كبير حيث بلغت )1.18(، مما يؤكد على أن اختلاف نمطي التفاعل (الفردي – الجماعي) في التشارك الإلكتروني القائم على التعلم النشط عبر الوبب، ذو تأثير كبير على مستوي تحسين مستوي الأداء لمهارات إنتاج الدروس اإللكترونية لصالح التفاعل الجماعي ويتضح ذلك من خالل الجدول االتي:

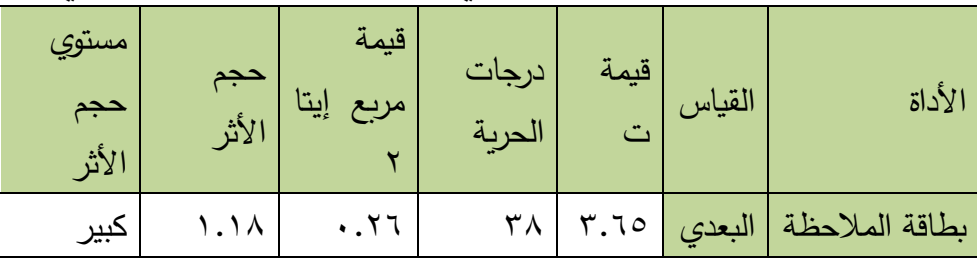

**جدول )18( حجم اآلثر الختالف نمطي التفاعل على تنمية اآلداء العملي** 

وبناءاً عليه تم قبول الفرض السادس والذي نص على أنه " يوجد فرق ذو دلالة إحصائية عند مستوى (٠.٠٥) بين متوسطي درجات الطلاب الذين يستخدمون نمط التفاعل (الفردي) والطلاب الذين يستخدمون نمط التفاعل (الجماعي) في القياس البعدي لألداء العملي لمهارات تصميم وإنتاج الدروس اإللكترونية لصالح التفاعل الجماعي".

(٣-٥) فيما يتعلق باختلاف نمطي التفاعل (الفردي – الجماعي) داخل التشارك اإللكتروني القائمة على التعلم النشط عبر الويب على بطاقة تقييم جودة إنتاج الدروس االلكترونية:

ترتبط هذه النتائج بالفرض السابع من فروض البحث، والذي يحاول الإجابة عن السؤال الخامس من أسئلة البحث، والذي نص علي:

ما فاعلية اختلاف نمطي التفاعل (الفردي – الجماعي) داخل التشارك الإلكتروني القائمة على التعلم النشط عبر الويب على بطاقة تقييم جودة المنتج النهائي ؟ وللتحقق من صحة هذا الفرض تم تطبيق بطاقة تقييم المنتج بعديا على عينة البحث التجريبية، ً ويوضح جدول )19( االتي نتائج اختبار ت test-T على درجات العينة الكلية في التطبيق البعدي لبطاقة تقييم جودة المنتج النهائي.

**جدول )19( الفرق بين متوسطي درجات المجموعة التجريبية األولي والمجموعة التجريبية الثانية ف ي القياس البعدي لبطاقة تقييم جودة إنتاج الدروس اإللكترونية** 

| الدلالة<br>الإحصائ<br>ية  | قيمة<br>التاء | الانحر<br>اف<br>المعياري | درجة<br>الحرية | المتوسط<br>الحسابي | العدد | المجموعة           | القياس              |
|---------------------------|---------------|--------------------------|----------------|--------------------|-------|--------------------|---------------------|
|                           | 0.16          | 1.14                     |                | 7.10               | ۱٥    | التفاعل<br>الفردي  | بطاقة تقييم         |
| $\epsilon$ , $\epsilon$ , |               | 1.75                     | ۳۸             | 77.70              | ۱٥    | التفاعل<br>الجماعي | جودة المنتج<br>بعدي |

**لصالح المجموعة التجريبية الثانية** 

باستقراء النتائج في الجدول السابق يتضح أن قيمة (ت) المحسوبة بلغت (0.06)، وهي أكبر من قيمة(ت) الجدولية عند مستوى (٠.٠٥)، ودرجة حربة (٣٨)، مما يدل على وجود فرق دال إحصائياً عند مستوي (٠٠٠٥) بين متوسط درجات المجموعة التجريبية الأولى (التفاعل الفردي) حيث بلغ المتوسط (٦٠.٨٥)، وبين متوسط درجات 19۲

مجلة دراسات في التعليم الجامعي

المجموعة التجريبية الثانية (التفاعل الجماعي) والذي بلغ (٦٣.٢٥) لصالح المتوسط األعلى، وهو متوسط التفاعل الجماعي.

وللتأكد من ذلك تم تطبيق معادلة حجم التأثير الموجه المكمل للداللة اإلحصائية، في ضوء قيمة (ت) ودرجة الحربة، حيث يتضح من الجدول التالي أن قيمة حجم التأثير المرتبطة بقيمة مربع إيتا ذات تأثير كبير حيث بلغت (١.٦٤)، مما يؤكد على أن اختلاف نمطي التفاعل (الفردي – الجماعي) في التشارك الإلكتروني القائم على التعلم النشط عبر الويب، ذو تأثير كبير على مستوي تحسين مستوي جودة المنتج النهائي المقدمة من الطالب لصالح التفاعل الجماعي ويتضح ذلك من خالل الجدول االتي :

**جدول )20( حجم االثر الختالف نمطي التفاعل على بطاقة تقييم جودة إنتاج** 

| مستوي<br>حجم<br>الأثر | حجم<br>الأثر | قيمة مربع<br>إيتا∐٢          | درجات<br>الحربة | قيمة ت | القياس | الأداة             |
|-----------------------|--------------|------------------------------|-----------------|--------|--------|--------------------|
| کبیر                  | ٤٦.١         | $\cdot$ . $\epsilon$ $\cdot$ |                 | 0.15   | البعدي | بطاقة تقييم المنتج |

**الدروس اإللكترونية** 

وبناءً عليه تم قبول الفرض السابع والذي ينص على أنه" يوجد فرق دال إحصائيا عند مستوى (٠.٠٥) بين متوسط درجات المجموعة التجريبية الأولى (التفاعل الفردي) ومتوسط درجات المجموعة التجريبية الثانية (التفاعل الجماعي) عند التطبيق البعدي لبطاقة تقييم المنتج لصالح التفاعل الجماعي.

## **:ً مناقشة النتائج وتفسيرها: ثانيا**

تناولت الباحثة مناقشة النتائج وتفسيرها على النحو االتي:

.1 مناقشة وتفسير النتائج المتعلقة بفاعلية التشارك اإللكتروني القائمة على التعلم النشط عبر الويب في تنمية مها ارت إنتاج الدروس اإللكترونية دون النظر إلى نمط التفاعل المتبع:

**.1.1فيما يتعلق بالتحصيل المعرفي المرتبط بمهارات إنتاج الدروس اإللكترونية:**  أشارت نتائج البحث إلى وجود فرق دال إحصائيا عند مستوي )0.05( بين متوسطي درجات المجموعتين التجربتين في القياسين القبلي والبعدي على اختبار التحصيل المعرفي المرتبط بمهارات إنتاج الدروس اإللكترونية ترجع إلي أثر التشارك اإللكتروني القائمة علي التعلم النشط عبر الويب بغض النظر عن نمط التفاعل المستخدم لصالح القياس البعدي، مما يدل على أثر التشارك الإلكتروني في تحسين مستوي التحصيل لدى الطلاب.

**.1.2فيما يتعلق باألداء العملي لمهارات إنتاج الدروس اإللكترونية:** 

أشارت نتائج البحث إلى وجود فرق دال إحصائيا عند مستوي )0.05( بين متوسطي درجات المجموعتين التجربتين في القياسين القبلي والبعدي على بطاقة ملاحظة الأداء العملي لمهارات إنتاج الدروس اإللكترونية ترجع إلي فاعلية التشارك اإللكتروني القائمة علي التعلم النشط بغض النظر عن نمط التفاعل المستخدم لصالح القياس البعدي، مما يدل علي أثر البيئة التعليمية المقترحة في تحسين معدل الأداء العملي لدى الطلاب.

.2 النتائج الخاصة بأثر اختالف نمط التفاعل )الفرد ي- الجماعي( داخل التشارك اإللكتروني القائمة على التعلم النشط عبر الويب في تنمية مهارات تصميم وإنتاج الدروس االلكترونية:

**.2.1فيما يتعلق بالتحصيل المعرفي المرتبط بمهارات تصميم وإنتاج الدروس اإللكترونية.**

أشارت نتائج البحث إلى وجود فرق دال إحصائيا عند مستوي )0.05( بين متوسطي درجات المجموعة التجريبية الأولى التي تدرس التشارك الإلكتروني القائمة على التعلم النشط من خلال (نمط التفاعل الفردي) ومتوسط درجات المجموعة التجرببية الثانية التي تدرس التشارك اإللكتروني القائمة علي التعلم النشط من خالل )نمط التفاعل
العدد الثالث والخمسبن ٢٠٢١ مجلة دراسات في التعليم الجامعي

الجماعي) في القياس البعدي على اختبار التحصيل المرتبط بمهارات تصميم وإنتاج الدروس اإللكترونية لصالح نمط التفاعل الفرد ي.

**.2.2فيما يتعلق باألداء العملي لمهارات تصميم وإنتاج الدروس اإللكترونية:** 

أشارت نتائج البحث إلى وجود فرق دال إحصائيا عند مستوي )0.05( بين متوسطي درجات المجموعة التجريبية األولي التي تدرس التشارك اإللكتروني القائمة على الدروس الإلكترونية من خلال (نمط التفاعل الفردي) ومتوسط درجات المجموعة التجرببية الثانية التي تدرس التشارك اإللكتروني القائمة علي التعلم النشط من خالل )نمط التفاعل الجماعي) في القياس البعدي علي بطاقة ملاحظة الأداء العملي لمهارات تصميم وإنتاج الدروس الإلكترونية لصالح نمط التفاعل الجماعي.

**.2.3فيما يتعلق بالتحصيل ببطاقة تقي يم جودة المنتج النهائ ي:**

أشارت نتائج البحث إلي وجود فرق دال إحصائيا عند مستوي )0.05( بين متوسطي درجات المجموعة التجريبية الأولى التي تدرس التشارك الإلكتروني القائمة على التعلم النشط من خلال (نمط التفاعل الفردي) ومتوسط درجات المجموعة التجريبية الثانية التي تدرس التشارك الإلكتروني القائمة على التعلم النشط من خلال (نمط التفاعل الجماعي) في القياس البعدي على بطاقة تقييم جودة المنتج النهائي لصالح نمط التفاعل الجماعي. **ثالثا: توصيات البحث:** 

استنادا إلى النتائج التي توصل إليها البحث الحالي يمكن تقديم التوصيات التالية: ً

- ضرورة استخدام المستحدثات التكنولوجية لكونه حجر األساس في العملية التعليمية وهي منبع الأساسي لإعداد وتدريب القائمين بالعملية التعليمية.
- إعداد دورات تدريبية متخصصة للمعلمين لتنمية مهارات التصميم واإلنتاج للدروس الالكترونية لما تقدمة من امكانات في دعم العملية التعليمية.

- االهتمام بتوظيف استراتيجية التعلم اإللكتروني القائم على الدروس اإللكترونية عبر الويب، لما حققته هذه االستراتيجية من نتائج في تحسين الجوانب المعرفية والمهارية للمتعلمين.
- ضرورة مساعدة المعلم أثناء الخدمة أو الطالب علي التشارك االلكتروني عبر الويب من خالل عقد دورات تدريبية لهم عن أحدث برامج للتصميم واإلنتاج والتي تساعد المعلم في برمجة مادته العلمية بكل سهولة.

**مقترحات ببحوث مستقبلي ة: في ضوء أهداف البحث والنتائج التي أسفرت عنها يمكن اقتراح البحوث التالية:**

- أثر التفاعل بين نمط التعلم الالكتروني التشاركي (تزامني غير تزامني) على تنمية مهارات تصميم وإنتاج الدروس االلكترونية عبر الويب.
- العلاقة بين نفس متغيرات البحث الحالي مع مراحل تعليمية أخري فمن المحتمل تختلف النتائج لاختلاف العمر ومستوى الخبرة.
- العلاقة بين أساليب عرض المحتوى وتفاعلها مع الأساليب المعرفية للمتعلمين.
- أثر موقع تدريبي الكتروني لتنمية مهارات إنتاج الدروس االلكترونية عبر الويب لدي أعضاء هيئة التدريس.
- دراسة أثر إعداد برامج تدريبية لتنمية االتجاهات اإليجابية نحو استخدام التعلم االلكتروني التشاركي في العملية التعليمية لمراحل التعليم المختلفة.
- دراسة اتجاه طالب كلية التربية النوعية نحو التعلم االلكتروني التشاركي ودوره في عمليتي التعليم والتعلم.

 $197$ 

**المراجع** 

#### **أوال المراجع العربية:**

- إبراهيم الفار )2014(. تربويات تكنولوجبا القرن الحادي والعشرين تكنولوجيا الويب .2 الدلتا لتكنولوجيا الحاسبات: طنطا.
- أحمد الخيري (٢٠١٤). اثر اختلاف نمط التفاعل عبر بيئة تعلم إلكترونية علي التحصيل و الدافعية لإلنجاز في مادة الحاسوب لطالب المرحلة الثانوية. رسالة ماجستير: جامعة الباحة، كلية التربية، السعودية.
- أحمد محمد سالم )2004(. تكنولوجيا التعليم والتعليم االلكتروني، الطبعة األولي ، مكتبة الرشد: الرياض، المملكة العربية السعودية.
- أحمد محمد سالم )2008(. معوقات تطبيق منظومة التعليم اإللكتروني، ورقة عمل مقدمة في الملتقى الأول للتعليم الإلكتروني في التعليم العام، الرياض.
- اسماعيل حسن (٢٠١٠). التعليم المدمج . مجلة التعليم الالكتروني ، العدد  $15 - 17$ . الخامس.
- أسيا حامد ياركندي )2010(. أثر برنامج تعليمي مقترح باستخدام استراتيجيات التعلم النشط والتدريب المباشر في تنمية القدرة علي توظيف نموذج التعلم النشط في التدريس لدي الطالبة المعلمة، مجلة كلية التربية، جامعة المنصورة، 74 )2( -138  $.1Y<sub>A</sub>$
- آيات محمد محمود عثمان ) 2012(. فاعلية برنامج تدريسي مقترح لتنمية مهارات تصميم المقررات اإللكترونية القائمة علي الشبكة العنكبوتية لدي أعضاء هيئة التدريس والهيئة المعاونة بجامعة القاهرة، رسالة ماجستير، معهد الدراسات التربوية، جامعة القاهرة.
- إياد النجار وآخرون)2002(. الحاسوب وتطبيقاته التربوية. ط .1 مركز النجار الثقافي: الأردن.

 $19V$ 

- إيمان صالح الدين صالح؛ سامح سعيد إسماعيل )2009(. فاعلية مقرر إلكتروني علي االنترنت لإلتقان مهارات رخصة قيادة الكمبيوتر )ICDL )لدي طالب كلية التربية جامعة حلوان، مؤتمر التدريب اإللكتروني وتنمية الموارد البشرية، الجمعية العربية لتكنولوجيا التربية، جامعة قناة السويس كلية التربية باإلسماعيلية، من -12 13 أغسطس.
- بسمة عبد اللطيف الجبر )2013(. أثر استخدام استراتيجية التعلم النشط اإللكترونية على تنمية حل المشكلات الرياضية والدافعية للتعلم (رسالة ماجستير غير منشورة).
- جودت سعادة وآخرون (٢٠٠٦). التعلم النشط بين النظرية والتطبيق دار الشروق – عمان.
- الجوهرة عبد لله راشد الجرجير (٢٠١٣). برنامج تدرببي إلكتروني لتنمية مهارات استخدام المقررات االلكترونية لدي معلمات األحياء بالمملكة العربية السعودية، رسالة ماجستير، جامعة القاهرة، معهد الدراسات والبحوث التربوية، مصر.
- حسن الباتع عبد العاطي )2016(. االتصالية.. نظرية التعلم في العصر الرقمي، مجلة المعرفة الإلكترونية، ع (٢٤٥)، جماد الأولى ١٤٣٧هـ – فبراير ٢٠١٦.
- حسن الباتع محمد عبد العاطي )2012(. أثر استخدام برنامج تدريبي مقترح في تنمية مهارات تصميم المقررات اإللكترونية عبر االنترنت، مجلة جامعة اإلمام محمد سعود الإسلامية - العلوم الإنسانية والاجتماعية – السعودية، ع (٢٧).
- حسن الباتع، والسيد عبد المولي (٢٠٠٧). أثر استخدام كل من التعلم الإلكتروني والتعلم المدمج في تنمية مهارات تصميم وإنتاج مواقع الويب التعليمية لدي طالب الدبلوم المهنية واتجاهاتهم نحو تكنولوجيا التعلم اإللكتروني. المؤتمر العلمي الثالث للجمعية العربية لتكنولوجيا التربية بالاشتراك مع معهد الدراسات التربوبة . جامعة القاهرة " )تكنولوجيا التعليم والتعلم( نشر العلم ... حيوية اإلبداع . 6-5 سبتمبر : القاهرة.

191

العدد الثالث والخمسين ٢٠٢١

#### مجلة دراسات في التعليم الجامعي

- حمدي عبد العزيز أحمد )2013(. التعلم اإللكتروني، الفلسفة المبادئ، الدوات، التطبيقات، (ط٢)، الأردن، دار الفكر .
- حمدي عبد العزيز ، فاتن أحمد (٢٠١٦). تصميم أنشطة التعليم الإلكتروني، الأسس والنماذج والتطبيقات، القاهرة، دار الفكر العربي.
- حنان أحمد رضوان (٢٠٠٩). التنمية المهنية لأعضاء هيئة التدريس في ضوءِ متطلبات التعليم اإللكتروني "دراسة تقويمية"، مؤتمر المعلوماتية وقضايا التنمية العربية "رؤى واستراتيجيات"، في الفترة من24 – 22 : مارس 2009، القاهرة.
- حنان إسماعيل (٢٠٠٨). تصميم ونشر مقرر إلكتروني في تكنولوجيا التعليم في ضوء معايير جودة التعلم الإلكتروني لتنمية الجوانب المعرفية والأدائية لدى طلاب كلية التربية، رسالة دكتوراه، جامعة المنصورة، كلية التربية . قسم تكنولوجيا التعليم.
- حنان حسن علي خليل (٢٠٠٨م). تصميم ونشر مقرر إلكتروني في تكنولوجيا التعليم في ضوء معايير جودة التعليم اإللكتروني لتنمية الجوانب المعرفية واألدائية لدي طالب كلية التربية، رسالة ماجستير غير منشورة، كلية التربية، جامعة المنصورة، المنصورة.
- خالد صلاح الباز (٢٠١٢). أثر استخدام أنشطة الإنترنت في تدريس الكمياء بالمرحلة الثانوية في التحصيل والتنظيم الذاتي للتعلم، المؤتمر العلمي السادس، "التربية العلمية وثقافة المجتمع"، الجمعية المصرية للتربية العلمية .
- رضا مسعد عصر )2002(. اتجاهات حديثة في المناخج وطرق التعليم، كلية التربية- جامعة المنوفية.
	- رمضان سعد بدوي (٢٠١٠). التعلم النشط دار الفكر عمان الأردن
- ريما سعيد الجرف )2008م(. متطلبات تفعيل مقررات مودل االلكترونية بمراحل التعليم العام بالمملكة العربية السعودية، الملتقي األول للتعليم االلكتروني، الرياض، وزارة التربية والتعليم، 26-24 مايو.

- زيد الهويدي (٢٠٠٧). الابداع .. ماهيته اكتشافة تنميته، دار الكتب الجامعي – العين.
- زينب أمين (٢٠٠٨). نظم إدارة التعلم وعلاقتها بمهارات إنتاج الدروس الإلكترونية وإدارة الوقت لدي طالب تكنولوجيا التعليم وفق استعدادهم للتعليم اإللكتروني . عدد 136 . ج،1 مجلة كلية التربية. جامعة اإلزهر.
- زينب حسن الشربيني؛ وآخرون )2012(. استخدام التليفون المحمول في بيئة للتعلم الإلكتروني المحمول وأثره على تنمية مهارات تصميم المحتوي الإلكتروني ونشره، مجلة كلية التربية بالمنصورة، مصر ، ع (٧٩)، ج (١)، مايو .
- السيد عبد المولي أبو خطوة (٢٠٠٦). فاعلية برنامج كمبيوتري مقترح في إكساب الطالب المعلمين مهارات تصميم برامج الكمبيوتر التعليمية وإنتاجها واستخدامها في التدريس، رسالة دكتوراه، كلية التربية جامعة اإلسكندرية.
- السيد عبد المولى أبو خطوة (٢٠١١). معايير ضمان الجودة في تصميم المقررات اإللكترونية وإنتاجها، ورقة علمية قدمت في المؤتمر الدولي الثاني للتعلم اإللكتروني والتعليم عن بعد بعنوان: "تعلم فريد لجيل جديد"، المركز الوطني للتعلم اإللكتروني والتعليم عن بعد، الرياض، في الفترة من 20-18 ربيع األول 1432هد الموافق 24-21 فبراير.
- طارق حسين فرحان العوادة (٢٠١٢). صعوبات توظيف التعلم الإلكتروني في الجامعات الفلسطينية بغزة كما يراها األساتذة والطلبة، رسالة ماجستير، كلية التربية جامعة الأزهر ، غزة.
- عباس القصاب(٢٠٠٩). حتى يكون الدرس الإلكتروني فاعلأ: أسئلة تبحث عن أجوبة إلعداد درس الكتروني ، متاح علي الموقع: [www.moe.gov.bh/khsfp/daleel/elearning/effective\\_e-](http://www.moe.gov.bh/khsfp/daleel/elearning/effective_e-learning.pdf) .[learning.pdf](http://www.moe.gov.bh/khsfp/daleel/elearning/effective_e-learning.pdf)

- عبد العزيز طلبة عبد الحميد (٢٠١١). أثر الاختلاف في تصميم بيئة التعلم القائم علي الويب باستخدام مستودع وحدات التعلم الرقمية في مقرر تكنولوجيا التعليم علي التحصيل وإنتاج برمجيات الوسائط المتعددة لدى طلاب كلية التربية، دراسات في المناهج وطرق التدريس، الجمعية المصرية للمناهج وطرق التدريس، العدد ،167 كلية التربية - جامعة عين شمس.
- عبد العزيز طلبه عبد الحميد (٢٠٠٩). نظم ومصادر التعلم الإلكتروني، مجلة التعليم اإللكتروني بجامعة المنصورة – العدد األول أغسطس.
- عبد العليم الغرباوي (٢٠١٣). أثر اختلاف بعض استراتيجيات التعليم الالكتروني علي اكتساب مهارات انتاج الدروس االلكترونية لطالب شعبة تكنولوجيا التعليم، رسالة دكتوراة غير منشورة. كلية التربية : جامعة االزهر.
- عبدالعزيز طلبة (٢٠٠٩). اختلاف حجم مجموعات التشارك في التعلم الإلكتروني القائم علي المشروعات وأثره علي اكتساب كل من مهارات التصميم التعليمي والتفكير الناقد واإلتجاه نحو المشاركة اإللكترونية باستخدام تقنيات الويب التفاعلية لدي طالب شعبة تكنولوجيا التعليم بكلية التربي. المجلد(١٩). العدد(٤). مجلة تكنولوجيا التعليم" سلسلة بحوث ودراسات محكمة" :الجمعية المصرية لتكنولوجيا التعليم
- عبدالعزيز طلبة عبدالحميد (٢٠٠٩). فعالية استخدام استراتيجية تقصى الويب (S.Q.W (في تنمية بعض مستويات التفكير والقدرة علي اتخاذ القرار نحو مواجهة تحديات التحديث التعليمي التكنولوجي ، مجلة تكنولوجيا التعليم، 19 )1(، الجمعية المصرية لتكنولوجيا التعليم .
- علي راشد (٢٠٠٣) خصائص المعلم المصري وادواره دار الفكر العربي القاهرة
- عمرو علام (٢٠١٦). فاعلية إختلاف متغيرات تصميم وبناء برامج الكمبيوتر متعددة الوسائط علي تحصيل طالب شعبة تكنولوجيا التعليم ومهاراتهم . رسالة دكتوراة غير منشورة، كلية التربية: جامعة الأزهر .

- غانم طواش العنزي (٢٠٠٨). مدي توافر مهارات استخدام نظام ويب سي تي WebCT لدي أعضاء هيئة التدريس في جامعة الملك فيصل من وجهة نظرهم، رسالة ماجستير، جامعة الملك فيصل، كلية التربية.
- الغريب زاهر إسماعيل (٢٠٠١). تكنولوجيا المعلومات وتحديث التعليم، القاهرة: عالم الكتب.
- الغريب زاهر إسماعيل )2009(. المقررات اإللكترونية تصميمها- إنتاجها- نشرها- تطبيقها- تقويمها، عالم الكتب، القاهرة.
	- كريمان بدر )2008( التعلم النشط دار المسيرة عمان األردن
- كوثر كوجاط وآخرون )2005( الموسوعة المرجعية للتعلم النشط المرشد للموسوعة المرجعية للتعلم النشط – القاهرة – مركز تطوير المناهج والمواد التعليمية
- لحسن عبد الله باشيوة، نعيمة بنت إبراهيم الغنام (٢٠١٠م). متطلبات توطين ثقافة التعليم والتعلم الإلكتروني وتحديات اعتماده بين الخوف والضرورة في الوطن العربي، ورقة عمل مقدمـة للمؤتمـر الدولي الثالث لمركـز زبن للتعليم الإلكتروني: دور التعلم الإلكتروني في تعزيز مجتمعات المعرفة، جامعة البحــرين، المنامة، 6د8 إبريل2010م.
- ليل آل سماح )2008(. أثر استخدام بيئة التعلم االفتراضية علي الدافعية للتعلم والتحصيل الدراسي في مقرر علم الاجتماع، جامعة البحرين، المنامة، (رسالة ماجستير غير منشورة).
- المؤتمر الدولي الرابع للبحوث العلمية وتطبيقاتها بجامعة القاهرة (٢٠٠٨). التوصيات والمقترحات، اتحاد مكتبات الجامعات المصرية، من18-16 ديسمبر ،2008 مركز القاهرة الدولي للمؤتمرات، مدينة نصر.
- محمد الباتع عبد العاطي؛ حسن الباتع عبد العاطي (٢٠٠٩). فاعلية برنامج تدريبي مقترح في تنمية بعض مهارات إدارة المحتوى الإلكتروني باستخدام منظومة (مودل

202

Moodle )لدي طالب الدبلوم المهنية واتجاهاتهم نحوها، مجلة كلية التربية، جامعة اإلسكندرية، مج )19(، العدد )3(.

- محمد الباتع(٢٠١٥). توظيف تكنولوجيا الوبب في التعليم. المكتبة التربوية :اإلسكندرية.
- محمد القدومي (٢٠٠٦). تقرير عام عن المؤتمر الدولي الأول للتعليم الإلكتروني في جامعة البحرين، مجلة العلوم التربوية والنفسية، كلية التربية بجامعة البحرين، ع  $(\Upsilon)$ ، مج  $(\Upsilon)$ .
- محمد خميس (٢٠٠٩). تكنولوجيا التعليم والتعلم. ط٢ ، دارالسحاب للطباعة والنشر والتوزيع: القاهرة.
- محمد ضاحي محمد توني ) 2009(. أثر برنامج كمبيوتري في إكساب طالب قسم تكنولوجيا التعليم بعض المهارات األساسية لتصميم وإنتاج المقررات اإللكترونية، رسالة ماجستير، القاهرة: معهد الدراسات التربوية، جامعة القاهرة .
- محمد عبد الحميد؛ وآخرون (٢٠٠٥م). منظومة التعليم عبر الشبكات، عالم الكتب، ط۱، القاهرة.
- محمد عبدالحميد (٢٠٠٧). الإتصال والإعلام على شبكات الإنترنت. علم الكتب: القاهرة.
- محمد عبدالحميد (٢٠٠٧). فلسفة التعليم الإلكتروني عبر الشبكات، تأليف محمد عبدالحميد (المحرر)، منظومة التعليم عبر الشبكات، القاهرة، عالم الكتب .
- محمد عطية خميس (٢٠٠٣). منتوجات تكنولوجيا التعليم، القاهرة، مكتبة دار الكلمة .
- محمد عطية خميس (٢٠١٠). نظم وتكنولوجيا التعليم الالكتروني، استرجع بتاريخ 29 أغسطس 2015

.eaet.net/ar/plugins/contant/contant.php?contant14 :من

- محمد عطية خميس (٢٠١١). الأصول النظرية والتاريخية لتكنولوجيا التعلم اإللكتروني، القاهرة، دار السحاب.
- محمد عطية خميس (٢٠١٣) منتجات تكنولوجيا التعلمي القاهرة مكتبة دار الكلمة
- محمود عتاقي (٢٠١١ ). فاعلية اختلاف نمط التفاعل في تصميم المحتوى في موقع تعليمي الكتروني مقترح علي التحصيل واكساب مهارات تصميم المواقع التعليمية لدي طالب شعبة تكنولوجيا التعليم ، رسالة ماجستير، كلية التربية : جامعة األزهر.
- مصطفي كمال رمضان موسى، حسين بشير محمود، محمد إبراهيم الدسوقي، محمد أحمد فرج (٢٠١٣). مهارات تصميم المقررات الإلكترونية الواجب توافرها لدي طلاب تكنولوجيا التعليم، تكنولوجيا التربية دراسات وبحوث، مصر.
- منيرة أحمد النامي (٢٠١٢). أثر التعلم التشاركي الإلكتروني علي بعض مهارات التفكير الرياضي واتجاهات الطالبات نحو دراسة الرياضيات بجامعة الزقازيق، )رسالة ماجستير غير منشورة(
- ميرفت عبد الهادي صالح (٢٠٠٣). المتطلبات التربوبة لإدخال الحاسب الآلي في مرحلة التلم قبل الجامعي في مصر في ضوء بعض الخبرات الأجنبية، رسالة ماجستير، كلية التربية، جامعة حلوان.
- نبيل السيد محمد )2011م(. فاعلية مقرر الكتروني لتنمية مهارات استخدام نظام موودل Moodle لدي طالب الدراسات العليا وأثره علي التحصيل المعرفي والدافعية لإلنجاز. المؤتمر الدولي الثاني للتعلم االلكتروني والتعليم عن بعد بعنوان "تعلم فريد لجيل جديد"، الرياض، -21 24 فبراير.
- نبيل جاد عزمي )2008( تكنولوجيا التعليم االلكتروني القاهرة دار الفكر العربي
	- نبيل عزمي )2015(. تكنولوجيا التعليم اإللكتروني Learning -E Technology . دار النشر العربي ، الطبعة الثانية : القاهرة.

 $Y \cdot E$ 

- نبيل عزمي وآخرون )2014(. بيئات التعلم التفاعليه. دار الفكر العربي : القاهرة.
- نجيب حمزة أبو عظمة، أسامة سعيد علي هنداوي، إبراهيم يوسف محمد محمود )2012(. أثر برنامج تدريبي مقترح لتنمية مهارات تصميم وإنتاج المقررات اإللكترونية لدي أعضاء هيئة التدريس جامعة طيبة. دراسات عربية في التربية وعلم النفس، السعودية، ع (٢٧).
- هادي مشعل ربيع )2006(. تكنولو جيا التعليم المعاصر، عمان، مكتبة المجتمع العربي لنشر والتوزيع.
- وحيد جبران )2002( التعلم النشط الصف تمركز تعليم حقيقي مركز االعالم والتنسيق التربوي – رام الله – فلسطين
- وضحي شبيب العتيبي )2014(. معوقات استخدام المقررات اإللكترونية في التعليم عن بعد في ضوء معايير
- يوسف عيادات )2004(. الحاسوب التعليمي وتطبيقاته التربوية.ط،1 دار المسيرة: األردن.

**:ً الم ارجع األجنبية: ثانيا**

- **-** Abdelaziz, H.A. (2013a): Avatar-based coaching: using virtual world to develop sale skills and learning satisfaction among commercial secondary school students. International Journal of Online Marketing, 3(1): 1-13.
- **-** Alias, N. a. (2012): Design a motivational scaffold for the Malaysion e-learning environment. Educational technology & society, 15 (1), 137-151.
- **-** Apedoe, Xomam S.; Walker, Sally E; and. Reeves, Thomas C. (200^). Integratin Inquiry-based Learning into Undergraduate Geology, Journal of Geoscience Education, 54 (3). pp

 $Y \cdot 0$ 

# 

414-421, available at: <http://nagt.org/files/nagt/jge/abstracts/apedoev54p414.pdf>

- **-** Brophy, J. & Alleman, J (1991): Activities as instructional tools: A framework for analysis and evaluation. Educational researcher 20(4): 9-23.
- **-** Clarke, A. (2004). E-Learning Skills, New York, U.S.A, Plagrave Macmilan.
- **-** Collins, A et al., (1987): Cognitive apprenticeship and instructional technology technical report. Cambridge, MA:BBN Labs Inc. (Eric Documented 331465).
- **-** Darling Hammand, L, Austin, K., Lit, I., & Mortin, D. (2001): session 8: watch, it do it know it: cognitive apprenticeship the learning classroom: theory into practice. Telecourse for teacher education and professional development, Stanford university, 134-156.
- **-** Dennen, V., & Burner, K. J, (2004): congnitive apprenticeship in Eductional practice: Research on scaffolding, Modeling Mentoring, and caching as instructional strategies, in jonaseen, d. (ed), Handbook or reearch on deucationl communications and technology (2nd ed), (pp. 813-828). Mahwah, NJ, Us: Lawrence Eriboum Associates Publishers.
- **-** Dillenbourg, P., & tchounikine, P. p (2007) flexibility in macro – scripts for comuter – supported collaboration learning journal of computer assisted learning  $20(1)$  1-3

 $Y \cdot 7$ 

- **-** Elgort, I, & wilson, T. (2008): E- collaboration in learning teaching and rearch: literature review. A literature review report on studies of academic collaboration and e- collaborations Victoria university of Wellington.
- **-** Felder, R.M. & Brent, R. (2009): Active learning an introduction. A so higher education brief,  $2(4)$ :  $1-5$ .
- **-** Gadgil, S., & Nokes, T.J. (2009): Analogical scaffolding in collaborative learning in N. Taatgen, H. van Rijn, L, Shoemaker, and J. Nerbonne (Eds), proceedings of the thirtyfirst Annual Conference of the Cognitive Science Society (PP: 3115-3120). Amsterdam, Netherlands: Cognitive science society.
- **-** Ghefaili, A. (2013): cognitive apprenticeship, technology and contextualization of leaning environments. Journal of educational computing, design & design & online learning 4  $(Fall), 1-27.$
- **-** Haasinski, Stefan (2013) A Study of Asynchronous and synchronous E-Learning Methods Discovered that each Supports Different purposes, Educause Quarterly, 4, pp 51- 55, available at: [http://net.educause.edu/ir/library/pdf/eqm0848.pdf.](http://net.educause.edu/ir/library/pdf/eqm0848.pdf)
- **-** Hall.S, Waitz, I.Borduer, D Naser. R (2002): Adoptional of active learning in a lecture based engineering class, ASEE/IEEE Frontiers in conference, Nov., Boston,MA

 $Y \cdot V$ 

- **-** Hamed, A,(2008 April28-30) from campas toweb: Difficuties and obstacles to implement E-learning. Paper presented at the second international E-learning conference and Exhibition the university of Bahrain- Retreived [http://www.econf.uob.edu.gh/conf2/admin/paper/55.swf.](http://www.econf.uob.edu.gh/conf2/admin/paper/55.swf)
- **-** Hammond, M. (2005): A review of recent. Papers on online discussion in teaching and learning in higher education journal of asynchronous learning network, 9 (3), 9-23.
- **-** Harasim, L, Starr, R.H., Teles, L, Turnoff, M. (1997): Learning networks: a field guide to teaching and learning online. Cambridge, MA: Massachusetts Institute of Technology.
- **-** Hodge, Elizabeth; Tabrizi, M.; Farwell, Mary A. and Wuensch, Karl L.(2010). Virtual Reality Classrooms Strategies for Creating a Social Presence,International Journal of Sciences, 2 (2), pp 105-109.
- **-** Huang, H., Wu, C., & Chen, N. (2012): the effectiveness of usning procedural scaffoldings in a paper – plus- smartphone collaborative learning context. Computer & education, 59 (2), 250-259.
- **-** Jager, B. (2002) teaching reading comprehension: the effect of direct instruction and cognitive apprenticeship on comprehension skills and metacognition, (unpublished Doctoral dissertation), Rijks university Groningen, the Netherlands.
- Jung, I. & Rha, I. (2000). Effectiveness and Cost-Effectiveness of Online Education: A Review of the Literature. Educational Technology, Vol. 40, No 4.
- **-** Kevin, C. (2009): the effect of web-based collaborative learning methods to the accounting courses in technical education, college student journal, 43 (3), 755-765.
- **-** Kock, N. (2007): Emerging collaboration concepts and applications Hershey, penosylvania: Cybertec.
- **-** Kuo, F- R, Hwang, G- J, chen, s-c, & chen, S, Y (2012), a cognitive apprenticeship approach to facilitating web- based collaborative problem solving. Education technology & society, 15 (4) 319-331.
- **-** Lane, Cara A. & Lyle. Henry F. (2010). Obstacles and supports related to the use of educational technologies: the role of technological expertise, gender, and age, Journal of Computing in Higher Education, 23(1).
- **-** Le, D.-L., Tran, V.-H., Nguyen, D.-T., Nguyen, A.-T., & Hunger, A. (2010). Applying Pedagogical Analyses to Create an On-Line Course for e Learning. In Setchi, R., et al. (Eds.), 14th International Conference on Knowledge-Based and Intelligent Information & Engineering Systems (KES 2010% 8- 10 September, Cardiff, Wales, UK, Lecture Notes in Computer Science, Vol. 6277, pp. 114-123.

- **-** Lee, L. (2008): focus on form through collaborative scaffolding in expert – to – novice online interaction. Language learning & technology, 12 (3), 53-72.
- **-** Lee, L. (2008): Focus on form through collaborative scaffolding in expert-to-novice online interaction language learning & technology, 12(3): 53-72.
- **-** Lefrancois, G, R. (2002), Psychology for teaching (10th ed) Stamford Ct: wads worth, Thomson learning.
- **-** Lorenzen, M (2003): Active learning: creating excitement in the classroom. Washington, higher education.
- **-** Lynch, M. (2010). Learning Online, A Guide to Success in The Virtual Classroom, 3rd ed, New York, Rout Ledge, Falmer.
- **-** MacGregor. S. Kim & Lou, Yiping (2006).Web-Based Learning: How Task Scaffolding and Web Site Design Support Knowledge Acquisition, In: McKeown, Lindy, Success for Boys: Boys and ICT Module. Commonwealth of Australia, available at:

I[:ftp://www.maryborougheducationcentre.vic.edu.au/successf](ftp://www.maryborougheducationcentre.vic.edu.au/successforboys/resources/pdf/i) [orboys/resources/pdf/i](ftp://www.maryborougheducationcentre.vic.edu.au/successforboys/resources/pdf/i) cwboys\_jCT\_module.pdf

**-** Machoughlin c, & oliver, R. (1998): Scaffolding higher order thinking in a tele- learning environment paper presented at the ED- MEDIA/ED-TELECOM 98 conference, Germany, June 20-25, 1998.

- **-** Magana, S, & Marzano, R. (2014): Enhancing the art & science of teaching with technology. Bloomington, in: Marzano Research Laboratory.
- **-** Marie, Georgianna & Orgill, Stacy (2009). Virtual Classroom Instruction Strategies for Keeping Participants Engaged . ASTD Tech knowledge 2009 Conference , The \ r GMarie Group.
- **-** Matsuura, Kenji; Ogata, Hiroaki; and Yano, Yoneo (20(p2). Supporting Asynchronous Communication in an Agent-Based Virtual Classroom, International Journal of Continuing Engineering Education and Life Long Learning, 12 (5-6). p 433.
- **-** Oliver, R., Herrington, J., & Reeves, T (2007) representing authentic learning design supporting the development of online communities of learners. Journal of learning design,  $2(2)$ ,  $1-$ 21,
- **-** Poellhuber B, chomienne, M., & Karsenti, T. (2008): the effect of peer collaboration and collaborative learning on self – efficacy and persitance in a learner – paced continuous intake model journal of distance education, 22 (3), 41-62.
- **-** Richard, Schwier A. (1992): A taxonomy of interaction multimedia, paper presented at the annual conference of the association for media and technology in education Candy Van Caver, British, June 13-17.

- **-** Roschelle, J, & Teasley, S. (1995): The construction of shared knowledge, in collaborative problem solving. Inc. O'Malley (Ed), computer-supported collaborative learning (PP: 69-79) New York; Springer-Verlag.
- Salmon, Gilly (2003). E-tivities: The Key to Active Online Learning, New York, Routledgefalmer.
- **-** Suzie Boss ,Jane Krauss, Leslie Conery. (2007). Reinventing Project-based learning: your field guide toreal-world projects in the digital age. washington: DC: Inernational Society for Technology in Education, International Society for Technology in Education
- **-** Varadarajanj Damodharan (2014), Using Wimba Classroom as an Effective Online Learning Tool, Opening up Learning", book 1 of the HCT Educational Technology Series, Abu Dhabi.
- **-** Xiaoli Zheng & Feng Wang (2008): Construction Of Project-Based Virtual Learning Community, F. Li Et Al. (Eds.), Springer-Verlag Berlin Heidelberg.
- **-** Yu, F-Y., & Pan, K-1 (2014): the effect of student Question Generation with online prompts on learning educational technology & society, 17 (3) 267-297.